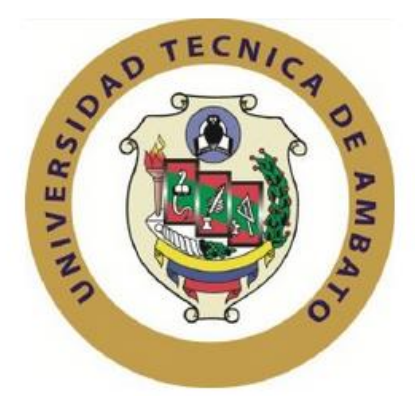

# **UNIVERSIDAD TÉCNICA DE AMBATO**

# **FACULTAD DE INGENIERÍA EN SISTEMAS, ELECTRÓNICA E INDUSTRIAL**

## **Carrera de Ingeniería en Electrónica y Comunicaciones**

# **TEMA**

## "SISTEMA ELECTRÓNICO DE CORTE DE PIEZAS EN CUERO

NUBUCK PARA LA CONFECCIÓN DE CALZADO"

Trabajo de Graduación. Modalidad: Proyecto de Investigación, presentado previo la obtención del título de Ingeniero en Electrónica y Comunicaciones

**SUBLÍNEA DE INVESTIGACIÓN:** Sistemas Embebidos

**AUTOR:** Alberto Vladimir Paredes Castro

**PROFESOR REVISOR:** Ing. Freddy Robalino, Mg

Ambato – Ecuador

**Julio de 2015**

## **APROBACIÓN DEL TUTOR**

<span id="page-1-0"></span>En mi calidad de tutor del trabajo de investigación sobre el tema: "SISTEMA ELECTRÓNICO DE CORTE DE PIEZAS EN CUERO NUBUCK PARA LA CONFECCIÓN DE CALZADO" del señor Paredes Castro Alberto Vladimir, estudiante de la Carrera de Ingeniería Electrónica y Comunicaciones, de la Facultad de Ingeniería en Sistemas, Electrónica e Industrial, de la Universidad Técnica de Ambato, considero que el informe de investigación reúne los requisitos suficientes para que continúe con los trámites y consiguiente aprobación de conformidad con el Art. 16 del Capítulo II, del Reglamento de Graduación para Obtener el Título Terminal de Tercer Nivel de la Universidad Técnica de Ambato.

Ambato, Julio 2015

**EL TUTOR**

Ing. Freddy Robalino, Mg.

\_\_\_\_\_\_\_\_\_\_\_\_\_\_\_\_\_\_\_\_\_\_\_\_\_

# **AUTORÍA**

<span id="page-2-0"></span>El presente trabajo de investigación titulado "SISTEMA ELECTRÓNICO DE CORTE DE PIEZAS EN CUERO NUBUCK PARA LA CONFECCIÓN DE CALZADO" es absolutamente original, auténtico y personal en tal virtud, el contenido, efectos legales y académicas que se desprenden del mismo son de exclusiva responsabilidad del autor.

Ambato, Julio 2015

Paredes Castro Alberto Vladimir CC.: 1804614426

\_\_\_\_\_\_\_\_\_\_\_\_\_\_\_\_\_\_\_\_\_\_\_\_\_\_\_\_

## **DERECHOS DE AUTOR**

<span id="page-3-0"></span>Autorizo a la Universidad Técnica de Ambato, para que haga uso de este Trabajo de Titulación como un documento disponible para la lectura, consulta y procesos de investigación.

Cedo los derechos de mi Trabajo de Titulación, con fines de difusión pública, además autorizo su reproducción dentro de las regulaciones de la Universidad

Ambato, Julio 2015

Paredes Castro Alberto Vladimir CC.: 1804614426

\_\_\_\_\_\_\_\_\_\_\_\_\_\_\_\_\_\_\_\_\_\_\_\_\_\_\_\_

# <span id="page-4-0"></span>**APROBACIÓN DE LA COMISIÓN CALIFICADORA**

La Comisión Calificadora del presente trabajo conformada por los señores docentes aprobó el Informe Final del trabajo de graduación titulado "SISTEMA ELECTRÓNICO DE CORTE DE PIEZAS EN CUERO NUBUCK PARA LA CONFECCIÓN DE CALZADO" presentado por el señor Paredes Castro Alberto Vladimir de acuerdo al Art. 17 del Reglamento de Graduación para obtener el título Terminal de tercer nivel de la Universidad Técnica de Ambato.

> Ing. Vicente Morales, Mg. PRESIDENTE DEL TRIBUNAL

\_\_\_\_\_\_\_\_\_\_\_\_\_\_\_\_\_\_\_\_\_\_\_\_\_ \_\_\_\_\_\_\_\_\_\_\_\_\_\_\_\_\_\_\_\_\_\_

\_\_\_\_\_\_\_\_\_\_\_\_\_\_\_\_\_\_\_\_\_\_\_\_\_\_\_\_\_

Ing. Santiago Altamirano, Mg. Ing. Patricio Córdova, Mg. DOCENTE CALIFICADOR DOCENTE CALIFICADOR

## <span id="page-5-0"></span>**DEDICATORIA**

*Este trabajo está dedicado primeramente a Dios a mis padres Alberto Paredes y Lorena Castro por su dedicación, confianza e infinito amor puesto en mí durante toda mi vida estudiantil.*

*A mis hermanas Alison y Camila porque siempre han estado allí en los momentos más difíciles de mi vida.* 

*A mi familia por brindarme tantos consejos que me han convertido en una persona de bien.* 

*A mi pareja sentimental, Anita, por ser mí apoyo incondicional, por su paciencia y comprensión.* 

*A mí mismo como una muestra de todo lo que puedo lograr con esfuerzo y dedicación.* 

*Alberto Vladimir Paredes Castro*

# ÍNDICE DE CONTENIDO

<span id="page-6-0"></span>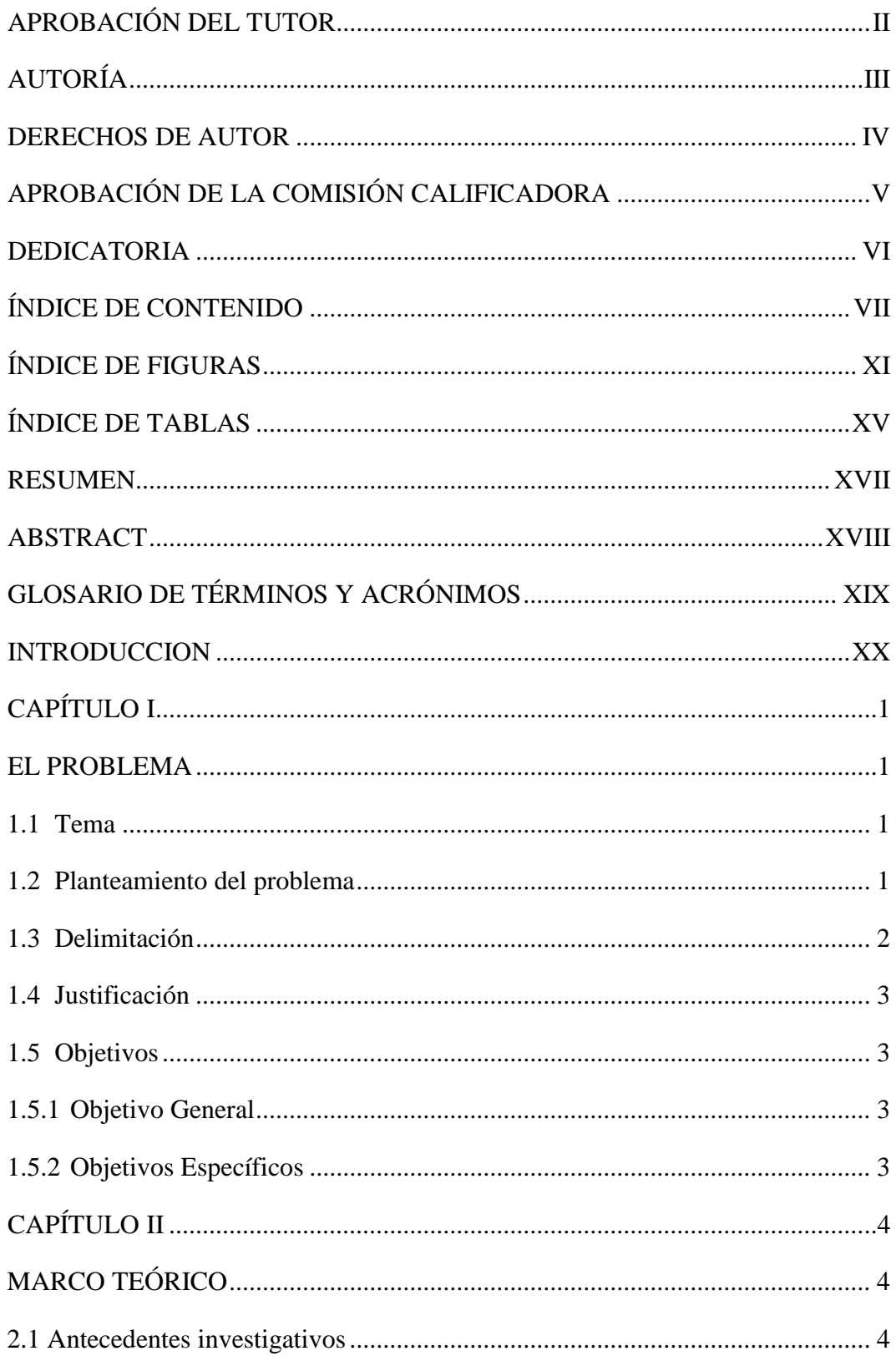

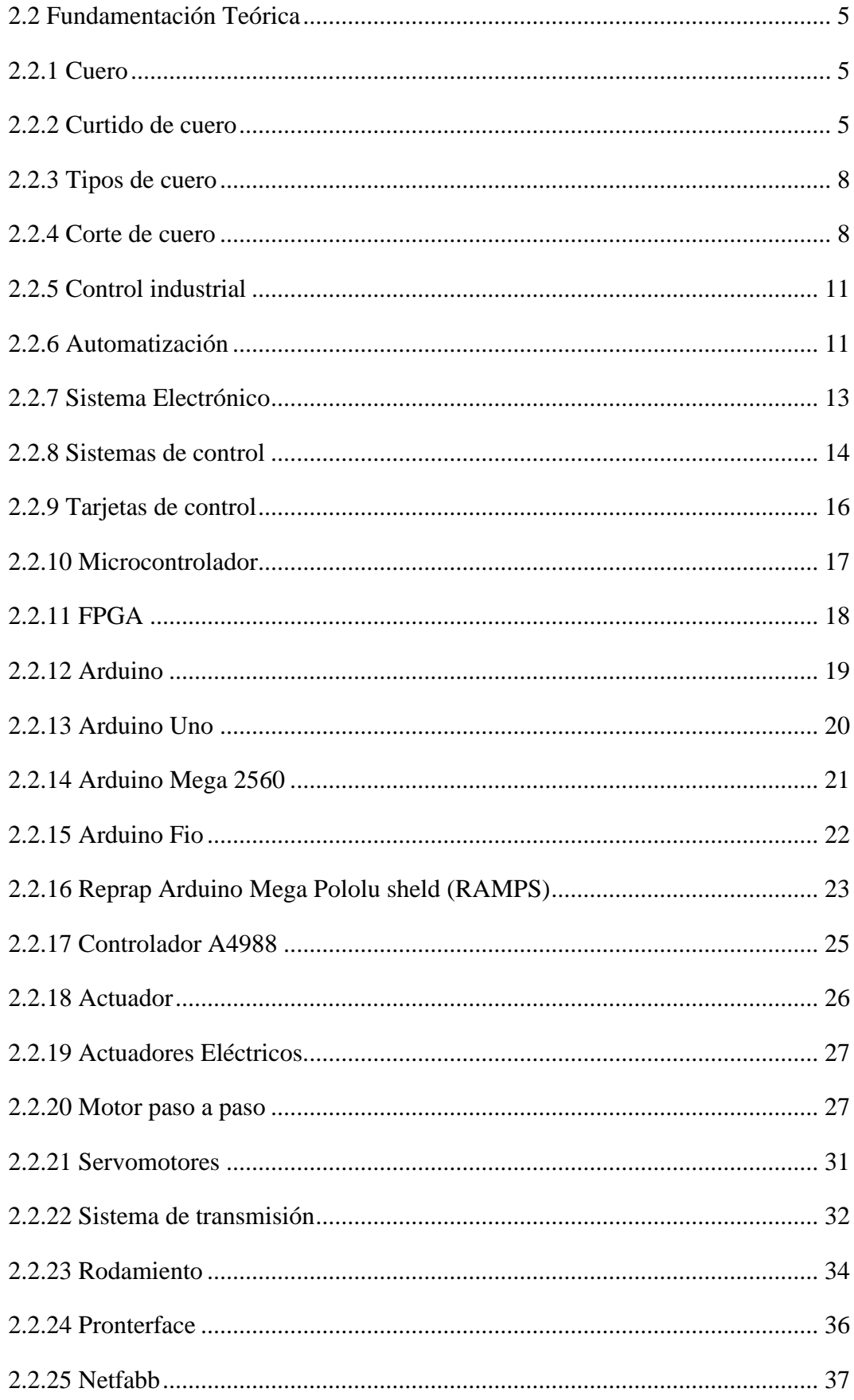

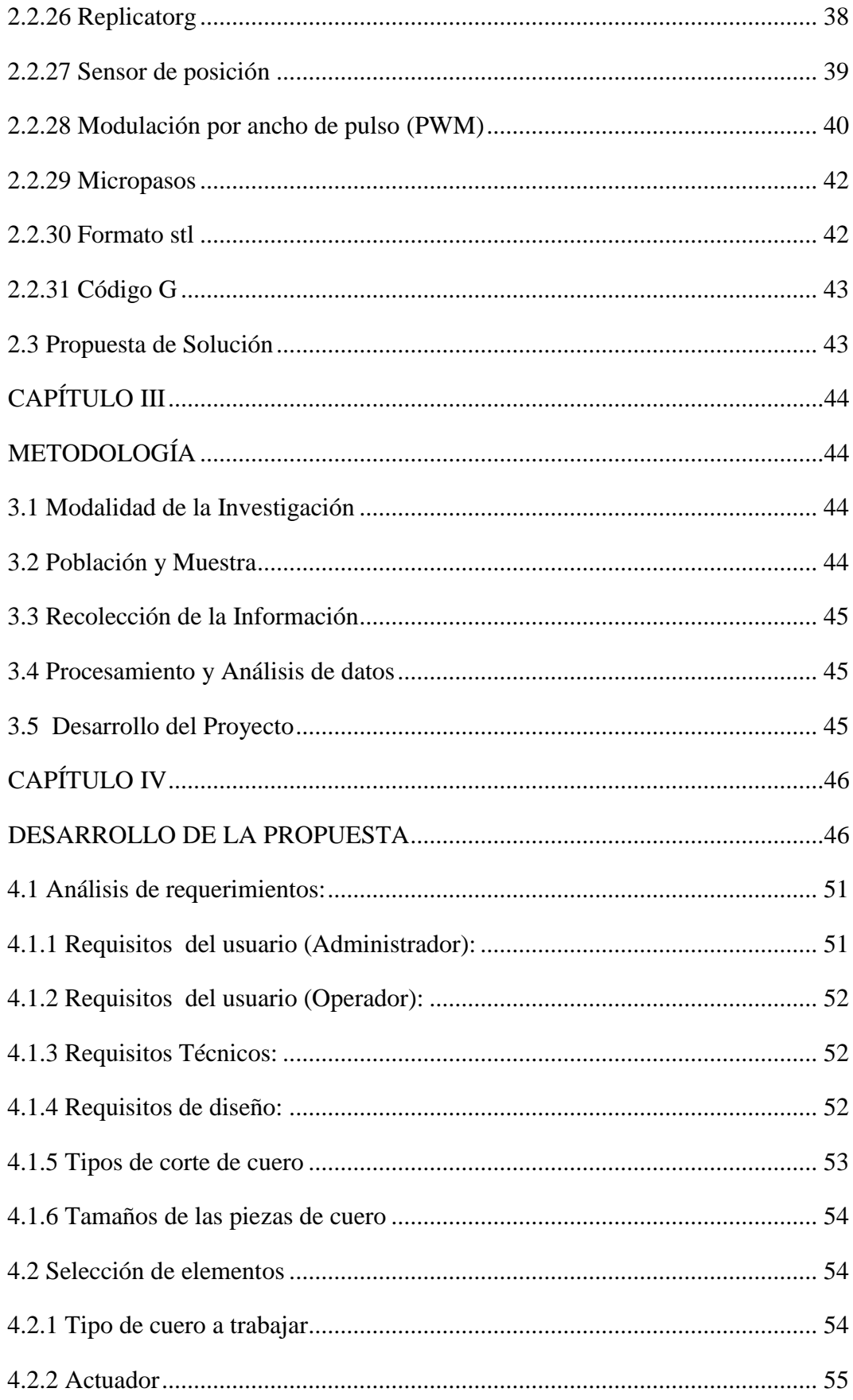

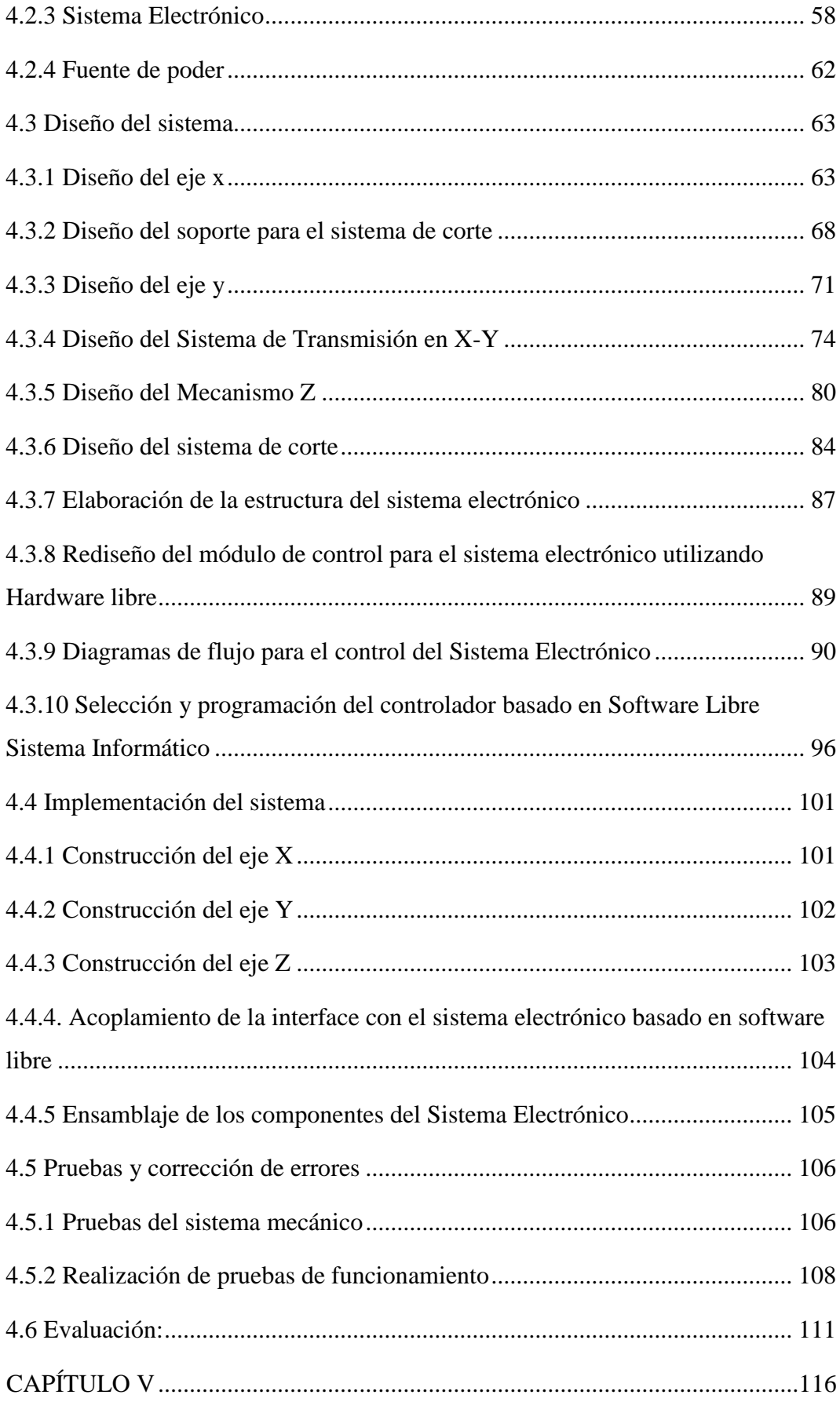

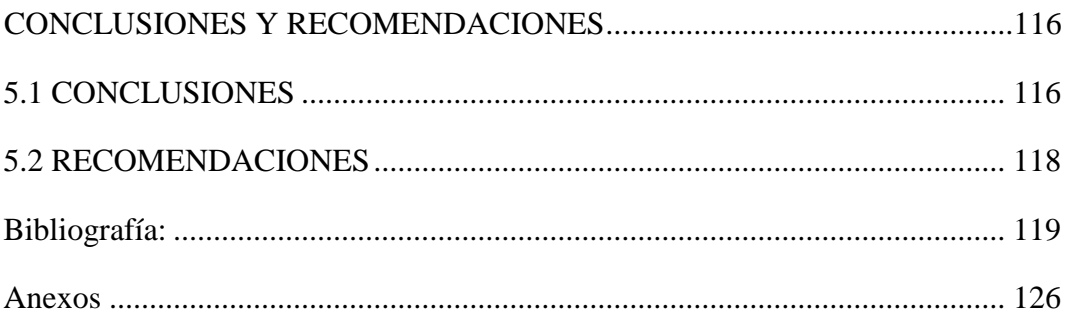

# ÍNDICE DE FIGURAS

<span id="page-10-0"></span>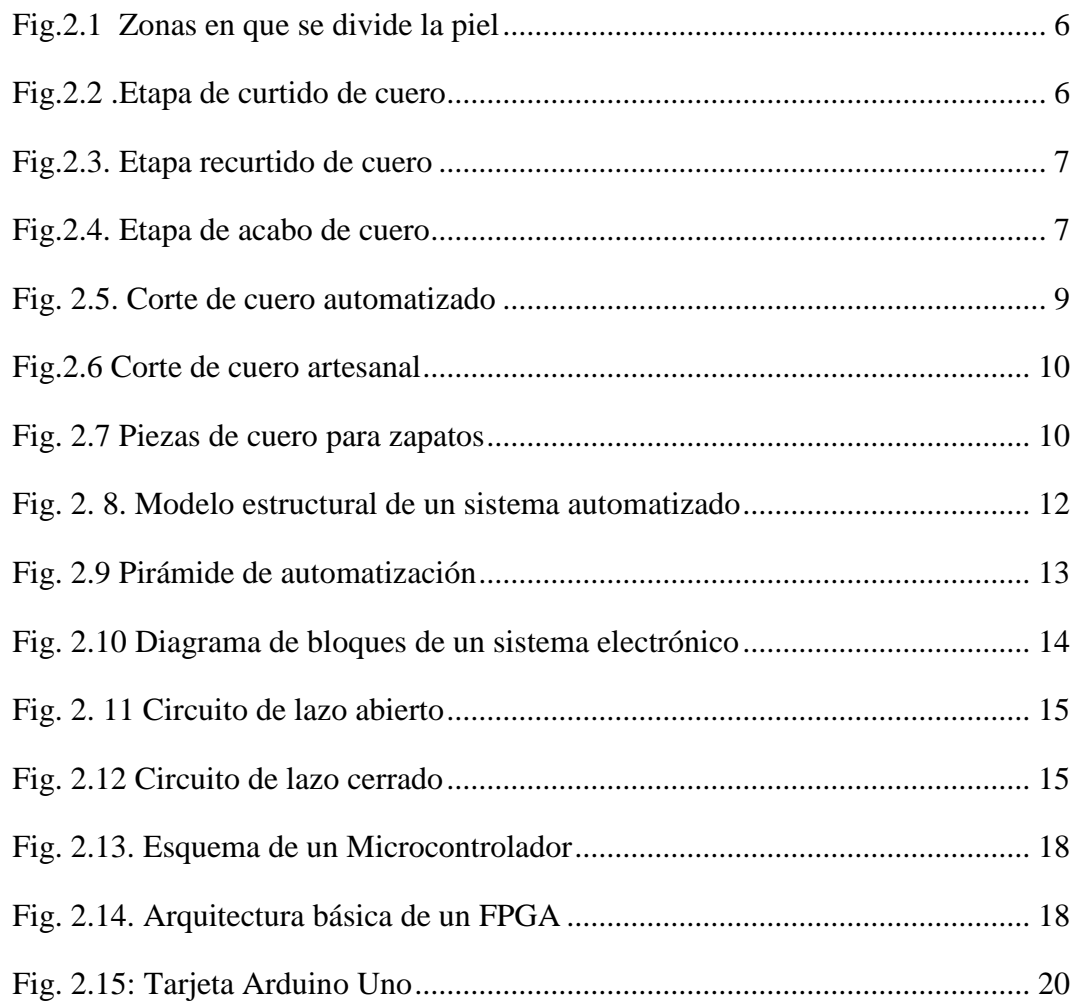

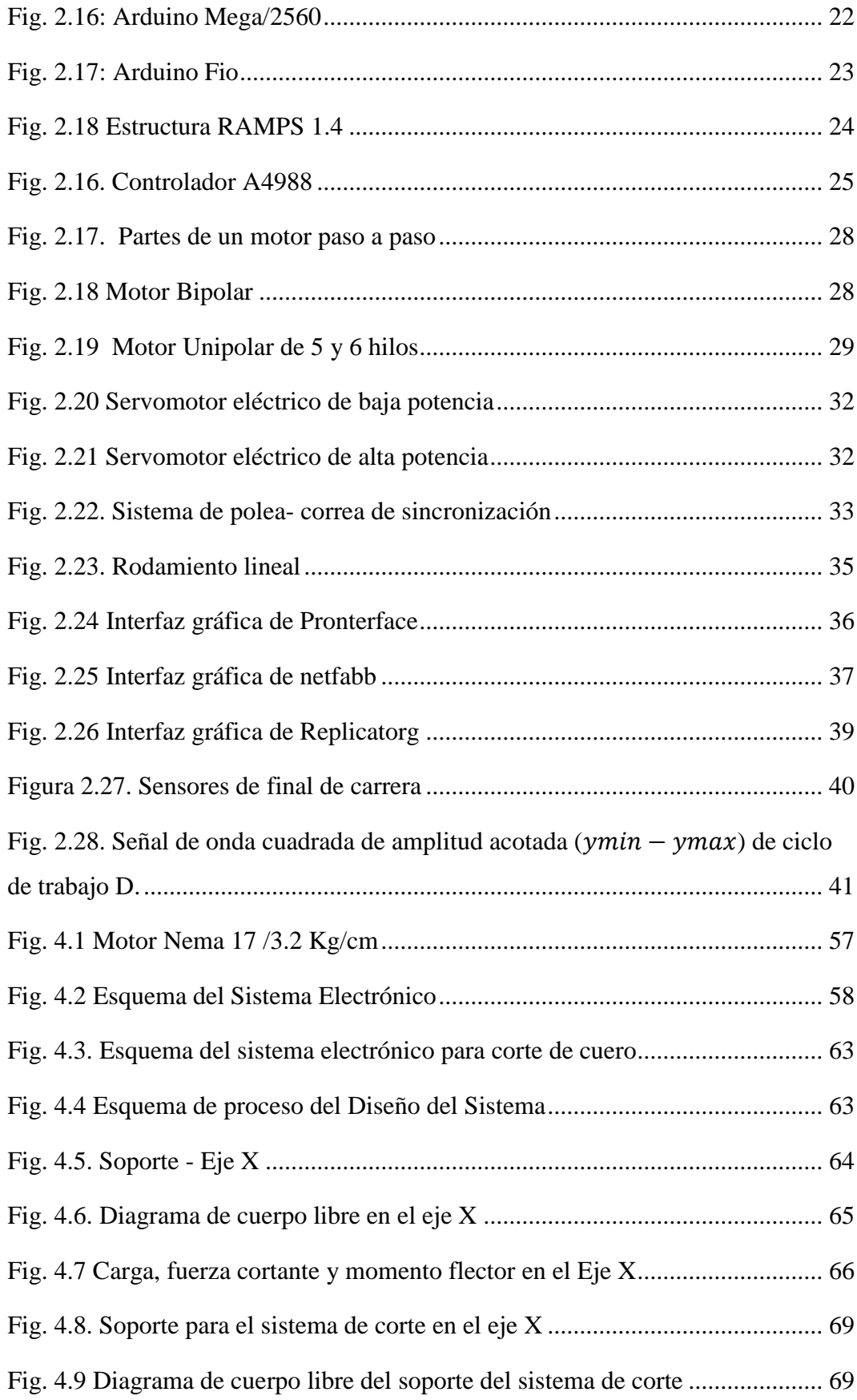

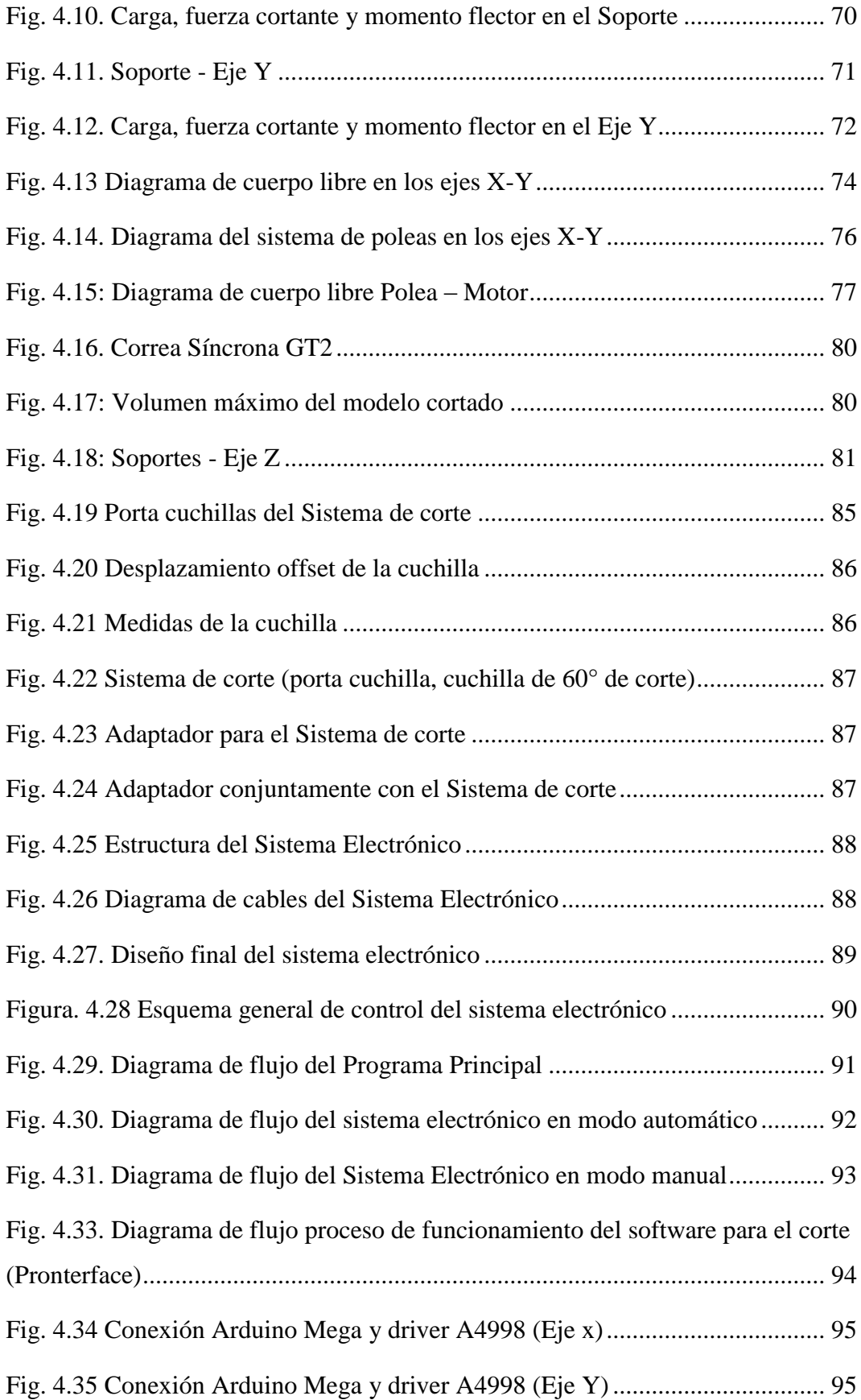

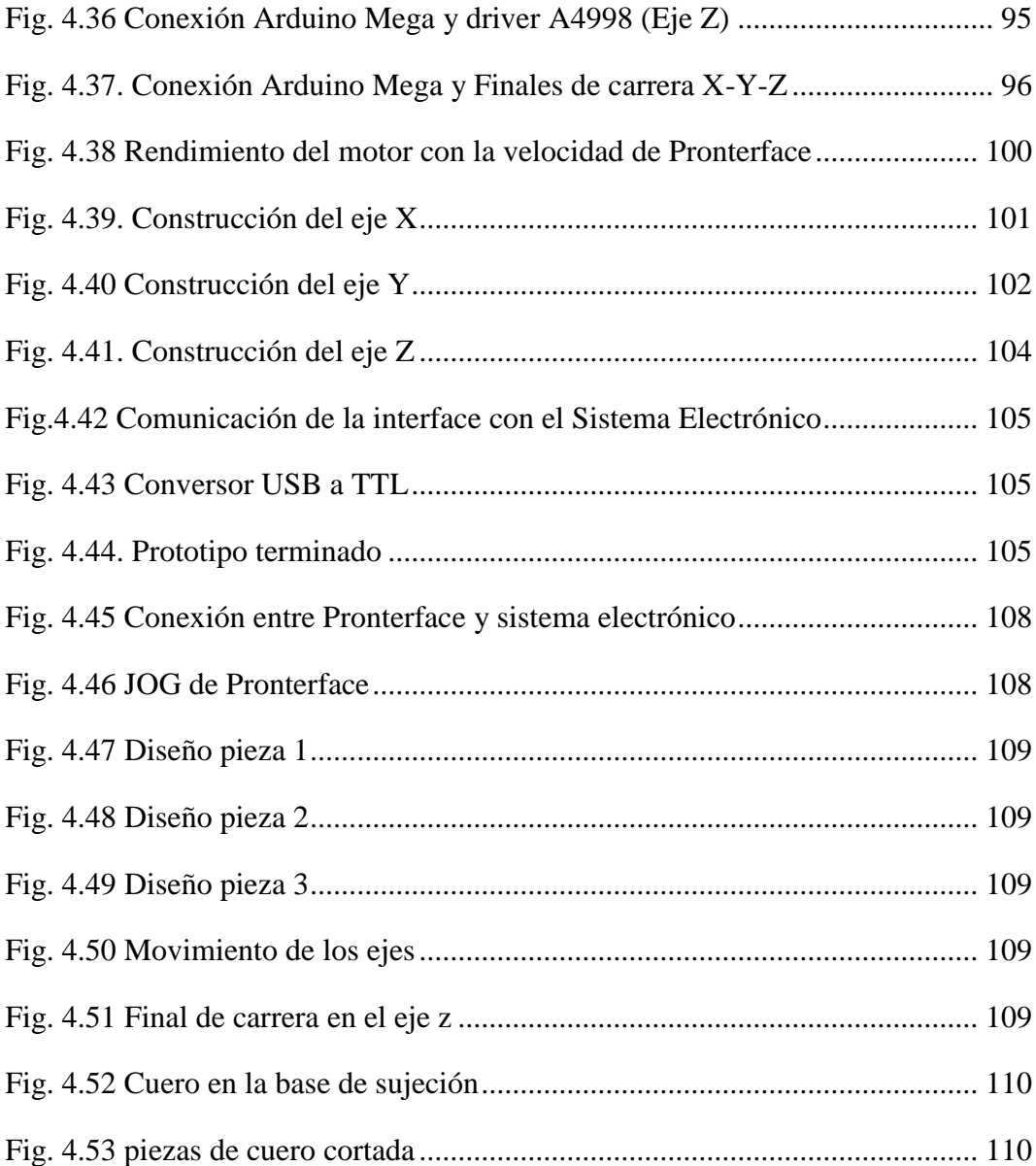

# **ÍNDICE DE TABLAS**

<span id="page-14-0"></span>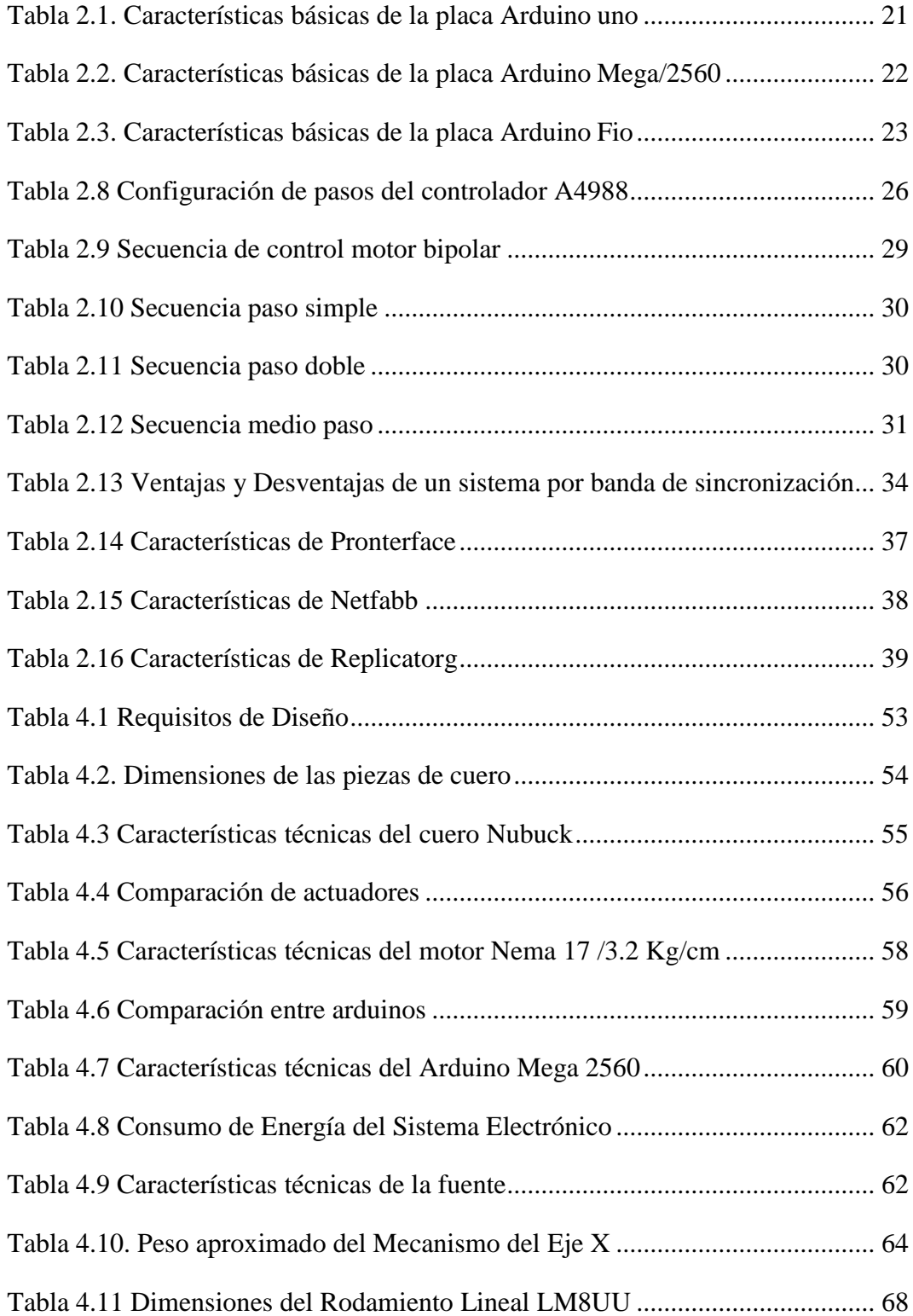

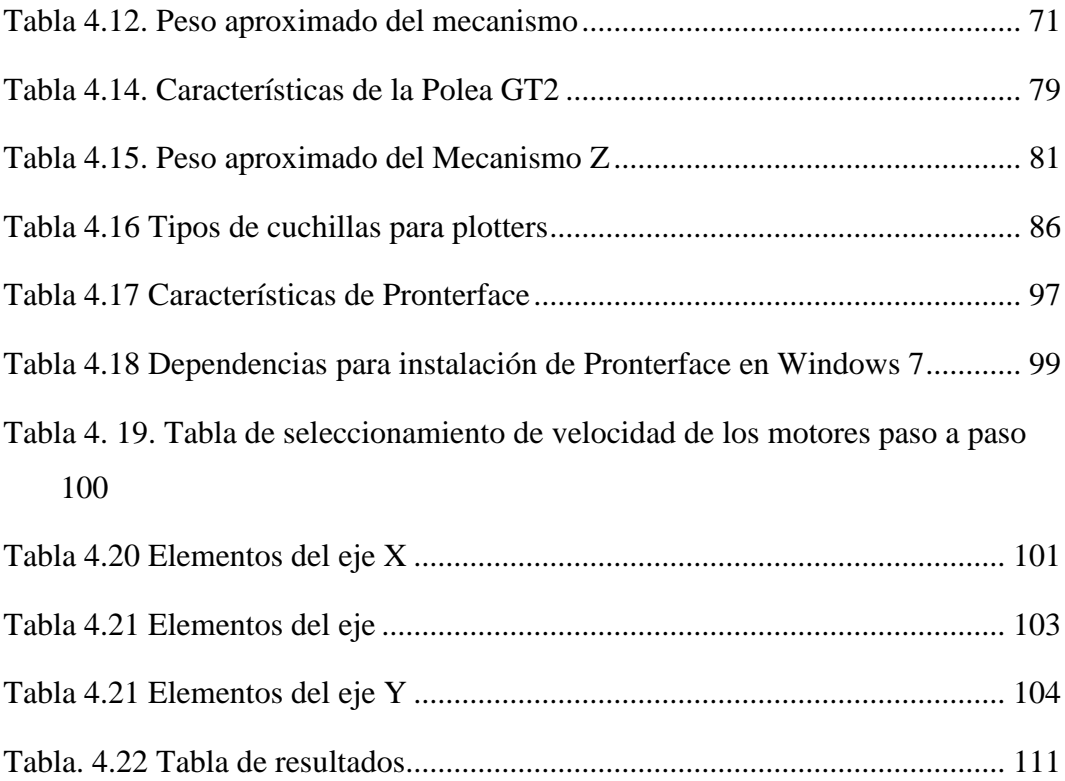

### **RESUMEN**

<span id="page-16-0"></span>El presente proyecto tiene como finalidad el desarrollo de un sistema electrónico de corte de piezas en cuero Nubuck para la confección de calzado, con el objetivo de cumplir con este propósito se ha realizado una investigación a los pequeños y medianos productos sobre las distintas técnicas que emplean para realizar el corte de dicho material, del mismo modo sobre diseños, formas y tamaños de las piezas en cuero de manera que se establezcan los parámetros necesarios que se requiere para obtener un óptimo corte.

Una vez obtenido el diseño con la ayuda de herramientas gráficas, el diseño es procesado mediante un software de plataforma libre, este se encarga de pasar el diseño a un lenguaje de código G, este es enviado a la tarjeta de control, ordenando a los motores que a través de mecanismos de movimientos generen el desplazamiento tanto de la base donde se encuentra el cuero y de la cuchilla, produciendo la interacción entre ellas dando como resultado el corte de cuero.

Palabras clave: sistema, cuero, código G, Nubuck, corte, confección.

## **ABSTRACT**

<span id="page-17-0"></span>*This project aims to develop an electronic system for cutting pieces Nubuck leather for making shoes, in order to meet this purpose has conducted research for small and medium products on the different techniques used for cutting of the material, just as in designs, shapes and sizes of the pieces of leather so that the necessary parameters required for optimal cutting established.*

*After obtaining the design with the help of graphical tools, the design is processed by software free platform, it is responsible for passing the design language G code, it is sent to the control board, ordering the motors through mechanisms that generate the displacement movements of both the base where the leather is and blade, producing their interaction resulting cutting leather.*

*Keywords: system, leather, G code, Nubuck, cutting, sewing.*

# **GLOSARIO DE TÉRMINOS Y ACRÓNIMOS**

<span id="page-18-0"></span>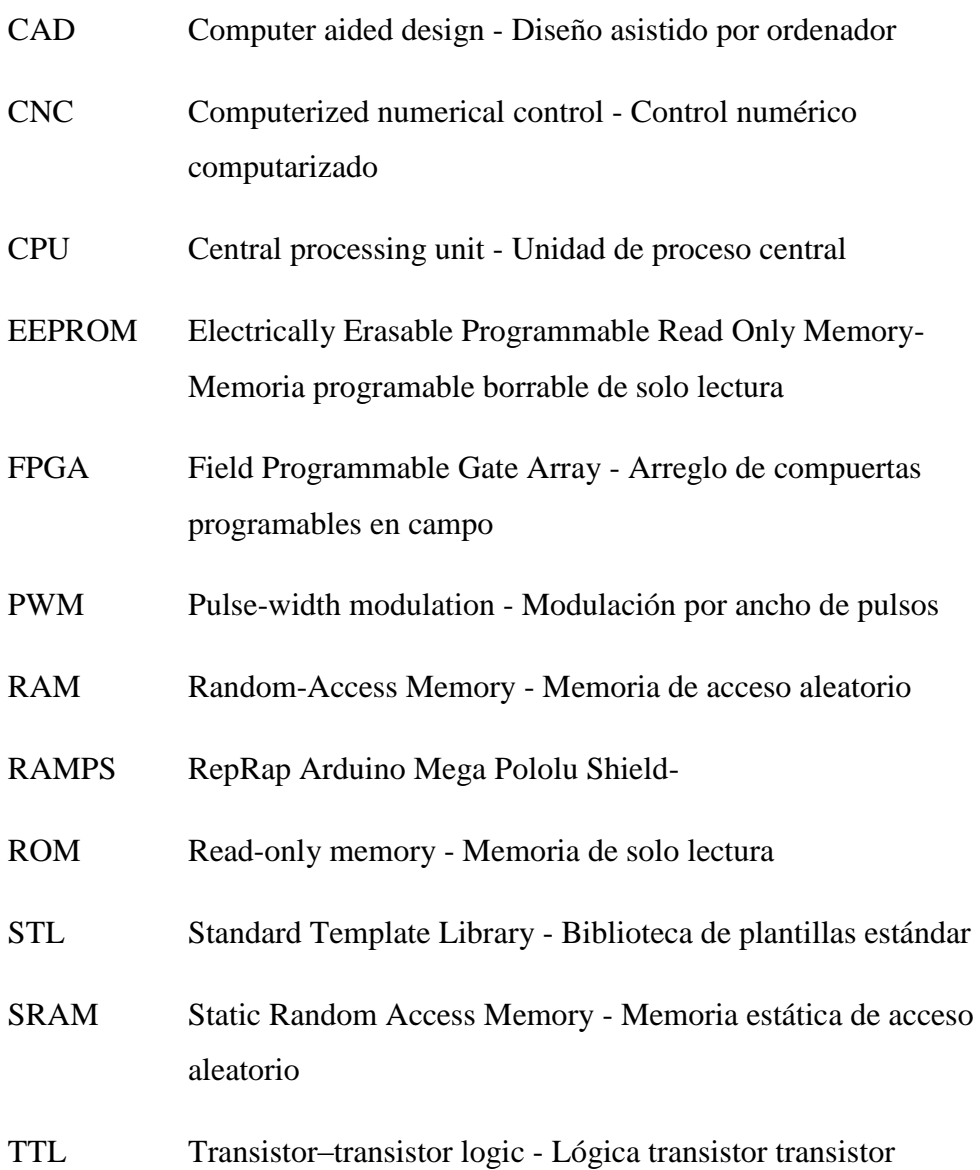

## **INTRODUCCION**

<span id="page-19-0"></span>En el presente proyecto se desarrolló el prototipo de un sistema electrónico de corte de piezas en cuero Nubuck para la confección de calzado.

Este sistema electrónico, se encuentra construida sobre un chasis de metal, la mismas que permite la sujeción y el acoplamiento de las estructuras de las coordenadas "X", "Y" y "Z". Para el control de posición y velocidad se emplean motores paso a paso.

El control está basado en dos partes: software y hardware, en la parte de software se programa el sistema mediante G- Code estos códigos de avance le dicen al sistema que movimientos, giros y cortes debe realizar interviene Pronterface y una herramienta gráfica, en el hardware se encuentra la tarjeta principal que emplea la tecnología arduino la cual mediante pulsos PWM comanda los motores paso a paso además posee interruptores de encendido on/off para los sensores de posición.

En el primer capítulo del proyecto se analiza el problema, las delimitaciones, los objetivos y la justificación, es elemental ya que de este capítulo partirá el desarrollo del proyecto

En el segundo capítulo se realizó un estudio del marco teórico, antecedentes investigativos obteniendo la recopilación de la información más necesaria para ser utilizada posteriormente.

En el tercer capítulo se define la metodología para la investigación a seguir planteando un cronograma de actividades para el desarrollo del proyecto.

En el cuarto capítulo se explica el desarrollo del sistema electrónico, partiendo de su diseño y cálculos pertinentes, luego se procede a la construcción y ensamblaje del sistema para finalizar con las pruebas pertinentes para comprobar su funcionamiento.

En el quinto capítulo se redacta las conclusiones y recomendaciones, ya una vez que se ha terminado el proyecto del sistema electrónico de corte de piezas en cuero.

## **CAPÍTULO I**

### **EL PROBLEMA**

#### <span id="page-20-2"></span><span id="page-20-1"></span><span id="page-20-0"></span>**1.1 Tema**

## SISTEMA ELECTRÓNICO DE CORTE DE PIEZAS EN CUERO NUBUCK PARA LA CONFECCIÓN DE CALZADO

#### <span id="page-20-3"></span>**1.2 Planteamiento del problema**

La elaboración de calzado es una industria global, generadora de miles de fuentes de trabajo directas e indirectas, en el año 2013 APICCAPS Asociación Portuguesa de la Industria del Calzado, Componentes y Artículos de Cuero, estima que se confeccionó mundialmente un total de 22 mil millones de pares de zapatos. La mayor parte se elabora en el Continente Asiático con un porcentaje del 87% de la producción del mundo, la República Popular China ocupa el primer lugar en producción [1], para el 2015 se espera que el mercado global del calzado alcance los 195 mil millones de dólares de acuerdo a las estimaciones de Global Industry Analysts [2]. Sin embargo, deben considerarse diferentes factores para lograr un posicionamiento del producto en el mercado como: diseño, calidad y acabados por esta razón las empresas deben tener en cuenta los costos de producción y venta, la inversión económica juega un papel muy importante para ofrecer un artículo en buenas condiciones, algunos fabricantes han hecho uso de las nuevas tendencias tecnológicas para el desarrollo de equipos especializados en el corte de cuero [3].

En el Ecuador las provincias de Azuay y Tungurahua se destaca el potencial industrial y artesanal en la confección de productos de cuero especialmente calzado, este sector es de mucha importancia para el gobierno nacional ya que forma parte del programa del cambio de la matriz productiva, junto con ello se han desarrollado incentivos y normativas que estimulan el crecimiento pero también exigen mayores estándares de calidad en los productos derivados del cuero que se comercializan en el mercado nacional. [4]

Los pequeños y medianos productores carecen de capital económico para adquirir equipos automáticos, ya que el costo de una cortadora computarizada de cuero varía entre 50.000 y 200.000 mil dólares dependiendo del modelo y del tipo de operación que realice con la materia prima [3]. Un estudio realizado por la INSOTEC informa que este sector tiene un 84% de productores utilizando tecnología semiautomática y de acondicionamiento manual[5], los diferentes tipos de cuero necesitan un cuidado especial, Nubuck es la piel que se destaca para la confección del calzado, el proceso de corte es realizado de forma manual, lo cual resulta muy complejo por el cuidado especial que requiere en muchos de los casos, este procedimiento ocasiona desperdicio del material y sobretodo la confección toma más tiempo causando pérdidas económicas a los productores.

#### <span id="page-21-0"></span>**1.3 Delimitación**

#### **Delimitación de Contenidos**

- Área Académica: Física y Electrónica
- Línea de Investigación: Sistemas Electrónicos
- Sublínea de Investigación: Sistemas Embebidos

#### **Delimitación Espacial**

El presente proyecto se llevará a cabo en la ciudad de Ambato, provincia de Tungurahua, en la empresas de calzado Gusmar y LIWI.

#### **Delimitación Temporal**

El proyecto se realizará en seis meses a partir de su aprobación por parte del Honorable Consejo Directivo de la Facultad de Ingeniería en Sistemas, Electrónica e Industrial.

#### <span id="page-22-0"></span>**1.4 Justificación**

El uso de equipos automáticos incrementa circunstancialmente la productividad de una empresa dedicada a la manufactura y confección de calzado, los productores artesanales se ven obligados a generar mayor producción, por lo que necesitan de procedimientos autónomos para mejorar la producción de sus pequeñas empresas.

El sistema electrónico de corte de piezas en cuero Nubuck para la confección de calzado es factible realizar mediante uso de hardware y software libre los que se encargarán del control del proceso automático, en el mismo se plantea tener un sistema de movimiento tridimensional de los ejes para lograr el correcto desplazamiento de la cuchilla de corte, el uso de la tecnología reduce circunstancialmente la mano de obra, eliminando errores en el trazo de la materia prima para la confección de calzado, además genera una mayor producción, permite obtener un producto de mayor calidad, los beneficiarios del proyecto serán los productores artesanales quienes podrán hacer uso de los avances tecnológicos a bajos costos, en el desarrollo del proyecto se contara con la supervisión constante y continua de los señores docentes de la Facultad de Ingeniería en Sistemas Electrónica e Industrial de la Universidad Técnica de Ambato.

#### <span id="page-22-1"></span>**1.5 Objetivos**

#### <span id="page-22-2"></span>**1.5.1 Objetivo General**

Desarrollar un prototipo de un sistema electrónico de corte automatizado de piezas en cuero Nubuck para la confección de calzado

#### <span id="page-22-3"></span>**1.5.2 Objetivos Específicos**

- Estudiar el estado actual del corte en cuero para calzado
- Analizar los componentes electrónicos y el software libre disponible para el sistema de corte automatizado.
- Diseñar e implementar un prototipo de un sistema electrónico de corte automatizado de piezas en cuero.

# **CAPÍTULO II**

## **MARCO TEÓRICO**

#### <span id="page-23-2"></span><span id="page-23-1"></span><span id="page-23-0"></span>**2.1 Antecedentes investigativos**

Dentro de la bibliografía revisada se ha encontrado pocos documentos referentes a mecanismos de corte y sistemas de movimientos lineales, que han servido de guía para el desarrollo de este proyecto.

Carlos Lugmania y Wilson Vásquez, en su trabajo indican que su prototipo realiza el corte en materiales blandos mediante el movimiento del cabezal proyector del láser, desplazándose automáticamente en 2 ejes de traslación ("X" e "Y"), controlado mediante una tarjeta DSP que utiliza motores paso a paso para el desplazamiento lineal. El corte es concebido por el enfoque del rayo láser formado mediante una unidad de radio frecuencia conectada a un tubo sellado que contiene una mescla de gases (CO2, He, N, H), que por la interacción de los mismos permite la concepción de fotones, responsables de la generación de luz láser. [6]

De la misma manera Marco Freire y Telmo García explican que su cortadora está construida sobre una mesa de soporte que contiene rodillos de presión y vulcanizados para mantener el material uniforme dentro de la zona de corte, contiene tres cuchillas circulares sobre un eje, su movimiento se lo consigue con la ayuda de un motor ubicado en la parte inferior de la estructura central, éste transmite la potencia al eje porta cuchillas con la ayuda de una banda y poleas, mientras el fomix hace contacto con un final de carrera para así poder realizar su corte final. [7]

Por ultimo Fausto Acuña y Wilson Sánchez en su proyecto contiene un microcontrolador que controla la posición y velocidad de los motores paso a paso que accionan los ejes "x", "y", "z" de la máquina, así como también el motor del cabezal taladrador, a partir de un diseño gráfico, enviando la información por el puerto serial utilizando el protocolo de comunicación RS232 desde el software Mastercam hasta el Microcontrolador para procese los datos. El taladro contiene 5 brocas de vástago cilíndrico, 3 fresas de vástago; que serán sujetas en el mandril porta brocas del cabezal taladrador. La manera que se sujetará el material a perforar es sobre la mesa de coordenada "x" y para su adherencia se usará cinta doble faz. [8]

Todas estas fuentes proporcionan información que es de mucha utilidad para el desarrollo de este proyecto por la validez científica que poseen, de esta manera se puede tener un mejor concepto sobre del tema a investigar

### <span id="page-24-0"></span>**2.2 Fundamentación Teórica**

#### <span id="page-24-1"></span>**2.2.1 Cuero**

El cuero proviene de una capa de tejidos que recubre a los animales, tiene propiedades de resistencia y flexibilidad bastante apropiadas para la manipulación. Es el material natural más utilizado en la fabricación de zapatos, correas, carteras, cinturones etc. Es extraído principalmente de vacas, terneras, ovejas, cabras y cerdos. [9]

#### <span id="page-24-2"></span>**2.2.2 Curtido de cuero**

En el curtido la piel de distintos animales es convertida en cuero para lo cual se comprende cuatro etapas que se describen a continuación: [9]

- Ribera
- Curtido
- Recurrido
- Acabado

**Ribera:** En esta etapa la piel es sometida a sucesivas etapas de remojo y lavado para remover impurezas y rehidratar las pieles, que en su gran mayoría son conservadas con sal. Una vez separada la piel de la carne del animal, se recorta la piel del cuello, crupón y falda. Las pieles se limpian con agua y detergente de toda materia extraña como tierra, sangre, etc., para eliminar el pelo se somete a un ataque químico con cal y sulfuro de sodio, se utilizan aminas que da como resultado la piel limpia para continuar con la siguiente etapa. fig.2.1 [9]

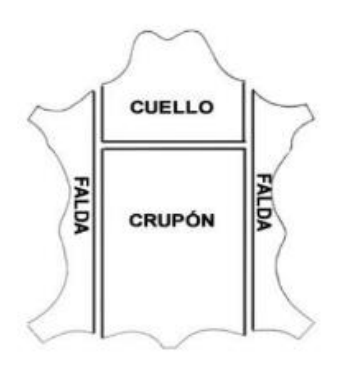

Fig.2.1 Zonas en que se divide la piel Fuente: Huiki How [13]

<span id="page-25-0"></span>**Curtido:** Es la transformación de la piel en el cuero comercial, a través de un proceso de fijación, en fulones durante un tiempo determinado dependiendo del tipo de producto a obtener. Posteriormente el cuero se lava para eliminar el exceso de curtiembre y luego se seca. Los agentes de curtido más usados son las sales de cromo y los curtientes naturales (taninos). fig. 2.2. [9], [10]

<span id="page-25-1"></span>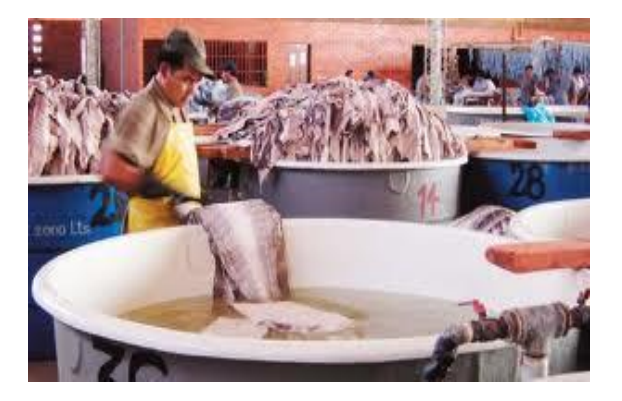

Fig.2.2 .Etapa de curtido de cuero Fuente: curtido de pieles [13]

**Recurtido:** Es el tratamiento del cuero curtido con uno o más productos químicos con el objetivo de obtener un cuero más lleno, con mejor resistencia al agua, mayor blandura o para favorecer la igualación de tintura que no se han podido obtener con la sola curtición inicial los agentes utilizados como: sales de cromo, recurtientes naturales y/o artificiales. Genera efluentes ácidos, materia orgánica, tintes y. cromo fig.2.3. [10]

<span id="page-26-0"></span>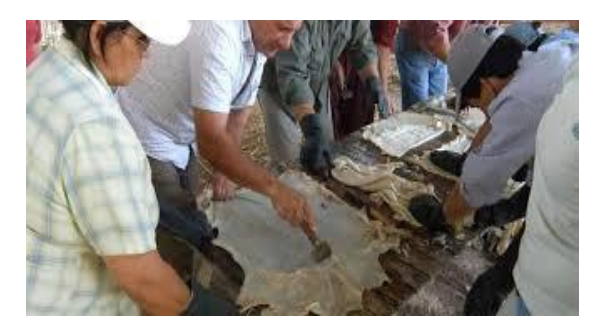

 Fig.2.3. Etapa recurtido de cuero Fuente: curtido de pieles [13]

**Acabado:** Es la etapa final donde obtiene características esencial sobre el aspecto, tacto y solidez de la piel. Se humedece el cuero con un paño, luego con una espátula se procede al estirado y eliminación de los restos de tejido subcutáneo, se lija la superficie con el fin de darle máxima elasticidad posible, se le da brillos mediante el uso de un taco de madera pulido fig. 2.4. [10]

<span id="page-26-1"></span>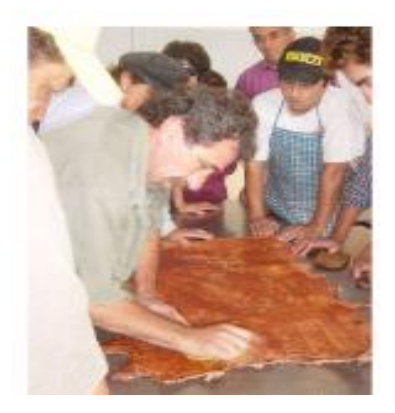

 Fig.2.4. Etapa de acabo de cuero Fuente: CIATEC [12]

### <span id="page-27-0"></span>**2.2.3 Tipos de cuero**

Cada empresa dedicada a la confección de calzado cuenta con diseñadores en su equipo de trabajo, quienes son los encargados de transformar las nuevas tendencias en artículos para calzado. Cada modelo consta de diferentes materiales acabados y un corto tiempo de vida en el mercado. [11]

Los tipos de cuero para la confección de calzado son los siguientes:

- **Cuero liso:** Es una piel natural de textura suave, su textura puede ser con pro, grabado, arrugado, brillante, o mate.
- **Cuero esmaltado**: Liso y con superficie de alto brillo obtenido por la aplicación de un esmalte en el cuero. la superficie es susceptible al daño mecánico, sustancias químicas corrosivas, humedad y heladas.
- **Cuero Nubuck:** Es la parte de la piel que está en contacto directo con la carne del animal. Ha sido lijada para darle una textura aterciopelada. También es muy sensible a la suciedad o manchas.
- **Gamuza:** Cuero verdadero sobre el lado de la carne, su superficie es la parte interior de la piel no la epidermis, dura menos que el Nubuck, tiene pelo en la superficie.

## <span id="page-27-1"></span>**2.2.4 Corte de cuero**

La confección de calzado cuenta con un proceso ordenado de pasos a realizar, la etapa más difícil y la más importante es el corte de cuero, ya que en esta etapa los rasgos son detallados y es en donde se empieza a dar forma al zapato. [14]

Existen dos procesos para corte de cuero:

- Industrial
- Artesanal

#### **Corte de cuero Industrial**

En la actualidad las empresas dedicadas a la confección de calzado y a otros tipos de productos están evolucionando, se ha implantado maquinaria altamente efectiva donde antes se utilizaba mano de obra. El mercado ofrece máquinas con mesas de trabajo, con sistemas de desplazamiento XY de alta confiabilidad, se trata de computadores desde los cuales se programa toda la información para el corte de cuero, los trazos son automáticos según las necesidades establecidas. La operación de estas máquinas es muy sencilla, el operario programa el corte utilizando las computadoras, monta las pieles en las áreas de corte y da inicio al proceso. El scanner capta la imagen de la piel y según el trabajo programado, ubica las formas y establece como debe efectuar los cortes. Cuenta con un cabezal de corte y con la ayuda de la cuchilla repasa el esquema previamente dibujado por el lapicero de la máquina en el cuero y procede a cortar como se muestra en la fig.2.5. Luego los operarios deben retirar de las áreas de trabajo, las piezas ya cortadas y los sobrantes o desperdicios de material. [13]. [14]

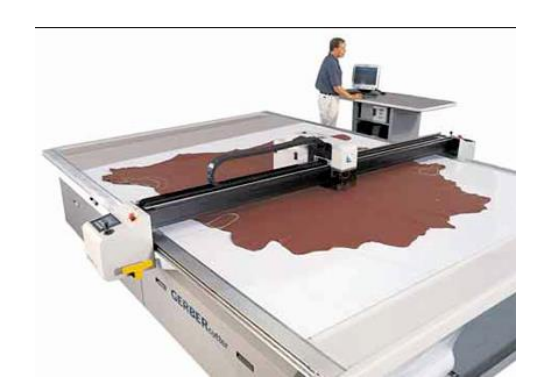

 Fig. 2.5. Corte de cuero automatizado Fuente: curtido de pieles [13]

#### <span id="page-28-0"></span>**Corte de cuero Artesanal**

Este proceso es realizado de forma manual, se elige el tipo de cuero y se envía al taller del cortado, juntamente con los patrones del diseñador como se muestra en la Fig. 2.7, donde el experto corta cada pieza individual con un cuchillo como se muestra en la Fig. 2.6. Un buen cortador tiene que conocer bien el proceso completo de la confección de zapatos y las distintas propiedades de cada tipo de piel, por ejemplo el cuero Nubuck es un tipo de piel muy sensible y si no se trabaja con la minuciosidad suficiente, en lugar de cortar las piezas de un zapato, se tendrá solamente material de desecho, basura.

Si durante el corte el cuchillo resbala accidentalmente y la pieza cortada resulta más pequeña de lo que la marca el patrón también le encontramos una utilidad.

La dirección en que se extiende la piel también es importante. Los patrones del corte deben colocarse sobre la piel de forma que esta se extienda longitudinalmente, no transversalmente.

Sobre cada pieza la identificación que indique claramente a qué zapato pertenece dicha pieza y si se trata de un fragmento correspondiente al zapato izquierdo o al derecho. Finalmente, se empaquetan en una pequeña bolsa y se envían al aparador. [14]

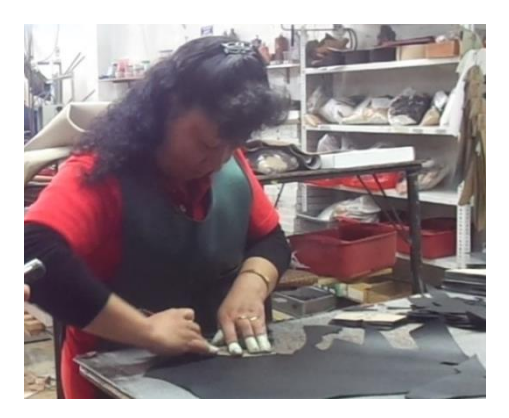

Fig.2.6 Corte de cuero artesanal

<span id="page-29-1"></span><span id="page-29-0"></span>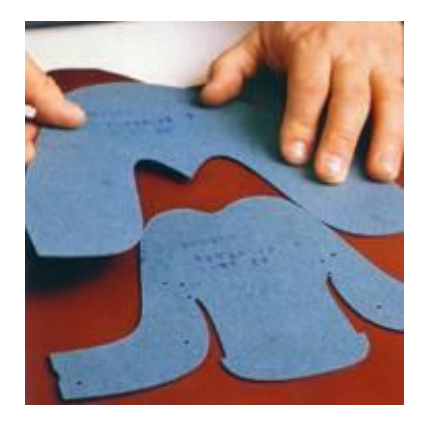

Fig. 2.7 Piezas de cuero para zapatos

#### <span id="page-30-0"></span>**2.2.5 Control industrial**

Se engloba desde un simple interruptor hasta el más complejo ordenador de proceso de un avión, se podría manifestar que es aquel que relaciona el valor de la variable o condición a controlar con un valor deseado y toma una acción de acuerdo con la desviación existente sin que el operario intervenga en absoluto

Los primeros sistemas de control se desarrollaron con la revolución industrial de finales del siglo XIX y principios del siglo XX. En un inicio se fundamentaron exclusivamente en componentes mecánicos y electromecánicos, básicos como palancas, engranajes, pequeños motores y relés. Todos estos básicos componentes para el inicio del control industrial

Pero no fue hasta los años cincuenta donde iniciaron a utilizarse los semiconductores, que permitían el diseño de sistemas de menor tamaño y consumo, más rápidos y con menor desgaste para la demanda en la industria de un sistema económico robusto flexible hizo que se desarrollen los autómatas programables industriales es decir, sistemas que procesan a la vez señales analógicas y digitales. [15]

#### <span id="page-30-1"></span>**2.2.6 Automatización**

La automatización surge con el objeto de utilizar la capacidad de las máquinas para llevar a cabo determinadas tareas que anteriormente eran realizadas por los seres humanos. De este concepto surge lo que hoy se conoce como sistema automático, el cual efectúa y controla las secuencias de operaciones sin la ayuda de la actividad humana; dichos sistemas se encuentran en varios campos: industrias, producción, servicios públicos, electrodomésticos, etc. [16]

La automatización tiene como característica principal el hacer funcionar un objeto o bien de forma semi-independiente el control humano; decimos "semiindependientes" porque aunque sean los dispositivos los que realicen la mayor parte del trabajo, para su correcto desempeño se necesita una supervisión humana. [16]

Un sistema automatizado consta de dos partes principales:

Parte operativa

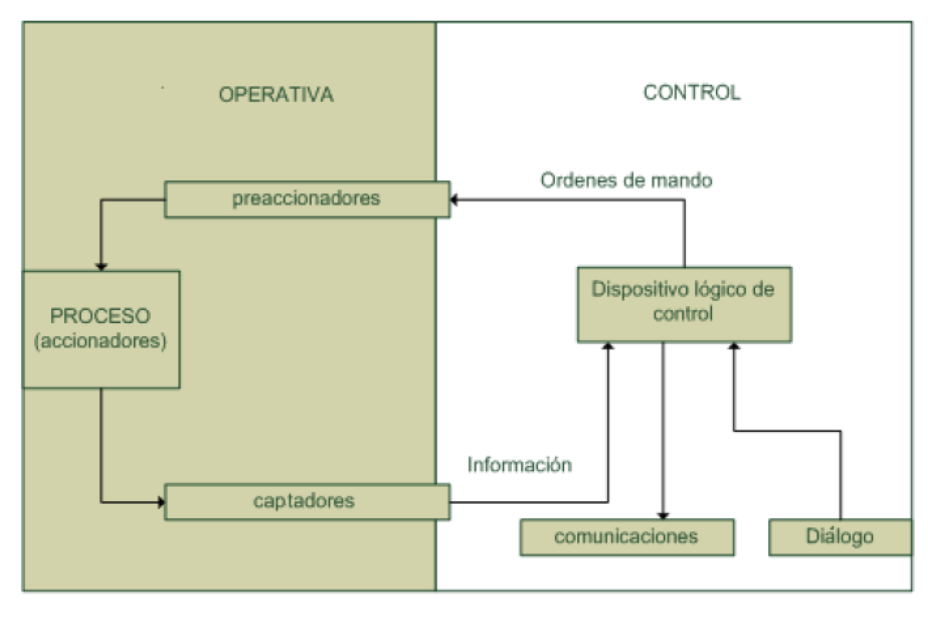

Parte de mando

Fig. 2. 8. Modelo estructural de un sistema automatizado Fuente: UTA [17]

### <span id="page-31-0"></span>**Parte Operativa**

Es la parte que actúa directamente sobre la máquina. Está formada por un conjunto de dispositivos, máquinas o subprocesos, diseñados para la realización de determinas funciones. Contiene los elementos que hacen que la máquina se mueva y realice la operación deseada tales como motores, cilindros, compresores y los captadores como fotodiodos, finales de carrera. [17]

Los dispositivos encargados de convertir las magnitudes físicas en magnitudes eléctricas se denominan transductores. Los transductores se pueden clasificar en función del tipo de señal que transmiten en:

- Transductor todo o nada.
- Transductores numéricos.
- Transductores analógicos.

#### **Parte de Mando**

Dispositivo encargado de realizar el control, coordinar las operaciones encaminadas a mantener la Parte Operativa bajo un determinado funcionamiento preestablecido de antemano en las especificaciones de diseño, generalmente suele ser un programable (tecnología programada), aunque hasta hace poco se utilizaban relés electromagnéticos o módulos lógicos neumáticos (tecnología cableada). [17]

#### **Niveles de Automatización**

En la fig. 2.9 podemos observar claramente los niveles que la automatización puede alcanzar, empezando desde un nivel de campo en el cual encontramos todo tipo de sensores y actuadores, hasta llegar a un nivel de gestión en el cual podemos abarcar y relacionar todos los entes involucrados en un sistema SCADA; que es un sistema basado en computadores que permite supervisar y controlar variables de procesos a distancia.

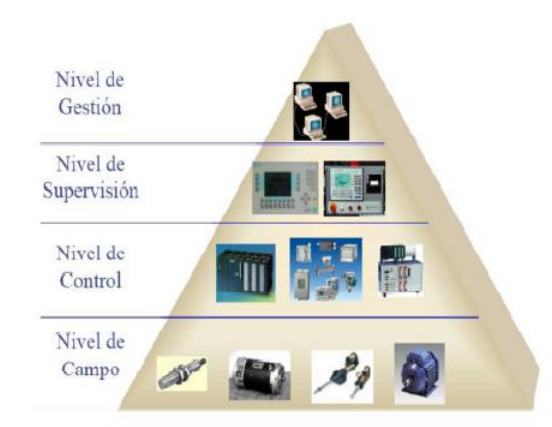

Fig. 2.9 Pirámide de automatización

#### <span id="page-32-1"></span><span id="page-32-0"></span>**2.2.7 Sistema Electrónico**

Es un conjunto de circuitos que contienes elementos activos y elementos pasivos, contienen dispositivos que transforman la energía eléctrica en otros tipos de energía. Todos los sistemas electrónicos constan de tres bloques que se describen a continuación: [18]

- **Bloque de entrada:** A través del cual se introduce la orden o señal, mediante un elemento accionador o un sensor.
- **Bloque de proceso:** Se ocupa de transformar la señal de entrada en otra capaz de accionar el módulo de salida
- **Bloque de salida:** Realiza la acción correspondiente para la que se diseñó.

En al fig. 2.10 se muestra el esquema general de un circuito eléctrico:

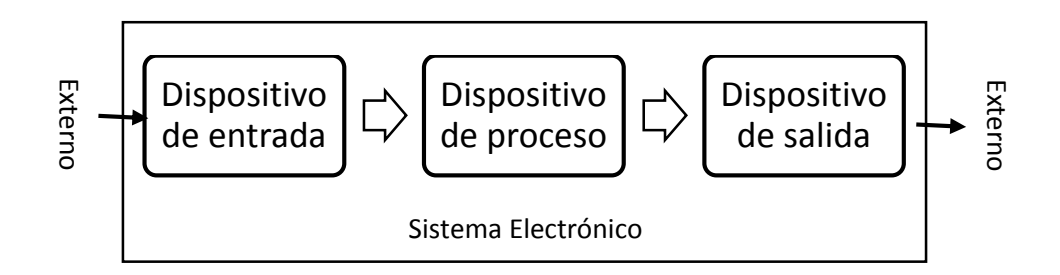

<span id="page-33-1"></span>Fig. 2.10 Diagrama de bloques de un sistema electrónico

## <span id="page-33-0"></span>**2.2.8 Sistemas de control**

Un sistema de control es un tipo de sistema que se caracteriza por la presencia de una serie de elementos que permiten influir en el funcionamiento del mismo. Su finalidad es conseguir, mediante la manipulación de las variables de control, un dominio sobre las variables de salida, de modo que estas alcancen unos valores prefijados. [19]

Un sistema de control cumple los siguientes requisitos:

- Garantizar la estabilidad y, particularmente, ser robusto frente a perturbaciones y errores en los modelos.
- Ser tan eficiente como sea posible, según un criterio preestablecido. Normalmente este criterio consiste en que la acción de control sobre las variables de entrada sea realizable, evitando comportamientos bruscos e irreales.
- Ser fácilmente implementarle y cómodo de operar en tiempo real con ayuda de un ordenador.

#### **Sistema de control de lazo abierto**

Es un sistema en la cual su salida es un actuador que controla el proceso directamente, sin emplear realimentación. La precisión depende de una adecuada calibración del sistema controlado. El proceso actúa sobre la señal de entrada y da como resultado una señal de salida independiente a la señal de entrada, pero basada en la primera. Esto significa que no hay retroalimentación hacia el controlador para que éste pueda ajustar la acción de control. Es decir, la señal de salida no se convierte en señal de entrada para el controlador como se indica en la fig. 2.11.

El mecanismo que se utiliza es el motor paso a paso ya que trabaja por medio de secuencias de pulsos digitales que existan de manera sincrónica cada una de sus bobinas dependiendo de la velocidad y torque requeridos. [19]

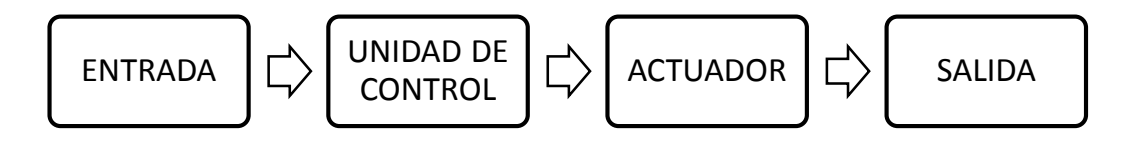

Fig. 2. 11 Circuito de lazo abierto

#### <span id="page-34-0"></span>**Sistema de control de lazo cerrado**

Es un sistema que usa una señal de realimentación para compararla con la salida deseada, esta comparación entrega el error actuante, el mismo que ingresa al controlador para realizar el cálculo de la señal, esto permite reducir el error del sistema controlado. Actúa adecuadamente con perturbaciones y es recomendable usarlo cuando se desconozca la relación entre la señal de salida y entrada como se indica en la Fig. 2.12. [19]

<span id="page-34-1"></span>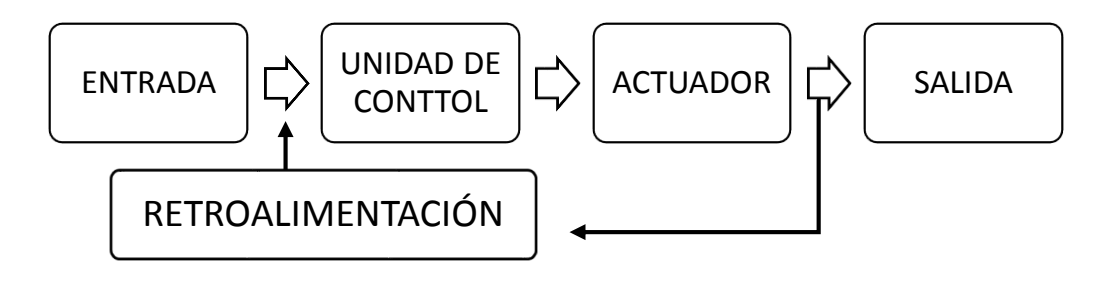

Fig. 2.12 Circuito de lazo cerrado

#### **Sistema de control on/off**

Es un control conocido como todo-nada o abierto o cerrado, es la forma más simple de control por realimentación, es un control de dos posiciones en el que el elemento final de control sólo ocupa una de las dos posibles posiciones: encendido (100%) y apagado (0%). [20]

#### <span id="page-35-0"></span>**2.2.9 Tarjetas de control**

Son tarjetas de [plástico](http://www.monografias.com/trabajos5/plasti/plasti.shtml) similares en tamaño y otros estándares físicos a las tarjetas de [crédito](http://www.monografias.com/trabajos15/financiamiento/financiamiento.shtml) que llevan estampadas un circuito integrado. Este circuito puede ser de sola [memoria](http://www.monografias.com/trabajos13/memor/memor.shtml) o puede contener un [microprocesador](http://www.monografias.com/trabajos12/microco/microco.shtml) [\(CPU\)](http://www.monografias.com/trabajos12/comptcn/comptcn.shtml#UCP) con un [sistema](http://www.monografias.com/Computacion/Sistemas_Operativos/)  [operativo](http://www.monografias.com/Computacion/Sistemas_Operativos/) que le permite una serie de tareas como:

- Almacenar
- Encriptar información
- Leer y escribir [datos,](http://www.monografias.com/trabajos11/basda/basda.shtml) como un ordenador.

Como mecanismo de [control](http://www.monografias.com/trabajos14/control/control.shtml) de acceso las tarjetas inteligentes hacen que los datos personales y de [negocios](http://www.monografias.com/trabajos15/plan-negocio/plan-negocio.shtml) solo sean accesibles a los usuarios apropiados, esta tarjeta asegura la portabilidad, [seguridad](http://www.monografias.com/trabajos/seguinfo/seguinfo.shtml) y confiabilidad en los datos. La incorporación de un circuito integrado ofrece tres nuevos elementos que pueden favorecer su utilización generalizada: [21]

#### **Miniaturización**

Las densidades de [integración](http://www.monografias.com/trabajos11/funpro/funpro.shtml) de controladores y [memorias](http://www.monografias.com/trabajos16/memorias/memorias.shtml) que se alcanzan en la actualidad, permiten ofrecer un nuevo abanico de posibilidades y de [funciones,](http://www.monografias.com/trabajos7/mafu/mafu.shtml) lo que origina su expansión en el [mercado](http://www.monografias.com/trabajos13/mercado/mercado.shtml) y un nuevo medio de intercambio de información.

#### **Lógica programable**

La tarjeta inteligente incorpora la [potencia](http://www.monografias.com/trabajos14/trmnpot/trmnpot.shtml) de los ordenadores, incluyendo las funciones lógicas y de control que se aplican a los negocios, junto con funciones avanzadas de seguridad y nuevas aplicaciones.
#### **Interfaz directa de [comunicaciones](http://www.monografias.com/trabajos/lacomunica/lacomunica.shtml) electrónicas**

Las comunicaciones están en crecimiento constante. Cada nuevo avance ofrece un nuevo campo en el que puede aplicarse las tarjetas inteligentes. Las especificaciones físicas, eléctricas, el formato de los [comandos](http://www.monografias.com/trabajos7/coman/coman.shtml) y todo lo relacionado con tarjetas se especifica en la norma [ISO](http://www.monografias.com/trabajos14/dificultades-iso/dificultades-iso.shtml) 7816

## **Características:** [21]

- Inteligencia: Es capaz de almacenar cualquier tipo de información, además es autónoma en la toma de decisiones al momento de realizar transacciones.
- Utiliza clave de acceso o PIN: Para [poder](http://www.monografias.com/trabajos35/el-poder/el-poder.shtml) utilizarse es necesario digitar un número de identificación [personal,](http://www.monografias.com/trabajos11/fuper/fuper.shtml) es posible además incorporar tecnología más avanzada como identificación por técnica biométrica, huella digital o [lectura](http://www.monografias.com/trabajos14/textos-escrit/textos-escrit.shtml) de retina.
- Actualización de cupos: Después de agotado el cupo total de la tarjeta inteligente es posible volver a cargar un nuevo cupo.

#### **2.2.10 Microcontrolador**

Un Microcontrolador es un circuito integrado programable que contiene internamente todos los componentes de un computador. Este se utiliza para controlar el funcionamiento de una tarea determinada. Sus pines de entrada y salida se utilizan para conectar motores, relays, actuadores, etc. Una vez que el Microcontrolador este programado, se encargará de ejecutar al pie de la letra la tarea recomendada. [22]

Las partes básicas de un Microcontrolador son las siguientes (Fig. 2.13):

- Memoria ROM(Memoria solo lectura)
- Memoria RAM(Memoria de acceso aleatorio)
- Líneas de entrada/salida(I/O).también llamados puertos, se utilizan para conectar los elementos externos al microcontrolador.
- Lógica de control. Coordina la interacción entre los demás bloques.

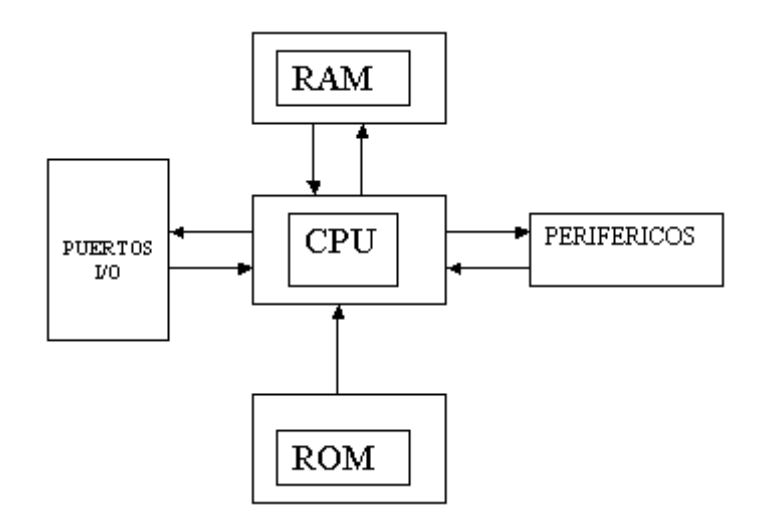

Fig. 2.13. Esquema de un Microcontrolador Fuente: Ingeniería Electrónica y Proyectos PICmicro. [23]

## **2.2.11 FPGA**

Los dispositivos FPGA (Arreglos de compuertas programables en campo) se basan principalmente en arreglos de compuertas y dentro de su arquitectura contienen tres elementos configurables (Fig. 2.14):

- Bloques Lógicos configurables (CLB).
- Bloques de entrada y salida (IOB).
- Canales de comunicación.

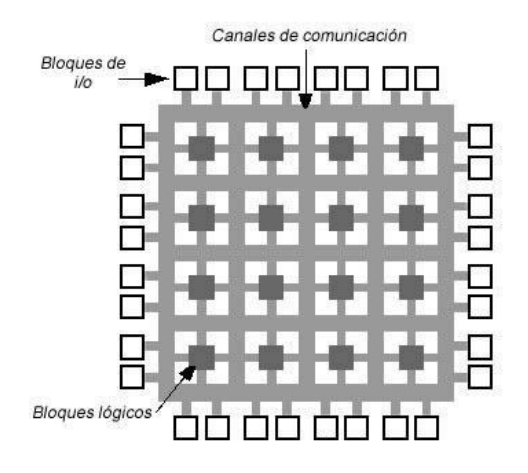

Fig. 2.14. Arquitectura básica de un FPGA Fuente: FPGA [25]

Internamente los bloques lógicos configurables están alambrados por los canales de comunicación y el flujo de datos son llevados por los bloques de entrada y salida a las terminales de la FPGA. El CLB contiene generadores de funciones, biestables y multiplexores para rutear las señales dentro del CLB. Los generadores de funciones se implementan como tablas de consulta mejor conocidos como LUT (Lookup Tables). Una LUT básicamente es una memoria ROM reprogramable con 16 palabras de un bit.

Para la programación de los FPGA se utilizan lenguajes de descripción de hardware (HDL) que permiten diseñar y depurar un sistema digital con un alto grado de abstracción. Dentro de estos lenguajes los más populares en la industria son el VHDL y el Verilog.

El lenguaje VHDL permite describir un sistema digital en diferentes niveles de abstracción:

- 1. Por su comportamiento
- 2. Flujo de datos
- 3. Estructural

Una de las ventajas de VHDL es que la metodología de diseño es Arriba-Abajo (Top- Down), que permite describir un sistema a partir de su estructura general a una particular. [24]

## **2.2.12 Arduino**

Arduino es una plataforma de electrónica abierta para la creación de prototipos basados en software y hardware abierto. Arduino puede tomar información del entorno a través de sus pines de entrada de toda una gama de sensores y puede interactuar con todo aquello que le rodea controlando luces, motores y otros actuadores. El microcontrolador en la placa Arduino se programa mediante el lenguaje de programación Arduino (basado en Wiring) y el entorno de desarrollo Arduino (basado en Processing). Los proyectos hechos con Arduino pueden ejecutarse sin necesidad de conectarse a un ordenador, si bien tienen la posibilidad de hacerlo y comunicar con diferentes tipos de software por ejemplo: Flash, Processing, MaxMSP. Las placas pueden ser hechas a mano o compradas montadas de fábrica; el software puede ser descargado de forma gratuita. Los ficheros de diseño de referencia (CAD) están disponibles bajo una licencia abierta. [26]

#### **Tipos de arduino**

En la comunidad Arduino existen una gran variedad de tarjetas creadas oficial y no oficiales por terceros pero con características similares. Las placas Arduino más comunes utilizadas en el campo de la tecnología son:

- Arduino uno
- Arduino Mega 2560
- Arduino Fio

#### **2.2.13 Arduino Uno**

Arduino Uno es una de las placas más utilizadas en los proyectos tecnológicos de robótica y contiene un microcontrolador ATmega328 que tiene 32 KB de memoria flash para almacenar el código de los cuales 0.5 KB es utilizado por el gestor de arranque. También dispone de 2 KB de SRAM y 1 KB de EEPROM, cuenta con 14 entradas y salidas / digitales de los cuales 6 son utilizados como salidas PWM aparte tenemos 6 entradas analógicas, un cristal de 16 MHZ oscilador, una conexión USB, un conector de alimentación, una cabecera ICSP, y el botón de reinicio, como se indica en la Fig. 2. 15. [27]

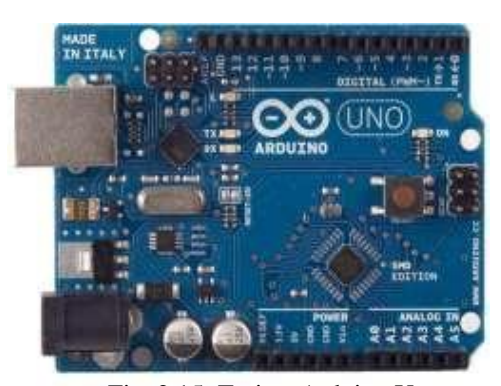

Fig. 2.15: Tarjeta Arduino Uno Fuente:  $A r d u i n o [28]$ 

El diseño ha hecho posible que el microcontrolador se pueda conectar por medio de un cable USB al ordenador o el poder con un adaptador AC-DC o batería para empezar.

| Voltaje de operación             | 5V                                       |
|----------------------------------|------------------------------------------|
| Voltaje de Entrada (recomendado) | $7-12$ v                                 |
| Digital pines $I/O$              | 14 (de los cuales 6 proporcionan salida) |
|                                  | PWM)                                     |
| Pines de entrada analógica       | 6                                        |
| Corriente DC                     | $40 \text{ mA}$                          |
| Corriente continúa               | 3.3V Pin 50 mA                           |
| Memoria Flash                    | 32 KB (ATmega328) de los cuales 0,5      |
|                                  | KB utilizado por gestor de arranque      |
| <b>SRAM</b>                      | 2 KB (ATmega328)                         |
| <b>EEPROM</b>                    | 1 KB (ATmega328)                         |
| Velocidad del reloj              | 16 MHz.                                  |

Tabla 2.1. Características básicas de la placa Arduino uno

## **2.2.14 Arduino Mega 2560**

El Arduino Mega/2560 es una placa grande y más potente, electrónicamente está basado en el microcontrolador Atmega 2560 tiene 256 KB de memoria flash para almacenar código de los cuales 8 KB se utiliza para el gestor de arranque, 8 KB de SRAM y 4 KB de EEPROM. Tiene 54 pines digitales de entrada / salida de los cuales 15 se pueden utilizar como salidas PWM, además 16 entradas analógicas, 4 puertas seriales, un oscilador de 16MHz, una conexión USB, un conector de alimentación, una cabecera ICSP, y un botón de reinicio, como se indica en la fig. 2.16. [27]

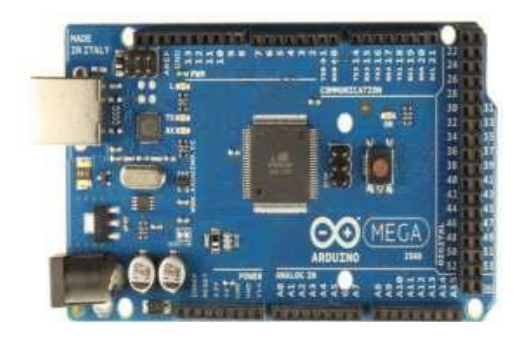

Fig. 2.16: Arduino Mega/2560 Fuente: A r d u i n o [29]

Para empezar a trabajar con el microcontrolador basta con conectarlo a un ordenador con un cable USB o el poder con un adaptador AC-DC o batería.A diferencia de las demás tarjetas Arduino esta puede funcionar con un suministro externo de 6 a 20 voltios.

| Voltaje de Operación         | 7 a 12 V                                      |
|------------------------------|-----------------------------------------------|
| Voltaje de Entrada (limites) | $6-20$ V                                      |
| Digital pines $E / S$        | 54 (de los cuales 15 proporcionar salida PWM) |
| Pines de entrada analógica   | 16                                            |
| Corriente DC                 | 40 mA                                         |
| Corriente CC                 | $3.3 \text{ v } 50 \text{ mA}$                |
| Memoria Flash                | KB( de los cuales 8 KB<br>256<br>usados       |
|                              | por bootloader)                               |
| <b>SRAM</b>                  | 8KB                                           |
| <b>EEPROM</b>                | 4KB                                           |
| Velocidad del reloj          | 16 MHz.                                       |

Tabla 2.2. Características básicas de la placa Arduino Mega/2560

## **2.2.15 Arduino Fio**

La placa Arduino Fio está diseñado para aplicaciones inalámbricas, consta con un microcontrolador ATmega328P tiene 32 KB de memoria flash para el almacenamiento de código de los cuales 2 KB se utiliza para el gestor de arranque y Dispone de 2 KB de SRAM y 1 KB de EEPROM. Cuenta con 14 pines de entrada / salida digital de las cuales 6 se puede utilizar como salidas PWM, 8 entradas analógicas, un resonador de a bordo, un botón de reinicio y dispone un circuito de carga a través de USB e incluye para sus conexiones una batería de polímero de litio, como se indica en la Fig. 2.17. [27]

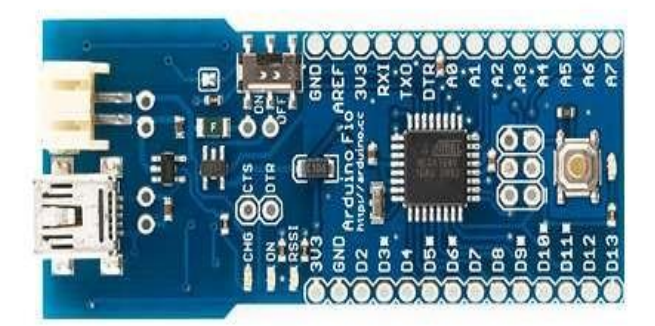

Fig. 2.17: Arduino Fio Fuente: A r d u i n o [30]

Para la comunicación de la tarjeta el microcontrolador ATmega328P proporciona comunicación serie UART TTL, que está disponible en los pines digitales.

| Voltaje de Operación       | 3.3V                                            |
|----------------------------|-------------------------------------------------|
| Voltaje de Entrada         | $3.35 - 12$ V                                   |
| Digital pines $E / S$      | 14 (de los cuales 6 proporcionar salida PWM)    |
| Pines de entrada analógica | 8                                               |
| Corriente DC               | $40 \text{ mA}$                                 |
| Memoria Flash              | 32KB (de los cuales 2 KB usados por bootloader) |
| <b>SRAM</b>                | 2KB                                             |
| <b>EEPROM</b>              | 1KB                                             |
| Velocidad del reloj        | MHz.<br>8                                       |

Tabla 2.3. Características básicas de la placa Arduino Fio

## **2.2.16 Reprap Arduino Mega Pololu sheld (RAMPS)**

La Reprap Arduino Mega Pololu sheld o también llamada RAMPS es la interfaz de conexión que usaremos para conectar el Arduino con los motores y sensores. En este proyecto se utilizara la RAMPS 1.4 cuyas características se muestran a continuación.

## **Características de la Ramps 1.4:** [31]

- 3 mosfets para las salidas de potencia.
- 3 conectores para sensores de temperatura.
- Fusible de 5A para seguridad.
- Control de calefactor con fusible a 11A.
- Entradas para 5 controladores de motores a pasos.
- 6 conjuntos de pines digitales conectados con VCC y GND
- Pines extra para: PWM, UART1 (RX y TX), I2C (SDA y SCL), SPI (MOSI, MISO, SCK), I/O digital y analógico.
- Todos los mosfets están enganchados en los pines PWM para una mayor versatilidad.
- Posee sockets de conexión para actuadores y otros dispositivos.
- Tiene expansiones para: tarjeta SD, servos o ventiladores

En la fig. 2.18 se muestra la estructura de la RAMPS 1.4.

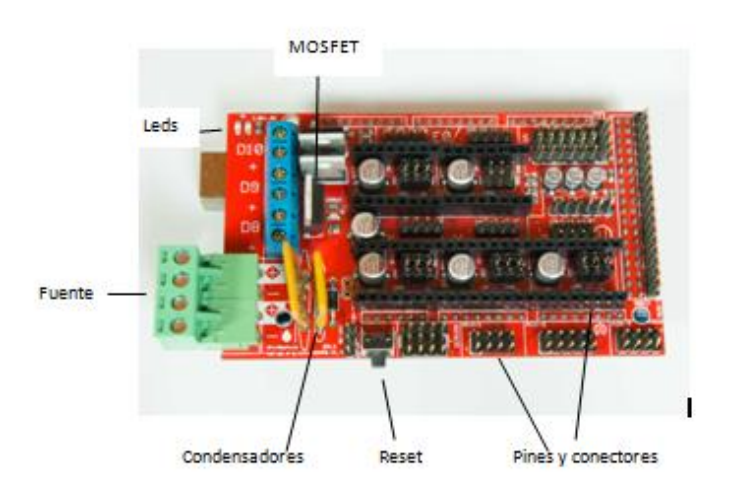

Fig. 2.18 Estructura RAMPS 1.4

#### **2.2.17 Controlador A4988**

Este controlador es una tarjeta de soporte y control, que está integrada con el Microcontrolador Allegro A4988, el cual, permite manejar motores a pasos bipolares de hasta 2 amperios por bobina y que opera en un rango de 8 a 35 voltios, el motor se puede controlar mediante la técnica de micropasos. El la fig. 2.16. Se puede observar la estructura del controlador A4988. [32]

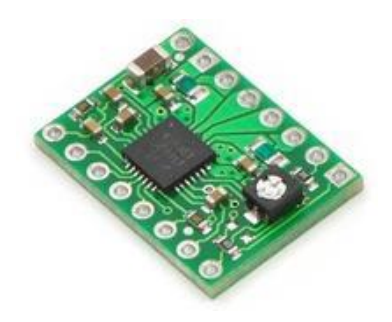

Fig. 2.16. Controlador A4988 Fuente: Ultimachine [33]

## **Características principales:** [32]

- Interface para control de pasos y dirección sencilla.
- Posee 5 resoluciones diferentes de pasos: paso completo, medio paso, un cuarto de paso, un octavo de paso y un dieciseisavo de paso.
- Control de corriente ajustable mediante un potenciómetro, lo cual permite usar voltajes arriba de las nominales del motor a pasos usado para lograr mayores tasas de paso.
- Control de troceo inteligente, el cual, detecta y selecciona automáticamente el modo de caída de corriente (caída mixta, caída lenta).
- Apagado térmico por exceso de temperatura, bloqueo de bajo voltaje, protección para sobre corriente.
- Corto a tierra y protección de corto-circuito.

La configuración de micropasos se realiza a través de las entradas MS1, MS2 y MS3 como se indica en la siguiente tabla: [32]

| MS1  | MS2  | MS3  | Resolución de micropasos |
|------|------|------|--------------------------|
| Bajo | Bajo | Bajo | Paso completo            |
| Alto | Bajo | Bajo | Medio paso               |
| Bajo | Alto | Bajo | Un cuarto de paso        |
| Alto | Alto | Bajo | Un octavo de paso        |
| Alto | Alto | Alto | Un dieciseisavo de paso  |

Tabla 2.8 Configuración de pasos del controlador A4988

Fuente: Allegro. [32]

## **2.2.18 Actuador**

Es un dispositivo capaz de generar una fuerza a partir de líquidos, de energía eléctrica y gaseosa. El actuador recibe la orden de un regulador o controlador y da una salida necesaria para activar un elemento final de control como lo son las válvulas. [34]

Existen tres tipos de actuadores:

- Hidráulicos
- Neumáticos
- Eléctricos

Los actuadores hidráulicos, neumáticos y eléctricos son usados para manejar aparatos mecatrónicos. Por lo general, los actuadores hidráulicos se emplean cuando lo que se necesita es potencia, y los neumáticos son simples posicionamientos. Sin embargo, los hidráulicos requieren demasiado equipo para suministro de energía, así como de mantenimiento periódico. Por otro lado, las aplicaciones de los modelos neumáticos también son limitadas desde el punto de vista de precisión y mantenimiento.

Los actuadores eléctricos también son muy utilizados en los aparatos mecatrónicos, como por ejemplo, en los robots, en automatización de sistemas y no muy recientemente en vehículos de altas prestaciones. Los servomotores CA sin escobillas se utilizaran en el futuro como actuadores de posicionamiento preciso debido a la demanda de funcionamiento sin tantas horas de mantenimiento.

## **2.2.19 Actuadores Eléctricos.**

Los actuadores son los dispositivos encargados de efectuar acciones físicas ordenadas por algún sistema de control. Esta acción física puede ser un movimiento lineal o un movimiento circular según sea el caso. Se le da el nombre de actuadores eléctricos cuando se usa la energía eléctrica para que se ejecuten sus movimientos. Los sistemas que usan la energía eléctrica se caracterizan por una mayor exactitud y repetitividad.

La estructura de un actuador eléctrico es simple en comparación con la de los actuadores hidráulicos y neumáticos, ya que sólo se requieren de energía eléctrica como fuente de poder. Como se utilizan cables eléctricos para transmitir electricidad y las señales, es altamente versátil y prácticamente no hay restricciones respecto a la distancia entra la fuente de poder y el actuador. Existe una gran cantidad de modelos y es fácil utilizarlos con motores eléctricos estandarizados según la aplicación. En la mayoría de los casos es necesario utilizar reductores, debido a que los motores son de operación continua. [35]

#### **2.2.20 Motor paso a paso**

Son máquinas eléctricas que transforman impulsos eléctricos en energía mecánica, al aplicarles una tensión giran un determinado ángulo en forma incremental, lo que le permite realizar desplazamientos angulares fijos y precisos que varían desde 1,80º hasta 90º. Está formado principalmente por dos partes: estator y rotor, tal como se muestra en la fig. 2.17. [36]

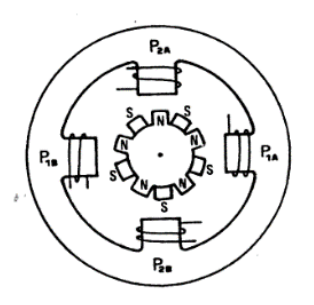

Fig. 2.17. Partes de un motor paso a paso Fuente: Electromagnetismo y semiconductores [36]

- El estator es una parte fija construida a base de cavidades en las que van depositadas las bobinas.
- El rotor es considerado la parte móvil, construido por un imán permanente, ubicado sobre un eje soportado por dos cojinetes que le permiten girar libremente.

En función de la forma de conexión y excitación de las bobinas del estator, se clasifican en: bipolares y unipolares.

- Bipolar
- Unipolar

**Bipolar:** Está compuesto por 4 cables de alimentación, cuenta con dos bobinas y cada una de ellas se puede pensar como un motor de DC, por lo que pueden ser manejados como un circuito de Puente H. En la fig.2.18 se muestra un motor bipolar. [37]

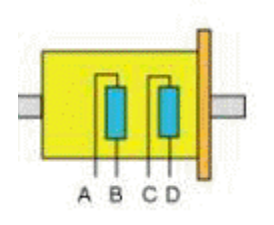

Fig. 2.18 Motor Bipolar Fuente: Motores PAP. [38]

Para su funcionamiento necesitan la inversión de corriente que circula por cada una de las bobinas en una secuencia determinada, es decir cada inversión de la polaridad provoca el movimiento del eje en un paso, cuyo sentido de giro está determinado por la secuencia que se detalla en la tabla 2.9:

| <b>PASO</b>                 | <b>TERMINALES</b> |      |               |      |
|-----------------------------|-------------------|------|---------------|------|
|                             | Α                 | B    | $\mathcal{C}$ | D    |
|                             | $+V$              | $-V$ | $+V$          | $-V$ |
| $\mathcal{D}_{\mathcal{L}}$ | $+V$              | $-V$ | $-V$          | $+V$ |
| 3                           | $-V$              | $+V$ | $-V$          | $+V$ |
|                             | $-V$              | $+V$ | $+V$          | $-V$ |
| Fuente: Robótica. [39]      |                   |      |               |      |

Tabla 2.9 Secuencia de control motor bipolar

**Unipolar**: Está compuesto por 6 cables de alimentación, compuesto por 4 bobinas por las cuales circula la corriente en un mismo sentido. En la fig. 2.19 se muestra un motor unipolar de 5 hilos y un motor unipolar de 6 hilos, los cuales tienen dos cables para cada bobina y otro de alimentación para cada par de estas. [37]

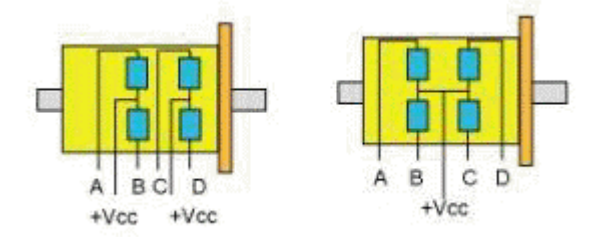

Fig. 2.19 Motor Unipolar de 5 y 6 hilos Fuente: Motores PAP. [38]

Estos motores unipolares se los maneja en: paso simple, paso doble o medio paso.

**Paso simple:** Activa cada bobina una por una y por separado como se muestra en la tabla 2.10, por lo cual no se obtiene mucha fuerza ya que es una sola bobina la que mueve el rotor del eje del motor. [39]

| <b>PASO</b>   | Α | B | $\mathcal{C}$ | D | <b>GIRO</b> |
|---------------|---|---|---------------|---|-------------|
|               |   |   |               |   |             |
| 2             |   |   |               |   | →           |
| $\mathcal{R}$ |   |   |               |   |             |
|               |   |   |               |   | ∠           |

Tabla 2.10 Secuencia paso simple

Fuente: Robótica. [39]

**Paso doble:** Activa las bobinas de dos en dos como se detalla en la tabla 2.11, por lo cual se crea un campo magnético más potente que atraerá con más fuerza y retendrá el rotor del motor en su sitio, de igual forma los pasos serán muchos más bruscos. [39]

Tabla 2.11 Secuencia paso doble

| <b>PASO</b>    | A | в | $\mathcal{C}$ | D | <b>GIRO</b> |
|----------------|---|---|---------------|---|-------------|
|                |   |   |               |   |             |
| $\overline{2}$ |   |   |               |   |             |
| $\mathbf{z}$   |   |   |               |   |             |
|                |   |   |               |   |             |

Fuente: Robótica. [39]

**Medio paso.** Consiste en mover el motor en pasos pequeños y precisos de tal forma que se obtiene el doble de pasos de movimiento que en los casos anteriores, para un recorrido total de 360° del motor. La secuencia de medio paso de detalla en la tabla 2.12: [39]

| <b>PASO</b>    | $\mathbf{A}$   | $\boldsymbol{B}$ | $\mathcal{C}$    | D                | <b>GIRO</b>              |
|----------------|----------------|------------------|------------------|------------------|--------------------------|
| $\mathbf{1}$   | $\mathbf{1}$   | $\overline{0}$   | $\boldsymbol{0}$ | $\boldsymbol{0}$ | ↑                        |
| $\overline{2}$ | 1              | 1                | $\boldsymbol{0}$ | $\boldsymbol{0}$ | A                        |
| 3              | $\overline{0}$ | 1                | $\boldsymbol{0}$ | $\boldsymbol{0}$ | $\rightarrow$            |
| $\overline{4}$ | $\overline{0}$ | 1                | $\mathbf{1}$     | $\boldsymbol{0}$ | $\overline{\mathcal{N}}$ |
| 5              | $\theta$       | $\overline{0}$   | $\mathbf 1$      | $\boldsymbol{0}$ | 业                        |
| 6              | $\theta$       | $\theta$         | $\mathbf 1$      | $\mathbf{1}$     | K                        |
| $\overline{7}$ | $\overline{0}$ | $\overline{0}$   | $\overline{0}$   | $\mathbf{1}$     | $\Leftarrow$             |
| 8              | 1              | $\overline{0}$   | $\overline{0}$   | 1                | $\boldsymbol{\pi}$       |

Tabla 2.12 Secuencia medio paso

Fuente: Robótica. [39]

## **2.2.21 Servomotores**

Los servomotores son elementos que reciben la orden de posicionar los elementos, se clasifican de acuerdo a la naturaleza de la seña que reciben del regulador, es así que pueden ser: eléctricos, neumáticos o hidráulicos. [40]Los servomotores eléctricos, a su vez se subdividen en dos grupos:

## **Servomotores eléctricos de baja potencia**

Son de tipo monofásico con dos sentidos de marcha, su principio de funcionamiento se fundamenta en la figura 2.20 .Cuando el contacto C<sub>1</sub> está cerrado el arrollamiento superior se alimenta directamente, mientras que el arrollamiento inferior lo hace por medio del condensador, por lo que el motor gira en un sentido determinado, si por el contrario C1 está abierto y el C2 cerrado, la alimentación se invierte, con lo que el motor gira de lado contrario. [40]

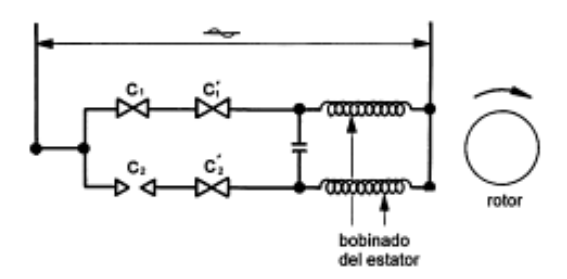

Fig. 2.20 Servomotor eléctrico de baja potencia Fuente: Sistemas de regulación y control. [40]

#### **Servomotores eléctricos de alta potencia**

Este tipo de servomotores usa motores trifásicos, su funcionamiento es similar al de pequeña potencia, con la diferencia que los arrollamientos del estator están sustituidas por bobinas de contactores que son los encargados de hacer que el motor gire en uno u otro sentido [40]. Su esquema se muestra en la fig. 2.21.

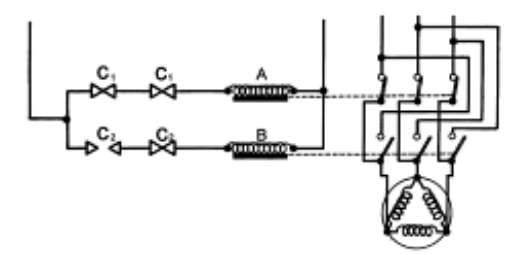

Fig. 2.21 Servomotor eléctrico de alta potencia Fuente: Sistemas de regulación y control. [40]

### **2.2.22 Sistema de transmisión**

Es el conjunto de elementos que tiene la misión de hacer llegar el giro del motor hasta las ruedas motrices. [41]

Los sistemas de transmisión pueden ser agrupados en dos grandes grupos:

 **De transmisión circular:** El elemento de entrada y el elemento de salida tienen movimiento circular. Ejemplo: Los sistemas de engranajes.

 **De transmisión lineal:** El elemento de entrada y el elemento de salida tienen movimiento lineal. Ejemplo: La palanca

## **Sistema de polea- correa de sincronización**

Consiste en dos poleas situadas a cierta distancia, que giran a la vez por efecto del rozamiento de una correa con ambas poleas. Las correas suelen ser cintas de cuero flexibles y resistentes como se indica en la Fig. 2.22. Es este un sistema de transmisión circular puesto que ambas poleas poseen movimiento circular. [41]

Se distingue los siguientes elementos:

- **La polea motriz**: también llamada polea conductora: Es la polea ajustada al eje que tiene movimiento propio, causado por un motor, manivela.
- **Polea conducida:** Es la polea ajustada al eje que tenemos que mover. Así, por ejemplo: en una lavadora este eje será aquel ajustado al tambor que contiene la ropa

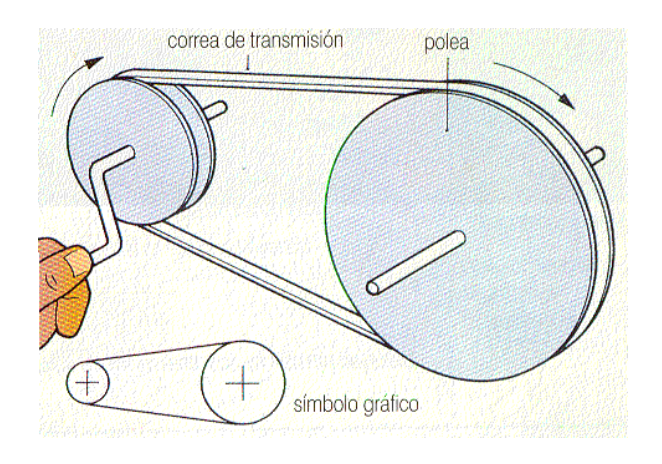

Fig. 2.22. Sistema de polea- correa de sincronización Fuente: Aprendamos Tecnología. [41]

| <b>VENTAJAS</b>                         | <b>DESVENTAJAS</b>                         |
|-----------------------------------------|--------------------------------------------|
| Transmite potencia a una relación       | Desgaste de los dientes de la banda de     |
| constante de velocidad angular.         | sincronización puede afectar la precisión  |
| Puede operar en un intervalo muy        | del movimiento.                            |
| amplio de velocidades.                  |                                            |
| Se puede transmitir a grandes           | No tienen una duración tan prolongada      |
| distancias entre centros.               | como otros mecanismos.                     |
| No requiere alta tensión inicial. No se | Se genera tensión por esfuerzo de          |
| estira ni desliza. No<br>requiere       | tracción, lo cual puede provocar daño en   |
| lubricación.                            | el material con el pasar del tiempo.       |
| Absorción elástica de los esfuerzos de  | Se genera resistencia al esfuerzo de corte |
| choque.                                 | de los dientes de la banda.                |
| Su funcionamiento no provoca mucho      | Se necesita un correcto alineamiento de    |
| ruido.                                  | las poleas.                                |
| Buena eficiencia mecánica (97% a        | No posee protección contra sobrecargas.    |
| 99%).                                   |                                            |
| Bajo costo, facilidad de adquisición    | La sujeción del elemento móvil debe ser    |
| de la banda y facilidad de fabricación  | realizada efectivamente para<br>evitar     |
| de las poleas.                          | deslizamientos.                            |

Tabla 2.13 Ventajas y Desventajas de un sistema por banda de sincronización

## **2.2.23 Rodamiento**

El rodamiento o cojinete de rodadura es un elemento mecánico que se sitúa entre dos componentes de una máquina, con un eje de rotación común, de forma que un componente puede girar respecto al otro.

Se utiliza en las máquinas rotativas como apoyo o soporte de los elementos portadores: [42]

- **Soporte de ejes** anillo interior fijo y anillo exterior móvil
- **Soporte de árboles** anillo exterior fijo y anillo interior móvil

## **Características: [43]**

- Su par inicial de fricción es bajo y la diferencia entre su par inicial y su par de funcionamiento es pequeña.
- Su mantenimiento, sustitución e inspección son simples, pues las estructuras que rodean a los rodamientos son sencillas.
- Muchos rodamientos son capaces de soportar cargas radiales y axiales simultáneamente o independientemente.
- Los rodamientos pueden ser utilizados dentro de un amplio campo de temperaturas.
- Los rodamientos pueden ser precargados para obtener un juego negativo y obtener una mayor rigidez.

## **Rodamientos lineales**

Los rodamientos lineales son elementos de rodadura para movimientos de traslación. Las fuerzas que se producen pueden ser transmitidas por elementos rotativos o por elementos de fricción [44]. Las características de estos rodamientos son las siguientes;

- Piezas económicas.
- Reducidas dimensiones.
- Larga duración de vida.
- **•** Fricción mínima.
- Alta precisión.
- Elevadas velocidades de traslación.
- El diámetro de estos rodamientos se selecciona de acuerdo al diámetro de los ejes.

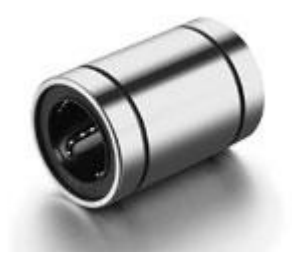

Fig. 2.23. Rodamiento lineal Fuente: MYT [45]

#### **2.2.24 Pronterface**

Pronterface es un software con interfaz gráfica de libre uso para el control de programas 3D, esta interface utiliza G-code lenguaje de programación secuencial que se utiliza para el control de máquinas tipo CNC. Las instrucciones representan movimientos que debe realizar la máquina. Esta interface admite archivos con extensión .stl que se obtienen mediante AutoCAD. [46]

En la fig.2.24 se me muestra la interfaz gráfica de Pronterface en la cual observamos lo ejes x, y, z a los cuales dan movimiento a la máquina, un lector de temperatura, la velocidad y un control de puerto para tener una conexión online con la máquina.

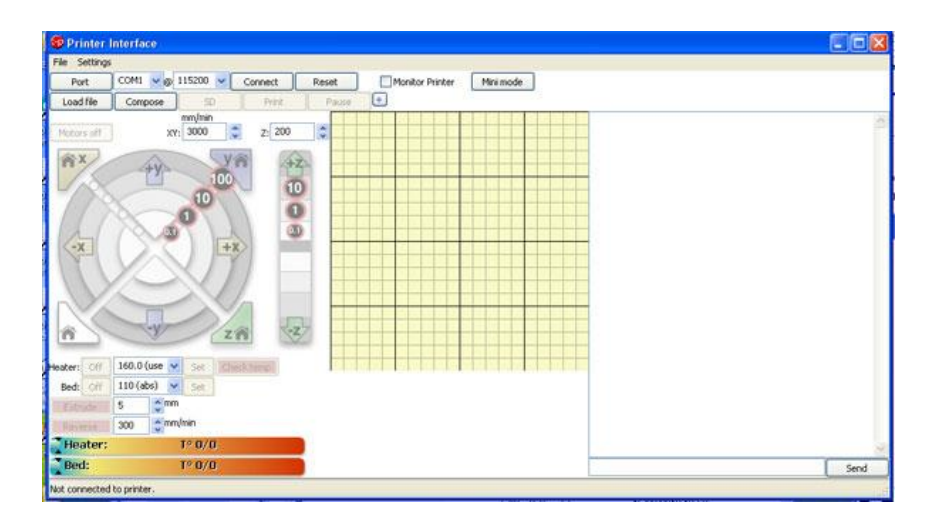

Fig. 2.24 Interfaz gráfica de Pronterface Fuente: Nextdayreprap [47]

En la tabla 2.14 se muestra las características de Pronterface

| Característica     | <b>Pronterface</b>                      |
|--------------------|-----------------------------------------|
| Interface          | Grafica                                 |
| Compatibilidad     | Linux, Ubuntu, Windows xp,<br>windows 7 |
| Tarjeta de control | Arduino                                 |
| <b>Drivers</b>     | Existentes                              |
| Código             | G-code                                  |
| Extensión          | .stl                                    |
| Licencia           | Libre                                   |

Tabla 2.14 Características de Pronterface

## **2.2.25 Netfabb**

Netfabb es un programa gratuito para la manipulación de archivos en formato .STL, compatible con Ubuntu, Linux, Windows, se puede acoplar con una tarjeta de control casi siempre es arduino, por medio de su interface se puede manejar motores paso a paso, utiliza G-code con lo cual envía datos en forma de coordenadas. [48]

En la figura 2.25 se muestra la interfaz gráfica de Netfabb, contiene una barra de herramientas, de estado y una amplia área de trabajo para formar piezas en 3D

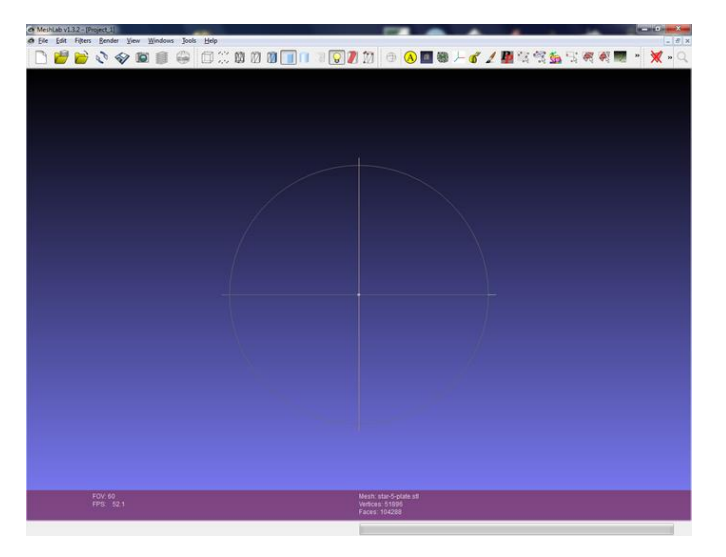

Fig. 2.25 Interfaz gráfica de netfabb Fuente: Blenderartists [49]

En la tabla 2.15 se muestra las características de Netfabb

| Característica     | <b>Netfabb</b>                          |
|--------------------|-----------------------------------------|
| Interface          | Grafica                                 |
| Compatibilidad     | Linux, Ubuntu, Windows xp,<br>windows 7 |
| Tarjeta de control | Arduino                                 |
| <b>Drivers</b>     | Existentes                              |
| Código             | G-code                                  |
| Extensión          | .stl                                    |
| Licencia           | Pagada                                  |

Tabla 2.15 Características de Netfabb

## **2.2.26 Replicatorg**

Es un software libre para la impresión 3D que ofrece una interfaz sencilla. Puede procesar el archivo para obtener el formato adecuado, que generalmente se pasa de .stl a g-code. Se puede usar con impresoras 3D de tipo CNC tales como MakerBot, Thing-O-Matic, CupCake, RepCap, etc.

Permite modificar manualmente algunos parámetros y es muy útil cuando se quiere imprimir con materiales distintos como el nylon o filamento de madera. [50]

En la fig. 2.26 se muestra una la interfaz gráfica de Replicatorg.

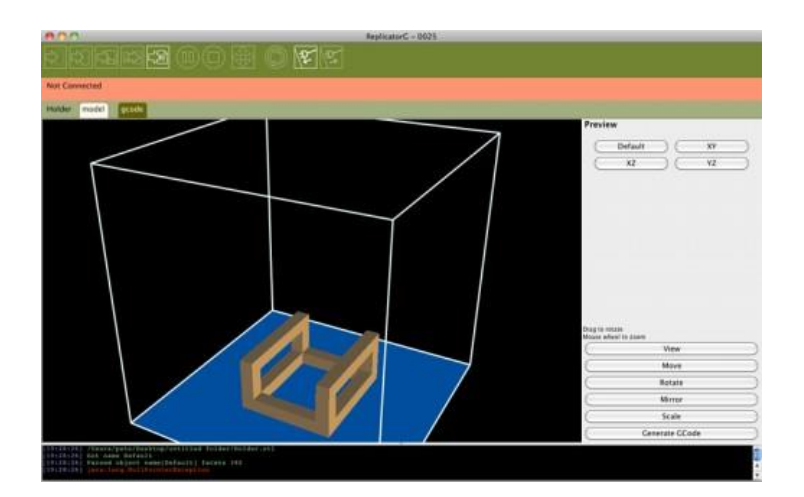

Fig. 2.26 Interfaz gráfica de Replicatorg Fuente: Rasterweb [51]

En la tabla 2.16 se muestra las características de Replicatorg.

| Característica     | <b>Replicatorg</b> |
|--------------------|--------------------|
| Interface          | Grafica            |
| Compatibilidad     | Linux, Ubuntu      |
| Tarjeta de control | Arduino            |
| <b>Drivers</b>     | No existentes      |
| Código             | G-code             |
| Extensión          | .stl               |
| Licencia           | Libre              |

Tabla 2.16 Características de Replicatorg

## **2.2.27 Sensor de posición**

Los sensores de posición suelen ser aquellos que nos indican en qué lugar estará un objeto antes de que el mismo se mueva. Los sensores de posición se basan simplemente en probabilidades y estadísticas de movimiento, las cuales generalmente suelen ser correctas la mayoría de las veces. [52]

#### **Final de carrera**

Son dispositivos electromecánicos de conmutación (conexión-desconexión) que actúan como sensores (fig. 2.27), normalmente situados al final del recorrido de un elemento móvil cuyo objetivo es enviar señales de información sobre su presencia o paso que puedan modificar el estado de un circuito electrónico. Uno de sus usos más extendidos es el limitador del desplazamiento de elementos móviles (ascensores, puentes-grúa) o para detectar la posición de elementos móviles. Además se pueden usar para controlar el estado de una máquina, puesta en marcha, parada, ciclos, menor velocidad, etc. [53]

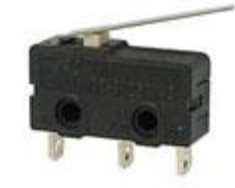

Figura 2.27. Sensores de final de carrera Fuente: Robocontro [54]

## **2.2.28 Modulación por ancho de pulso (PWM)**

La modulación por ancho de pulsos (PWM, siglas en inglés de pulse-width modulation) de una señal o fuente de energía es una técnica en la que se modifica el ciclo de trabajo de una señal periódica (por ejemplo una onda de tipo senoidal o cuadrada), ya sea para transmitir información a través de un canal de comunicaciones o para controlar la cantidad de energía que se envía a una carga. [55]

Para un PWM se toma en consideración los siguientes parámetros:

- El ciclo de trabajo, D
- El tiempo en que la función es positiva (ancho del pulso en alto),  $\tau$
- El período de la función, T
- El ciclo de trabajo indica el tiempo que la función esta en alto respecto al tiempo total de la señal (periodo).

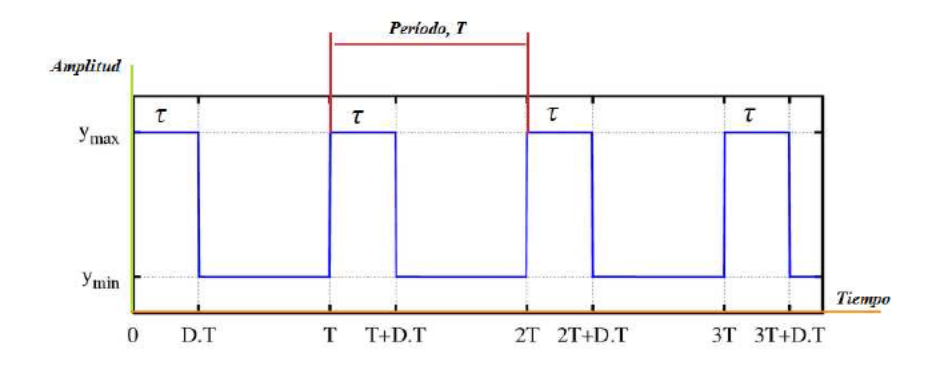

Fig. 2.28. Señal de onda cuadrada de amplitud acotada ( $y_{min} - y_{max}$ ) de ciclo de trabajo D. Fuente: ESPOCH [55]

## **Ciclo de trabajo (D)**

Recibe este nombre la relación de tiempos entre el estado alto y bajo de la señal utilizada. Se expresa como un porcentaje entre el periodo y el ancho del pulso, comprendido entre el 0% y 100%, lo que permite obtener un tren de pulsos, de ancho variable de señal periódica

El ciclo de trabajo de una señal periódica es el ancho relativo de su parte positiva en relación con el período [55]. Se expresa matemáticamente:

$$
D = \frac{\tau}{T}
$$
 *Ec. 2.1*

## **Donde:**

- $D =$ ciclo de trabajo
- $\tau$  = tiempo en que la señal es positiva

 $T =$  periodo

#### **2.2.29 Micropasos**

Es una técnica de control usada para manejar motores paso a paso, a través de micropasos. Sus propósitos esenciales son el permitir al motor a pasos, parar y sostener la posición entre las posiciones full y medio paso, eliminar fallos producidos en operación a baja velocidad y el ruido en velocidades intermedias, además de reducir el problema con la resonancia.

Aunque algunos controladores microstepping ofrecen cientos de posiciones intermedias entre los pasos, vale la pena señalar que microstepping por lo general no ofrecen una gran precisión, tanto por problemas de linealidad como por los efectos de fricción estática. [56]

## **2.2.30 Formato stl**

El estándar industrial para prototipado rápido, es el uso de archivos con extensión "\*.stl", el cual es un archivo que usa una malla de triángulos para formar el sólido, donde cada triángulo comparte aristas y vértices comunes. En el formato "\*.stl", el archivo tiene las orientaciones X, Y, y Z positivas y la normal a la superficie.

La orientación en cada capa de prototipado rápido se especifica de manera redundante y coherente de la siguiente forma:

- En primer lugar, se especifica la dirección de la normal hacia el exterior.
- En segundo lugar, los vértices se enumeran en el orden de las agujas del reloj, cuando se mira el objeto desde el exterior (regla de la mano derecha).

El uso de archivos STL como estándar en la industria, se debe en parte a que resulta más fácil cortar un objeto, que usar métodos más complejos como el usado por los formatos "B-rep" (boundary representation) y "CSG" (constructive solid geometry), que necesitan más razonamiento geométrico y conversión de datos. Otra razón es que el formato "\*.stl" hace que el proceso sea robusto y confiable, para

obtener el resultado correcto. Cuando se están generando archivos con formato "\*.stl", se aproxima el modelo sólido por pequeños triángulos. Cuanto más pequeños sean estos triángulos, mejor la aproximación de la superficie, lo cual en contraste aumenta el tamaño del archivo "\*.stl", y el tiempo de procesamiento. Una vez que el archivo "\*.stl" es generado, las demás operaciones son ejecutadas por el propio programa que acompaña a las máquinas de Prototipado Rápido. Básicamente este programa realizará operaciones básicas de visualización y la generación de secciones transversales del modelo que será construido. Tales datos serán entonces transmitidos a la máquina, que irá depositando sucesivas capas hasta que la pieza sea generada. [56]

## **2.2.31 Código G**

Código G es el nombre del lenguaje de programación más ampliamente utilizado en máquinas de control numérico (CNC) lenguaje de programación. El código G contiene un set de instrucciones que definen dónde moverse, qué tan rápido moverse, y que trayectoria sigue. El código G compatible con la máquina de la I3D V1.0 se genera mediante el programa Replicator G y es el código que entiende el intérprete programado en el sistema microcontrolador. [56]

## **2.3 Propuesta de Solución**

Se implementará un prototipo de un sistema electrónico de corte de piezas en cuero basado en hardware y software libre de bajo costo para optimizar el trabajo de los pequeños y medianos artesanos y evitar el desperdicio del material.

# **CAPÍTULO III**

# **METODOLOGÍA**

#### **3.1 Modalidad de la Investigación**

Para el desarrollo del proyecto se emplea una investigación aplicada ya que se utiliza los conocimientos adquiridos, con el objetivo de ampliar y profundizar en el tema del proyecto.

Se utilizó una investigación bibliográfica-documental ya que se obtuvo información de fuentes secundarias como libros, revistas, periódicos, tesis, para ampliar los conocimientos, profundizar, actualizar y contrastas diferentes teorías o criterios de distintos autores.

La investigación de campo permitió obtener información real, puesto que se realizó un estudio en el lugar de los hechos en las fábricas de calzado Gusmar y LIWI, la presente investigación fue enfocada a personas con conocimientos en confección de calzado especialmente en el área de corte.

Se aplicó la investigación experimental ya que el enfoque estuvo orientado a dar soluciones a problemas específicos que responden a necesidades o intereses de tipo técnico o tecnológico.

#### **3.2 Población y Muestra**

En vista a que el número de personas encuestadas es pequeño no existe muestra. La encuesta está dirigida a los 2 operarios de la zona de corte y al gerente de la empresa Gusmar, al operario de la zona de corte, al gerente y al dueño de la empresa LIWI, dándonos 6 personas encuestadas.

## **3.3 Recolección de la Información**

Se recopiló información de libros de Mecatrónica, libros de Automatización, bibliotecas virtuales, revistas científicas, trabajos de investigación, papers, patentes, guía del tutor para el desarrollo del proyecto, etc.

## **3.4 Procesamiento y Análisis de datos**

- Recolección de datos en la fábrica de calzado Gusmar y Liwi
- Análisis de la información obtenida tanto en encuestas como en entrevistas en la fábrica Gusmar y LIWI, que ayudaran a plantear la mejor alternativa de solución.
- Estudio de todas las propuestas de solución planteadas
- Determinación de la mejor alternativa
- Planteamiento de la propuesta de solución.

#### **3.5 Desarrollo del Proyecto**

- Investigación del tipo, tamaño y características del corte de cuero para calzado
- Análisis de requerimientos técnicos, mecánicos, fabricación, materiales.
- Selección de los componentes electrónicos.
- Elaboración de los esquemas y estructura del sistema electrónico.
- Diseño del mecanismo y sistema de movimiento del sistema electrónico.
- Rediseño del módulo de control para el sistema electrónico utilizando hardware libre.
- Selección y programación del controlador basado en Software libre
- Acoplamiento de la interface del usuario con Hardware del sistema electrónico.
- Implementación del prototipo
- Ensamblaje de los componentes del sistema electrónico
- Realización de pruebas de funcionamiento.
- Determinación de la validez del sistema electrónico de corte mediante resultados obtenidos previamente

# **CAPÍTULO IV**

## **DESARROLLO DE LA PROPUESTA**

El presente proyecto está orientado al desarrollo de un prototipo de un sistema electrónico de corte de piezas en cuero Nubuck para la confección de calzado, el cual constó de una parte mecánica que permitió el movimiento de los ejes que conformaron el sistema, estos se ejecutaron mediante una tarjeta integrada de control compuesta por un arduino mega 2560, una RAMPS 1.4 y controladores A4988. Para la interfaz gráfica se utilizó software libre que maneja G-Code como lenguaje de programación, el software envío datos en forma de coordenadas hacia la tarjeta de control la misma que estuvo encargada de girar los ejes mientras una cuchilla realiza el corte del cuero seleccionado.

Se realizó una investigación mediante encuestas y entrevistas a los trabajadores de dos empresas como son Gusmar y LIWI para verificar la necesidad de automatizar la sección de corte de cuero mediante la implementación de un sistema electrónico.

El análisis de la encuesta se muestra a continuación:

#### **Resultados a partir de la encuesta**

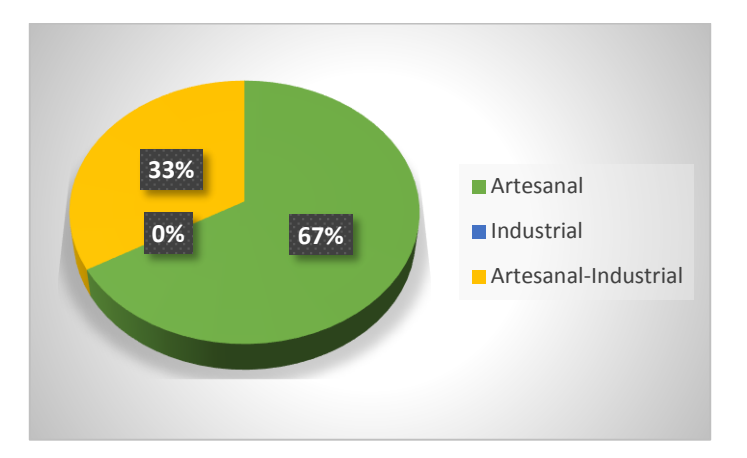

**Pregunta 1:** En su empresa la sección de corte de piezas de cuero tiene un proceso:

Gráfico 1. Tabulación pregunta 1

La encuesta dio como resultado que las empresa Gusmar cuenta con proceso netamente artesanal mientras que la empresa LIWI cuenta con un proceso artesanalindustrial para el corte de cuero debido a la falta de recurso ya que la implementación íntegramente industrial es muy costoso por ello los productores prefieren tomarlo como un hábito el contratar mano de obra para el trabajo.

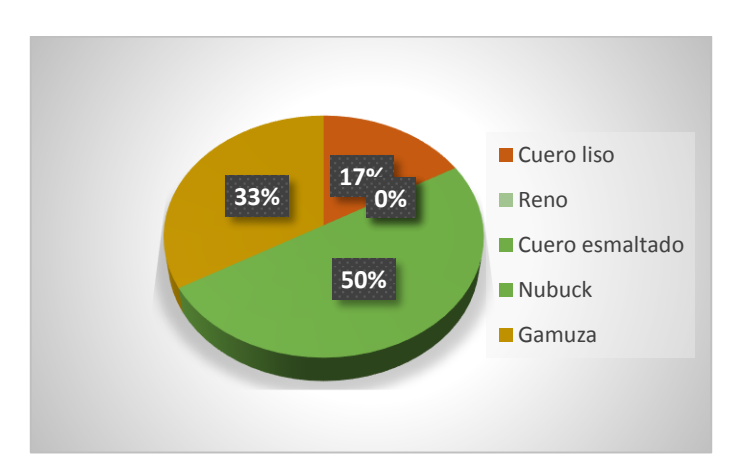

**Pregunta 2:** ¿Qué tipo de cuero es el que se utiliza con mayor frecuencia?

Gráfico 2. Tabulación pregunta 2

Se determina que el 50% de las personas encargadas de las empresas prefieren la utilización del cuero Nubuck por su demanda en el mercado y la elegancia que este

permite en sus acabados, el 33% prefiere el cuero gamuza por su costo al terminar el producto y 17% el cuero liso por su resistencia.

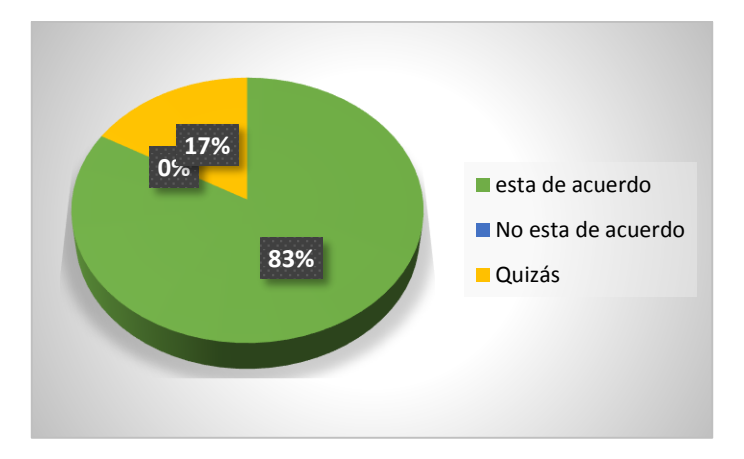

**Pregunta 3:** ¿Para un buen corte la adaptabilidad del cuero es indispensable?

Gráfico 3. Tabulación pregunta 3

El 83% concluye que la adaptabilidad del cuero en indispensable debido a que se reduce los cortes erróneos y aumenta la exactitud en el corte, además del ahorro económico, el 17% dice que no es indispensable la adaptabilidad ya a que algunos cueros tienen una textura más densa que otros.

**Pregunta 4**: ¿Cuál es el tiempo promedio que se tarda en realizar los cortes para una docena de zapatos?

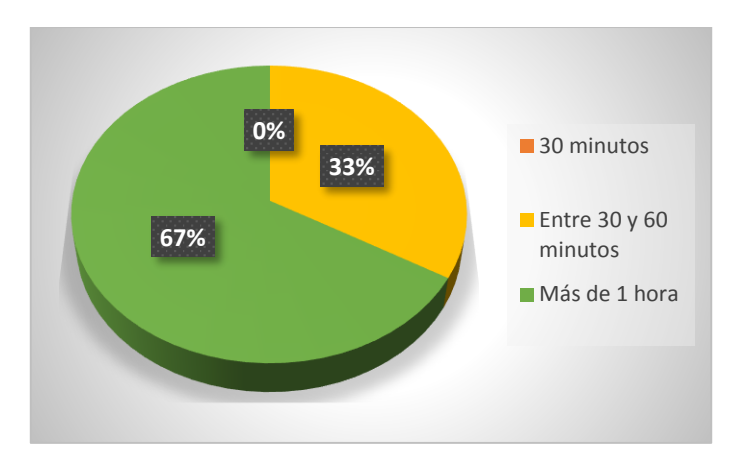

Gráfico 4. Tabulación pregunta 4

El 67% de la personas encuestadas tarda más de una hora en realizar el corte de las piezas de calzado, el 33% tarda entre media y una hora, pero todo depende de lo complejo del modelo por lo que el promedio esta entre una hora y una hora y media.

**Pregunta 5:** ¿Cuánto invierte mensualmente por obrero en mano de obra para la sección de corte de cuero?

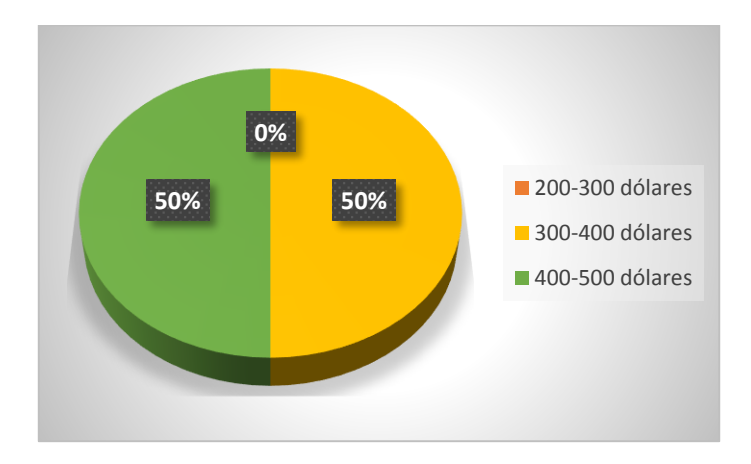

Gráfico 5. Tabulación pregunta 5

Para la sección de corte de cuero se emplea entre 2 a 3 obreros los cuales tienen un sueldo promedio de 300 a 500 dólares dependiendo el número de obras que realicen al mes.

**Pregunta 6:** ¿Cuál es el porcentaje aproximado de pérdidas mensuales para la empresa con el desperdicio de materiales desechables y cuero mal utilizado?

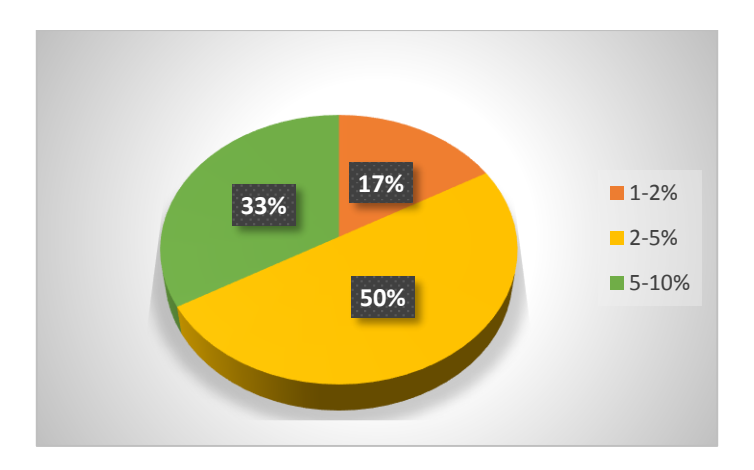

Gráfico 6. Tabulación pregunta 6

El 50% de las personas encuestas concluyen que la mala práctica laboral da como pérdida un promedio del 2 al 5% en materia prima, el 33% tiene una perdida entre el 5 -10% y el 17% tiene como pérdidas del 1 al 2%, pero todo va a depender de la experiencia de los obreros.

**Pregunta 7:** Considera importante automatizar la sección de corte de cuero para reducir tiempo y dinero

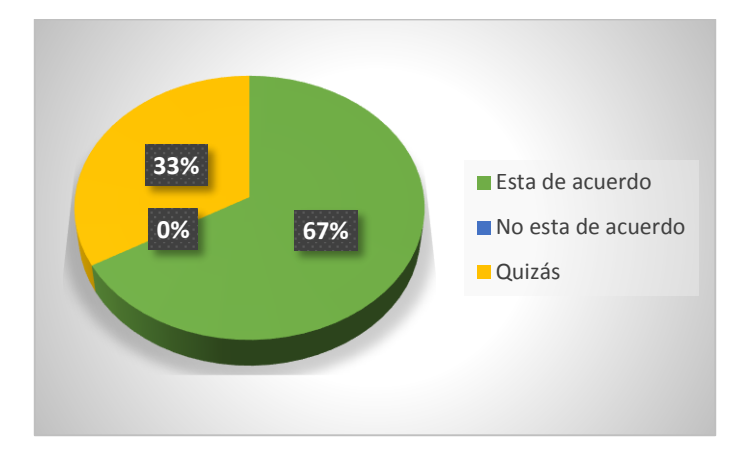

Gráfico 7. Tabulación pregunta 7

El 67% de la personas encuestas concluyen que es una idea positiva el implementar un sistema electrónico para corte de piezas de cuero, gracias a las características que este presenta y el bajo costo que ofrece por ello es una buena propuesta de sistema alternativo.

#### **Análisis de los resultados de las encuestas**

Las personas encuestadas de las empresas Gusmar y LIWI tienen en común la percepción positiva en el tema que corresponde a la idea de un sistema electrónico de corte de piezas cuero Nubuck para la confección de calzado, lo que evidenció los resultados que en la fábrica Gusmar el proceso de corte es netamente artesanal mientras que en la fábrica LIWI tiene un proceso artesanal-industrial pero ninguna de las dos cuenta con un proceso netamente industrial.

El tipo de cuero más utilizado es el Nubuck y el de gamuza en segundo lugar teniendo ambos características casi similares, la adaptabilidad resulta importante para tener un buen corte. En las dos empresas tienen un promedio de una hora en realizar los cortes para una docena de zapatos e invirtiendo un promedio de 400 dólares mensuales por obrero.

Las pérdidas económicas mensuales en las empresas van entre el 5 - 10% lo que provoca un déficit en el presupuesto por cual en ambas empresas consideran importante automatizar el área de corte de cuero para reducir tiempo y dinero.

Para el presente proyecto se constó de las siguientes fases de proyecto:

- Fase 1: Análisis de requerimientos
- Fase 2: Selección de elementos
- Fase 3: Diseño del sistema
- Fase 4: Implementación del sistema
- Fase 5: Pruebas y corrección de errores
- Fase 6: Evaluación

#### **4.1 Análisis de requerimientos:**

El sistema de corte automatizado de piezas en cuero constó de tres ejes con sus respectivos motores cada uno: el "x" y "y" para el movimiento de la base y de la cuchilla respectivamente. El eje "z" contiene un sistema diseñado con una cuchilla para el corte, una interface gráfica, y una tarjeta arduino de control en la cual se programó las condiciones con las que se moverá los ejes, tomando en cuenta parámetros como su sentido de giro.

Para que el sistema tenga un correcto funcionamiento se debe tener en cuenta los siguientes requerimientos:

#### **4.1.1 Requisitos del usuario (Administrador):**

- Reducción de mano de obra en el área de corte de cuero
- Reducción de desperdicios de material por efectos de malos cortes
- Mayor producción de calzado en menor tiempo
- Aumento de ganancias

# **4.1.2 Requisitos del usuario (Operador):**

- Fácil manejo, interfaz gráfica interactiva
- Ahorro de tiempo en la elaboración de los cortes de cuero
- Seguridad con la herramienta de trabajo

# **4.1.3 Requisitos Técnicos:**

- Fuente que soporte a corrientes altas para dar movimiento a los motores
- Interfaz capaz de controlar el movimiento del sistema mediante coordenadas
- Tarjeta de control resistente a cambios de corrientes.
- Motores con gran torque de manera que posea la fuerza necesaria para mover los ejes del sistema.
- Un sistema de cuchillas para corte de cuero.
- Una cuchilla de alto filo para el corte de cuero
- Sensores ubicados estratégicamente en el prototipo para que los ejes regresen a coordenadas de partida.
- Una estructura estable y que soporte el peso de los motores, cortadora, base, sensores, etc.
- Una base de sujeción especial para el cuero
- Una carcasa de modelo único y llamativo para el cliente

## **4.1.4 Requisitos de diseño:**

En la tabla 4.1 se enlistan los requisitos de diseño:
| <b>PARÁMETRO</b>     | <b>DESCRIPCIÓN</b>                                      |
|----------------------|---------------------------------------------------------|
|                      |                                                         |
| Accionamiento        | del Eléctrico a 110 V de corriente alterna              |
| sistema              |                                                         |
|                      |                                                         |
| Tamaño estimado del  | El tamaño ideal de un prototipo de sistema de corte     |
| sistema              | es de (500x500x700) mm3, ya que se encuentra            |
|                      | dentro del rango de las dimensiones analizadas para     |
|                      | este tipo de máquinas.                                  |
| Peso estimado        | 50 Kg el cual se demuestra en la etapa 3(Diseño del     |
|                      | sistema)                                                |
|                      |                                                         |
| máximas<br>Medidas   | El volumen de las piezas de cuero cortadas será de      |
| del modelo cortado   | $(150x150x2)$ mm3, ya que este se ajusta a las          |
|                      | características señaladas para el volumen total de la   |
|                      | máquina                                                 |
| Estructura mecánica  | Estructura rígida y liviana, que permita la estabilidad |
|                      | total pese a vibraciones.                               |
| Herramienta de corte | Cuchilla de acero fundido de pequeñas dimensiones       |
|                      | afiliación de 15° de inclinación para cortes de 60°     |
|                      | de profundidad.                                         |
|                      |                                                         |
| Tipo de Software     | El software para el control del sistema electrónico de  |
|                      | corte de piezas de cuero será de licencia libre.        |
| Chasis               | El chasis será construido de lámina de tol de 1/16 y    |
|                      | acrílico para las partes vistas.                        |

Tabla 4.1 Requisitos de Diseño

### **4.1.5 Tipos de corte de cuero**

El paso más importante y por ende el más complicado, debido que en este proceso se define la forma que tendrá el zapato. Hay requerimientos de gran importancia que se debe tomar como la adaptabilidad del cuero, el grosor de la cuchilla dependiendo el tipos de cuero a trabajar, el material delos moldes y el área de trabajo.

Una vez cumplidos los requerimientos en su totalidad se procede a realizar los cortes de las piezas de cuero, los cuales se clasifican de la siguiente manera:

- Cortes netamente artesanales
- Cortes artesanal-industrial
- Cortas automatizado industriales

#### **4.1.6 Tamaños de las piezas de cuero**

Las empresas Gusmar y LIWI en las que se realizó la investigación cuentan con sistema similar de medidas, las medidas son proporcionadas por las plantillas que son adquiridas especialmente de Colombia.

En la siguiente tabla se realizó una estandarización del área de las piezas de cuero a cortar.

| Talla de suela colombiana |           | Área máxima de la<br>pieza de cuero<br>$(mm^2)$ | Área mínima de la<br>pieza de cuero<br>(mm <sup>2</sup> ) |
|---------------------------|-----------|-------------------------------------------------|-----------------------------------------------------------|
|                           | 26-29     | 4920                                            | 500                                                       |
| Zapatos de niños          | 29-32     | 5520                                            | 545                                                       |
|                           | $32 - 34$ | 6120                                            | 650                                                       |
|                           | $34 - 36$ | 7595                                            | 725                                                       |
| Zapatos de mujer          | 36-38     | 8050                                            | 780                                                       |
|                           | 38-40     | 9760                                            | 800                                                       |
|                           | 38-40     | 9520                                            | 900                                                       |
| Zapatos de hombre         | 40-42     | 10040                                           | 950                                                       |
|                           | 42-44     | 11925                                           | 1025                                                      |

Tabla 4.2. Dimensiones de las piezas de cuero

### **4.2 Selección de elementos**

### **4.2.1 Tipo de cuero a trabajar**

Se realizó un estudio de los diferentes tipos de cuero que son utilizados con frecuencia en la confección de calzado. Para este proyecto se dio énfasis al cuero Nubuck, la investigación realizada en las fábricas de calzado Gusmar y LIWI dio como resultado que es el cuero con mayor demanda en el mercado y el más utilizado por la elegancia que este presenta con sus acabados. Las características del cuero están detallados en la Tabla 4.3.

| Característica        | Dato                                                                                                    |
|-----------------------|----------------------------------------------------------------------------------------------------|
| Espesor               | $0.5 - 2.5$ mm de espesor                                                                                                    |
| Anchura               | 54"                                                                                                    |
| Forro                 | Hecho a punto tejido                                                                                                    |
| Color                 | Parecido al color de la madera                                                                                                    |
| Costo                 | \$0.56-3.35/ metro dependiendo del<br>espesor                                                                                                    |
| Otras características | Resistente a la abrasión, suave,<br>impermeable, elástico, anti-Moho,<br>usado frecuentemente<br>para<br><sub>la</sub><br>confección de zapatos, bolsos, mueble,<br>forro, cinturones. |

Tabla 4.3 Características técnicas del cuero Nubuck

## **4.2.2 Actuador**

El sistema requiere un motor que posea mayor precisión de giro, que presente pequeños movimientos por cada pulso que se le aplique, además este debe poseer la fuerza necesaria para mover los ejes del sistema. En la tabla 4.4 presentada a continuación se presenta una comparación entre los motores eléctricos previamente estudiados

| Parámetro                  | Motor                          |                                            |  |
|----------------------------|--------------------------------|--------------------------------------------|--|
|                            | Paso a paso                    | Servomotor                                 |  |
| Angulo de giro             | $0.72^{\circ}$ a 90 $^{\circ}$ | $0^{\circ}$ , $90^{\circ}$ y $180^{\circ}$ |  |
| Cambio de giro             | Fácil de invertir              | Complicado                                 |  |
| Ruido y vibración          | <b>Notable</b>                 | Muy pequeño                                |  |
| Velocidad                  | Lento de 1000 a<br>2000 rpm    | Rápido de 3000 a<br>5000 rpm               |  |
| Método de control          | Ciclo abierto                  | Ciclo cerrado                              |  |
| Costo de motor y<br>driver | <b>Barato</b>                  | Costoso                                    |  |
| Circuito de control        | Sencillo                       | Complicado                                 |  |

Tabla 4.4 Comparación de actuadores

Por las características antes expuestas se escoge el motor paso a paso, puesto que posee mayor precisión de giro, la operación del motor se sincroniza con las señales generadas por los pulsos enviados desde los puertos del sistema de control, lo que los hace ideales para el manejo exacto de rotación, además permiten un cambio de giro que no presenta complicaciones. Entre sus múltiples ventajas este motor permite controlar fácilmente su velocidad por medio de comandos enviados desde el computador sin olvidar su bajo costo.

Para seleccionar el motor adecuado se plantío los siguientes criterios

- Torque de mantenimiento
- Potencia
- Precisión
- Velocidad
- Disponibilidad
- Costo

Después de un análisis se escoge el motor paso a paso bipolar debido a las siguientes características:

- Como no tienen el doble bobinado de los unipolares, los motores bipolares ofrecen una mejor relación entre torque y tamaño/peso.
- Máxima desempeño del motor y máxima eficiencia.
- Mayor torque en altas y bajas tasas de pasos.
- Menor pérdida posible en estado de torque sostenido.
- Movimiento libre de resonancia en tasas de pasos pequeñas.
- Aumento de resolución en la posición de parado.
- Facilidad de implementación en el control de micropasos.

El motor a utilizarse en el proyecto es Bipolar: NEMA 17/3.2 kg/cm el cual se muestra en la fig. 4.1.

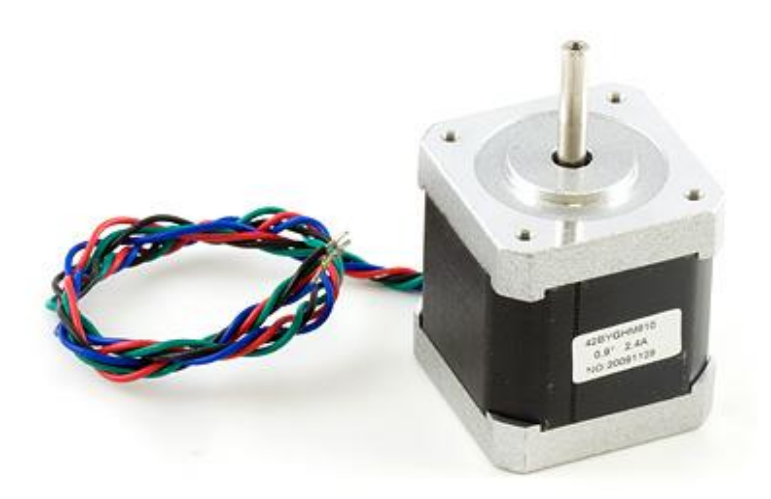

Fig. 4.1 Motor Nema 17 /3.2 Kg/cm Fuente: Phidgets [57]

A continuación se detallan las características más importantes:

| <b>CARACTERISTICAS TECNICAS</b> | Nema 17/3.2 Kg/cm          |
|---------------------------------|----------------------------|
| Tamaño                          | 42.3x48mm, sin incluir eje |
| Peso                            | 350 gr.                    |
| Diámetro                        | $5 \text{ mm}$             |
| Longitud del eje                | $25 \text{ mm}$            |
| Pasos por vuelta                | 200(1.8°/paso)             |
| Corriente                       | 1.2 Amperios por bobina    |
| Voltaje                         | 4 V                        |
| Resistencia                     | $3.3 \Omega$ por bobina    |
| Torque                          | $3.2 \text{ kg/cm}$        |
| Inductancia                     | 2.8 mH por bobina          |

Tabla 4.5 Características técnicas del motor Nema 17 /3.2 Kg/cm

Fuente: Phidgets [57]

## **4.2.3 Sistema Electrónico**

Se refiere a los componentes electrónicos que controlan el funcionamiento de sistema para corte de cuero, en la fig. 4.2 Se muestra el esquema y la estructura del Sistema Electrónico, el cual está compuesto de los siguientes elementos:

- Tarjeta Arduino
- Ramps 1.4
- Controlador del motor paso a paso(A4988)

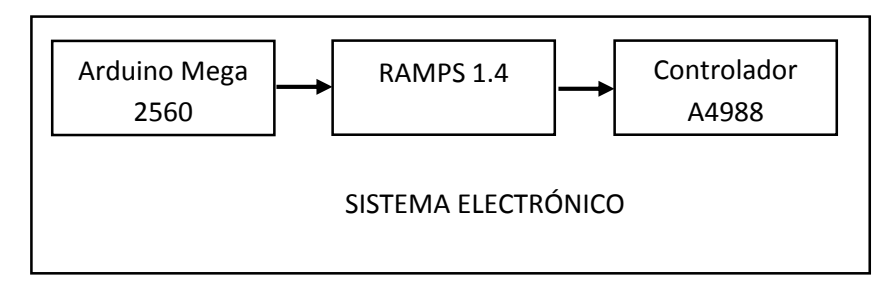

Fig. 4.2 Esquema del Sistema Electrónico

Para seleccionar la tarjeta arduino se realizó un análisis de las características de los principales arduinos las cuales se detallan a continuación:

| <b>CARACTERISTICAS</b>                  | <b>Arduino UNO</b>                                                                     | <b>Arduino</b><br>Fio                                              | <b>Arduino Mega</b><br>2560                                         |
|-----------------------------------------|----------------------------------------------------------------------------------------|--------------------------------------------------------------------|---------------------------------------------------------------------|
| Microcontrolador                        | ATmega328                                                                              | ATmega168                                                          | ATmega2560                                                          |
| Voltaje de<br>funcionamiento            | 5V                                                                                     | 3.3V                                                               | 5V                                                                  |
| Pines I/O digitales                     | 14 (de los cuales<br>6 proveen salida<br>PWM)                                          | 14 (de los cuales<br>6 proveen salida<br>PWM)                      | 54 (de los<br>cuales 15<br>proveen salida<br><b>PWM</b>             |
| Pines de entradas<br>análogas           | 6                                                                                      | 6                                                                  | 16                                                                  |
| <b>Corriente DC por cada</b><br>pin I/O | $40 \text{ mA}$                                                                        | $40 \text{ mA}$                                                    | $40 \text{ mA}$                                                     |
| Corriente DC en el pin de<br>3.3V       | $50 \text{ mA}$                                                                        |                                                                    | $50 \text{ mA}$                                                     |
| <b>Memoria Flash</b>                    | 32 KB<br>(ATmega328)<br>de los cuales 0.5<br>KB son<br>utilizados por el<br>bootloader | 16 KB de los<br>cuales 2 KB son<br>utilizados por el<br>bootloader | 256 KB de los<br>cuales 8 KB son<br>utilizados por el<br>bootloader |
| <b>SRAM</b>                             | $2$ KB<br>(ATmega328)                                                                  | 1 KB                                                               | <b>8 KB</b><br>(ATmega328)                                          |
| <b>EEPROM</b>                           | 1 KB<br>(ATmega328)                                                                    | 512 bytes                                                          | 4 KB<br>(ATmega328)                                                 |
| Velocidad de reloj                      | <b>16 MHz</b>                                                                          | 8 MHz                                                              | <b>16 MHz</b>                                                       |

Tabla 4.6 Comparación entre arduinos

Se escogió tecnología Arduino Mega 2560 por su documentación, gran variedad de librerías y su bajo en el mercado a diferencia de un Microcontrolador que tiene limitado sus pines lo que causa problemas para aplicaciones grandes, la FPGA por ser una tecnología nueva no cuenta con suficiente información sin olvidar su alto precio en el mercado. Arduino Mega 2560 es la única tarjeta que nos permite utilizar extensiones para facilitar el trabajo en proyectos grandes.

Las caracterizas técnicas del Arduino Mega 2560 se describen a continuación en la siguiente tabla:

| Características                  | Arduino Mega 2560              |
|----------------------------------|--------------------------------|
| Voltaje de operación             | 5V                             |
| Voltaje de entrada (recomendado) | $7-12V$                        |
| Voltaje de entrada(Min-Max)      | $6-20V$                        |
| I/O Digitales                    | 54(incluido 15 salidas PWM)    |
| Entradas analógicas              | 16                             |
| Corriente DC para pines I/O      | 40 mA                          |
| Corriente DC para pines 3.3V     | $50 \text{ mA}$                |
| Memoria Flash                    | 256 KB, 8 KB utilizado para el |
|                                  | arranque                       |
| S-RAM                            | 8 KB                           |
| <b>EEPROM</b>                    | 4 KB                           |
| Velocidad de reloj               | <b>16 MHZ</b>                  |
| Costo                            | \$43                           |

Tabla 4.7 Características técnicas del Arduino Mega 2560

Las características de la Ramps 1.4 se describen a continuación:

- 3 mosfets para las salidas de potencia.
- 3 conectores para sensores de temperatura.
- Fusible de 5A para seguridad.
- Control de calefactor con fusible a 11A.
- Entradas para 5 controladores de motores a pasos.
- 6 conjuntos de pines digitales conectados con VCC y GND
- Pines extra para: PWM, UART1 (RX y TX), I2C (SDA y SCL), SPI (MOSI, MISO, SCK), I/O digital y analógico.
- Todos los mosfets están enganchados en los pines PWM para una mayor versatilidad.
- Posee sockets de conexión para actuadores y otros dispositivos.
- Tiene expansiones para: tarjeta SD, servos o ventiladores

Las características técnicas del controlador de los motores paso a paso se describen a continuación:

- Paso sencillo e interfaz de control de dirección
- Cinco resoluciones diferentes de pasos: paso completo, medio paso, cuarto de paso, octavo de paso, decimo de paso.
- El control de corriente permite ajustar la salida de corriente máxima con un potenciómetro, que le permite usar voltajes por encima de los rangos de voltaje de los motores paso a paso para lograr mayores rangos de paso.
- Tarjeta de Control inteligente que selecciona automáticamente el modo correcto de decadencia de la corriente (decaimiento rápido o lento decaimiento).
- El exceso de temperatura de desconexión térmica, bajo voltaje de bloqueo, y protección de cruce de corriente.
- El corte a tierra o el corte a la protección de carga (esta característica no está disponible en el A4983)
- Este controlador tiene una protección de potencia inversa en la entrada de alimentación principal y construido con reguladores de voltaje de 5 V y 3.3 V, que eliminan la necesidad de separar la lógica y la alimentación del motor y le permiten controlarlo con microcontroladores alimentados a 5V o 3,3 V.

### **4.2.4 Fuente de poder**

Para la fuente de poder se analizó la siguiente tabla donde se describe el consumo de cada elemento (el consumo es asumido de las características técnicas de cada elemento):

| <b>Elemento</b>        | Cantidad | Potencia [W] | Consumo [mA] |
|------------------------|----------|--------------|--------------|
| Arduino Mega           |          | 0.004        | 9.5          |
| A4998                  | 4        | 0.3          | 60           |
| Motores de los ejes    | 3        | 18           | 4500         |
| Motor sistema de corte |          | 18           | 1500         |
| Total                  | 9        | 36.304       | 6069.5       |

Tabla 4.8 Consumo de Energía del Sistema Electrónico

Según la tabla 4.8 se necesita un fuente de 12 voltios, la potencia aproximada debe ser 36.304 W y debe proveer 6.0695 amperios. Se seleccionó la fuente S-350-12 por las características que presenta a continuación:

|         | Voltaje DC          | 12 V                     |
|---------|---------------------|--------------------------|
| Salida  | Corriente nominal   | 29 A                     |
|         | Rango actual        | $0-29A$                  |
|         | Potencia nominal    | 348 W                    |
|         | Rango de frecuencia | 47-63 Hz                 |
| Entrada | Eficiencia          | 74 %                     |
|         | Corriente Ac        | 6.5 A/115 VCA 4 A/230VAC |

Tabla 4.9 Características técnicas de la fuente

### **4.3 Diseño del sistema**

El sistema tendrá el siguiente esquema:

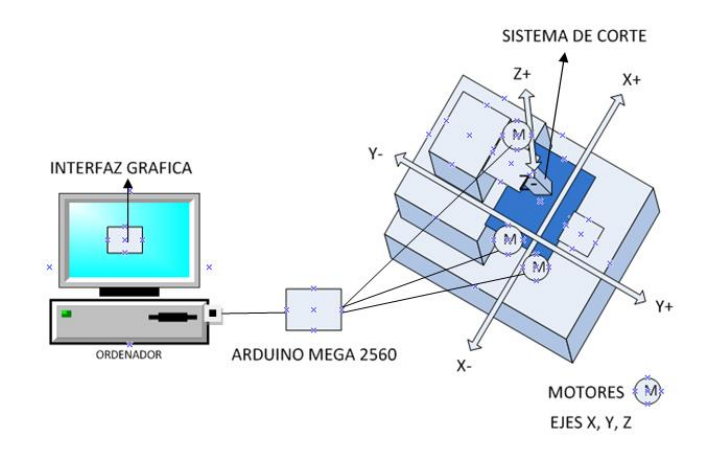

Fig. 4.3. Esquema del sistema electrónico para corte de cuero

El diseño del sistema tendrá el siguiente proceso como se muestra en la fig. 4.4

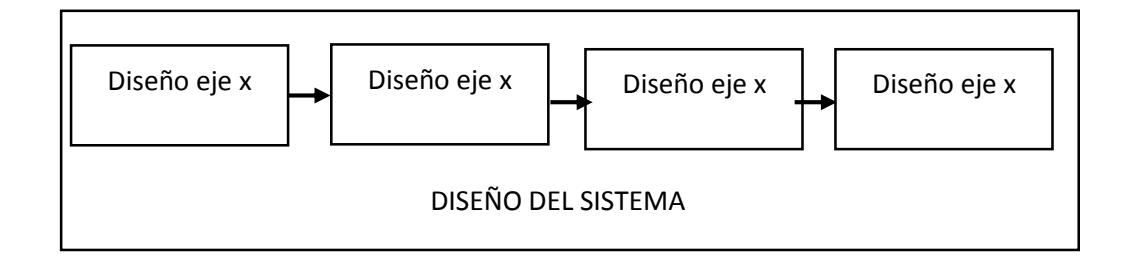

Fig. 4.4 Esquema de proceso del Diseño del Sistema

## **4.3.1 Diseño del eje x**

En la figura 4.5 se muestra el esquema del carro en X, este consta de un soporte deslizante sobre el cual se colocará el mecanismo de corte.

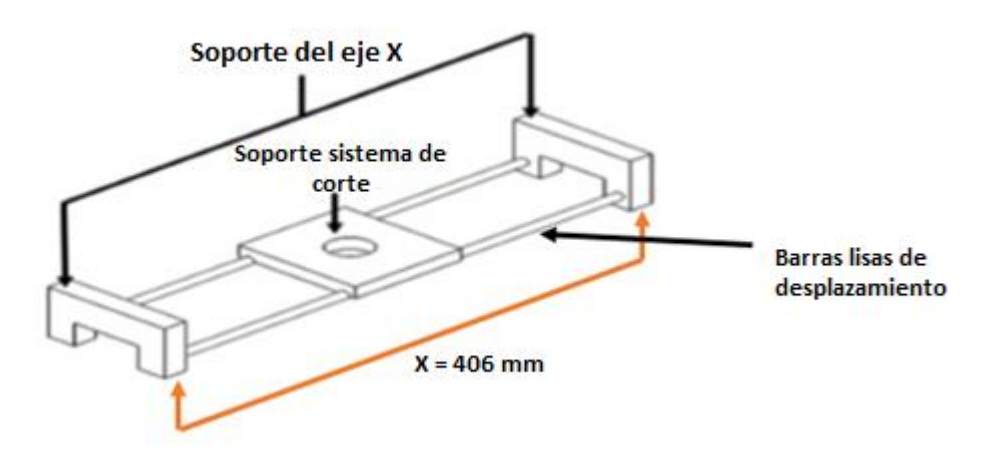

Fig. 4.5. Soporte - Eje X

El peso aproximado que soportará el eje X es de 20.7 N como se muestra en la Tabla 4.10.

| <b>Elemento</b>  | Masa(Kg) | Peso(N) |
|------------------|----------|---------|
| Base             | 1.350    | 13.24   |
| Motor            | 0.365    | 3.58    |
| Piezas plásticas | 0.096    | 0.94    |
| 1Rodamiento      | 0.004    | 0.03    |
| Rueda dentada    | 0.007    | 0.07    |
| Tornillería      | 0.287    | 2.82    |
| Total            |          | 20.69   |

Tabla 4.10. Peso aproximado del Mecanismo del Eje X

Por lo tanto cada eje guía X soportará 10.35 N. De acuerdo a las condiciones físicas de diseño de la estructura se selecciona ejes con una longitud de

# $L_X = 406$ mm

Con la ayuda del diagrama de cuerpo libre de la figura 4.6, se procede a realizar la sumatoria de fuerzas (Ecuación 4.1) y momentos (Ecuación 4.2) [58]:

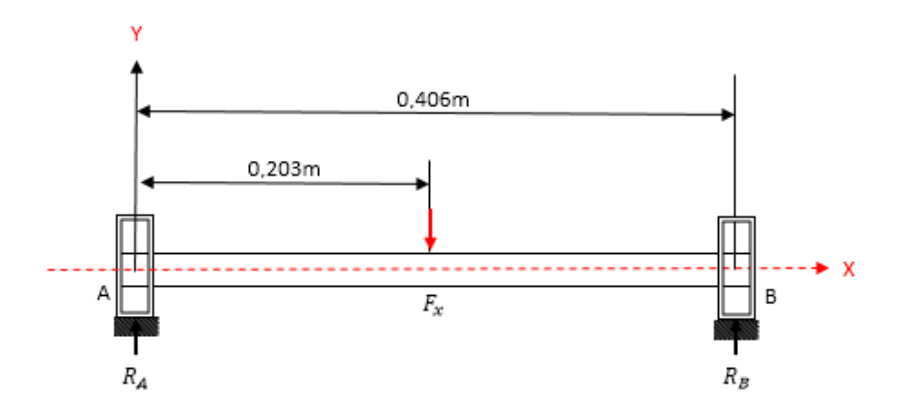

Fig. 4.6. Diagrama de cuerpo libre en el eje X

 $\sum Fy = 0$  Ec. 4.1  $R_A + R_B - F_X = 0$  $R_A + R_B = 10.35N$  $\sum M_{A=0}$  Ec. 4.2  $(-0,203m)*(F_X)+(0,406m)*(R_B)=0$  $(-0,203m)*(10,35N)+(0,406m)*(R_B)=0$  $R_B = 5{,}175N$  $R_A = F_X - R_B$  $R_A = 5,175N$ 

El momento flector máximo ocurre en el punto medio de la viga circular AB y viene dado por [58]:

$$
M_X = \frac{F_X * L_X}{4}
$$
 *EC. 4.3*

**Donde:** 

Mx: Momento máximo en X  $Fx$ : Fuerza aplicada  $Lx$ : Longitud del eje

$$
M_X = \frac{(10,35N) * (0,406m)}{4}
$$

$$
M_X = 1,05Nm
$$

Con la ayuda del software MDSolids se procede a comprobar la fuerza cortante y momento flector, así como también a graficar sus respectivos diagramas:

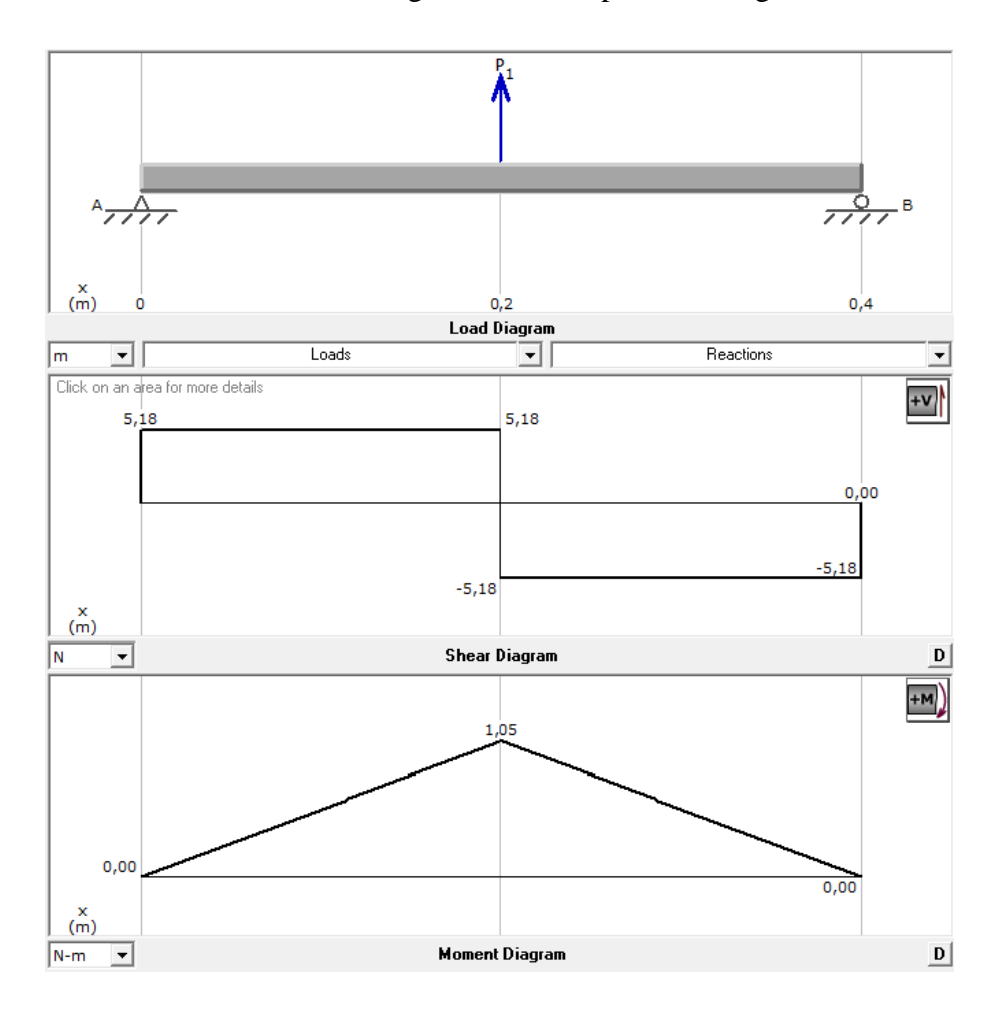

Fig. 4.7 Carga, fuerza cortante y momento flector en el Eje X

Según Mitchell con el valor del momento máximo encontrado se realiza el cálculo para determinar el diámetro mínimo del eje para cargas estáticas [59]:

$$
d \ge \left(\frac{32*N*M}{\pi*S_Y}\right)^{\frac{1}{3}}
$$
 *Ec. 4.4*

#### **Donde:**

: *Diámetro del eje*  : *Factor de Seguridad* =2 Sy: Resistencia de fluencia del acero = 205 MPa (Anexo VIII) : *Momento Flexionante* =1,05

$$
d_x \ge \left(\frac{32 \times 2 \times 1.05 Nm}{\pi \times 205 MPa}\right)^{1/3}
$$

$$
d_x \ge 4.71 \, \text{mm}
$$

Para evitar posibles deformaciones en el eje se opta por un diámetro mayor, garantizando de esta manera el correcto funcionamiento del mecanismo X. Por lo tanto el diámetro del eje X seleccionado es  $d_x = 8$  mm

Para establecer la deformación máxima en el eje X, se lo considera como una viga con apoyos fijos con carga central y se calcula con la siguiente ecuación [60]:

$$
Y_{max} = -\frac{F_x I_x^3}{192EI_x}
$$
 *Ec. 4.5*

### **Donde:**

: *Deflexión máxima en el eje*  : *Fuerza ejercida en cada eje X* =10,35  $lx: Longitud del eje X = 0,406m$ E: Módulo de elasticidad del acero = 200GPa [61] : *Momento de inercia de la sección circular del eje*

$$
I_x = \frac{\pi * d^4}{64}
$$
 Ec. 4.6  

$$
I_x = \frac{\pi * (0.008m)^4}{64}
$$

$$
I_x = 2.01x10^{-10}m^4
$$

$$
Y_{max1} = -\frac{(10.35N)x(0.406m)^{3}}{(192)x(200GPa)x(2.01x10^{-10}m^{4})}
$$

$$
Y_{max1} = -8.9x10^{-5}m
$$

$$
Y_{max1} = -0.089 \, \text{mm}
$$

#### **Rodamiento para el eje x**

Los rodamientos a emplear deben ser los adecuados para el movimiento lineal. Por lo tanto los rodamientos seleccionados son los rodamientos lineales (Capitulo II, sección 2.2.12). De acuerdo al diámetro del eje X seleccionado se tiene que las dimensiones del rodamiento lineal para este diámetro son:

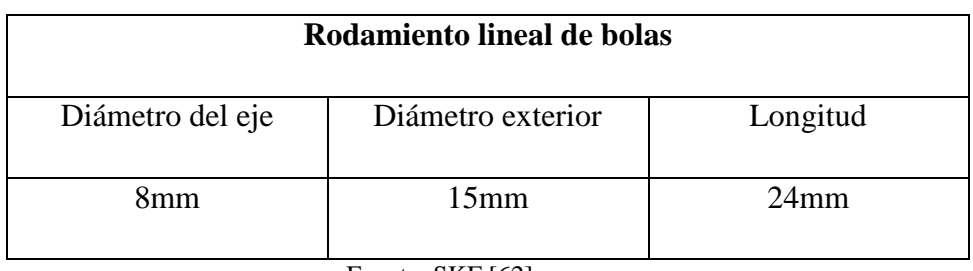

Tabla 4.11 Dimensiones del Rodamiento Lineal LM8UU

Fuente: SKF [62]

Los rodamientos lineales que cumplen con estas dimensiones son del tipo LM8UU (Anexo IX), estos encajan perfectamente en el eje, brindando una fricción mínima, alta precisión, elevadas velocidades de traslación y rangos de temperaturas de -30℃  $a + 180$ °C.

#### **4.3.2 Diseño del soporte para el sistema de corte**

La geometría del soporte se diseñó de manera que la base, el motor y los demás elementos del mecanismo puedan estar montados sobre este, también debe permitir el paso de una correa dentada para el movimiento sobre el eje X.

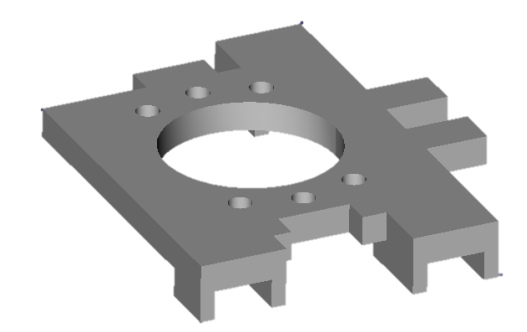

Fig. 4.8. Soporte para el sistema de corte en el eje X

Para el diseño del soporte del mecanismo se considera el peso que soporta este elemento, producido por el motor y la base; se toma también la masa de la pieza entonces:

$$
F_{SE}=20.7N
$$

**Donde:**

: *Peso total del sistema de corte* Le: Longitud del soporte =0,090m

Idealizando a este soporte como una viga con carga puntual, tenemos el siguiente diagrama de fuerzas:

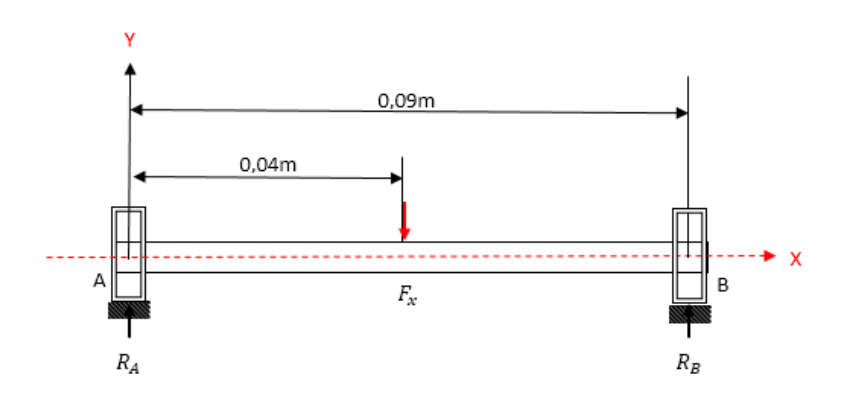

Fig. 4.9 Diagrama de cuerpo libre del soporte del sistema de corte

Realizando la sumatoria de fuerzas en Y (Ec. 4.1) y sumatoria de momentos en A (Ec. 4.2) se tiene que [63]:

$$
R_A + R_B = 10.35N
$$

El momento flector máximo se tiene mediante la ecuación 4.7:

$$
M_x = R_A * I_A
$$
  
\n
$$
M_x = (10.35N) * (0.045m)
$$
  
\n
$$
M_x = 0.46Nm
$$
  
\n
$$
Ec. 4.7
$$

Con la ayuda del software MDSolids se procedió a comprobar la fuerza cortante y momento flector, así como también a graficar sus respectivos diagramas:

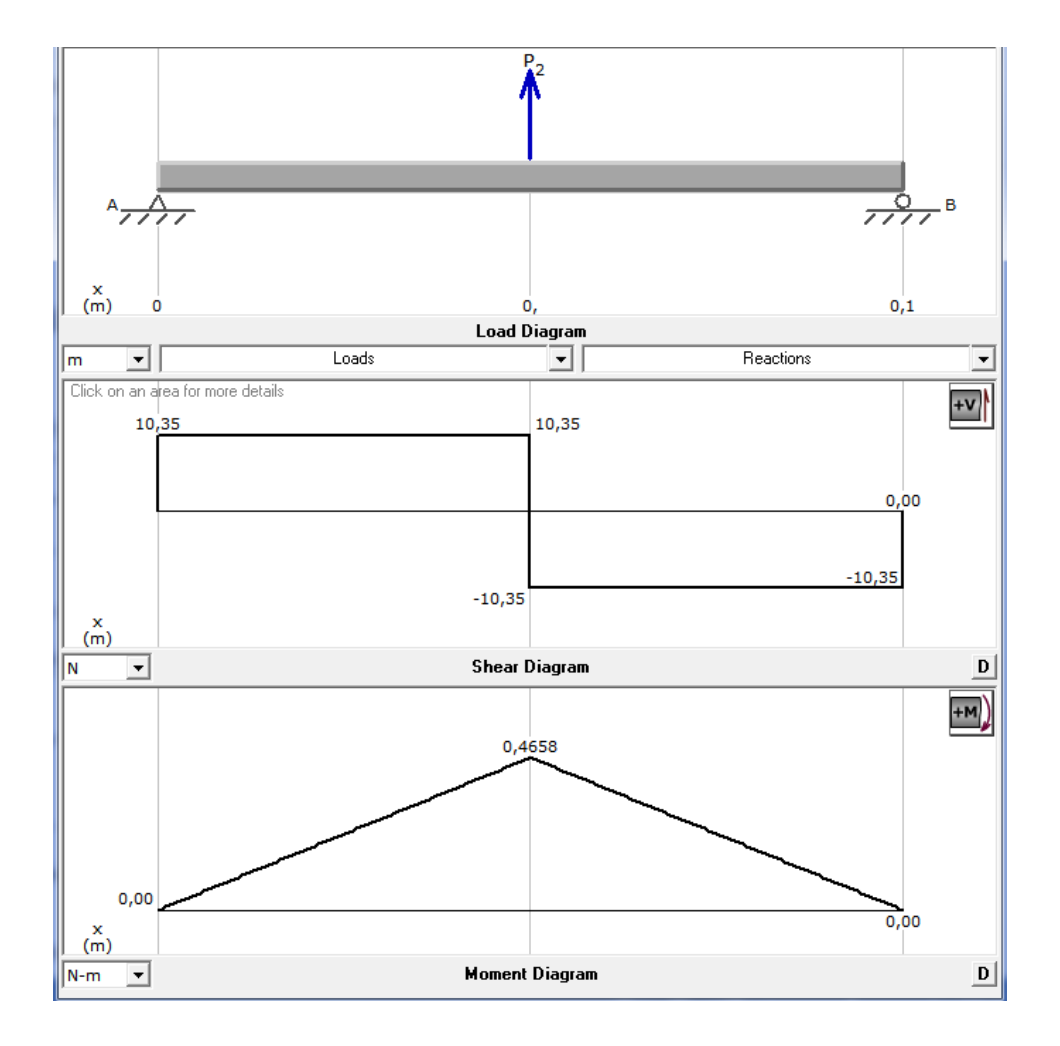

Fig. 4.10. Carga, fuerza cortante y momento flector en el Soporte

## **4.3.3 Diseño del eje y**

Para el diseño del eje Y se procede de la misma manera que en el caso del eje X. En la figura 4.11 se muestra el esquema del mecanismo en Y.

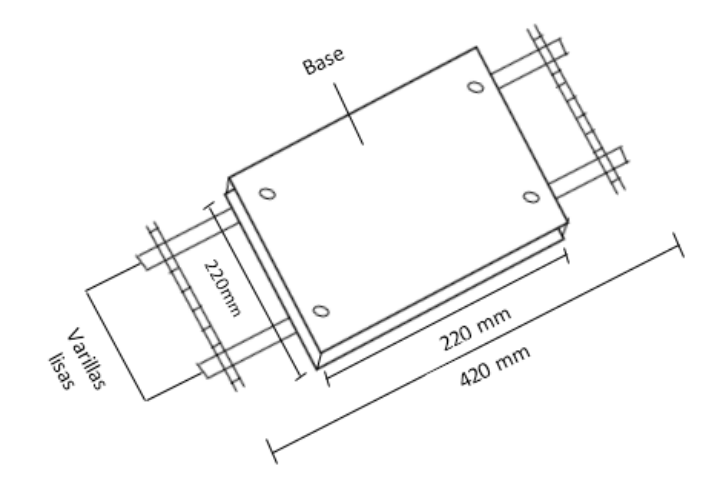

Fig. 4.11. Soporte - Eje Y

El peso total estimado que soportará el eje Y se describe en la tabla 4.9:

| <b>Elemento</b>   | Masa (Kg) | Peso $(N)$ |
|-------------------|-----------|------------|
| Base              | 2.109     | 20.70      |
| Sujeción especial | 0.371     | 3.64       |
| Motor             | 0.365     | 3.58       |
| Piezas plásticas  | 0.108     | 1.06       |
| Tornillería       | 0.250     | 2.45       |
| Total             |           | 52.12      |

Tabla 4.12. Peso aproximado del mecanismo

El peso total aproximado del mecanismo en el eje Y es de 52,12 N, pero debido a que este mecanismo estará formado por dos ejes el peso total se divide para dos,

siendo 26,06 N el peso en cada eje. Por condiciones físicas del tamaño de la máquina la longitud del eje es  $Ly=0,420m$ .

El cálculo para hallar el diámetro del eje Y se lo realiza de igual forma que se lo hizo para el eje X, realizando la sumatoria de fuerzas en Y (Ecuación 4.2) y la sumatoria de los momentos (Ecuación 4.3), tenemos que el momento flector máximo (Ecuación 4.4) es igual a [64]:

$$
R_A = R_B = 13.03 N
$$
  

$$
M_y = 2.74 Nm
$$

Mediante el software MDSolids se comprobó la fuerza cortante y momento flector calculado, de igual manera se obtiene sus respectivos diagramas:

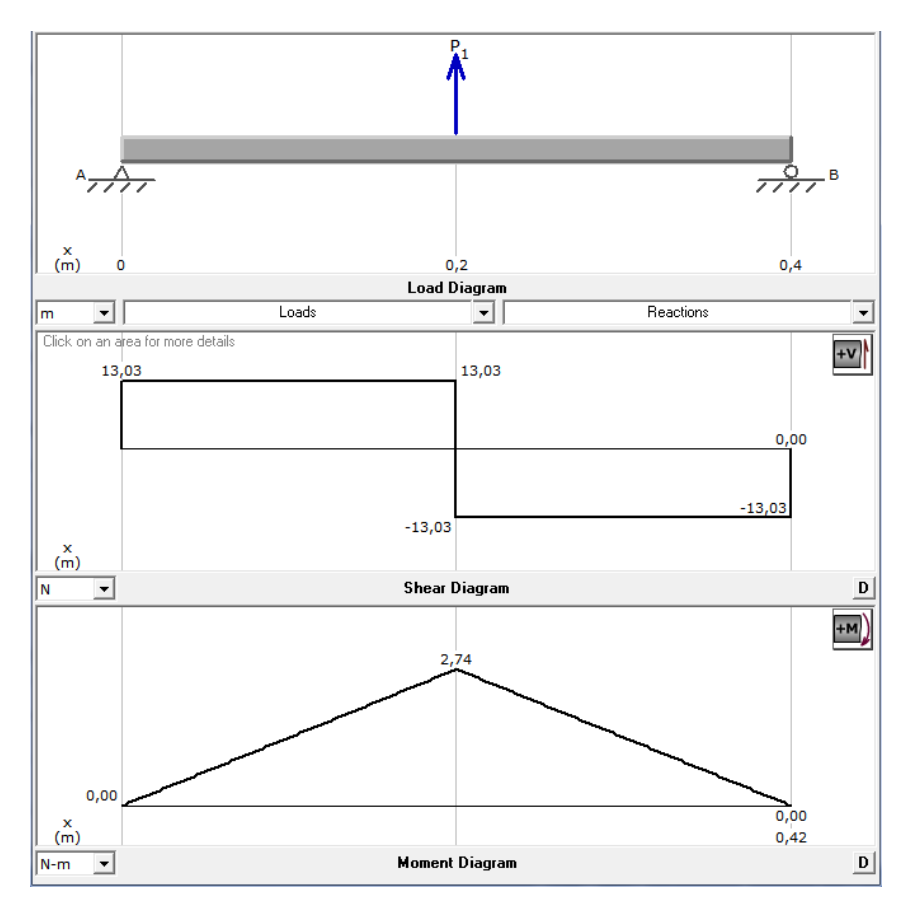

Fig. 4.12. Carga, fuerza cortante y momento flector en el Eje Y

Con el momento máximo  $My$  y el factor de seguridad  $N=2$ , se calcula el diámetro del eje Y con la ecuación 4.4 [65]:

$$
d_y \ge \left(\frac{32 \times 2 \times 2.74 Nm}{\pi \times 205 MPa}\right)^{1/3}
$$
  

$$
d_y \ge 6.4 \text{ mm}
$$

Entonces se selecciona el diámetro inmediato superior, dando un diámetro  $dy=8$ mm, igual al del eje X. De forma similar que el eje X, para calcular la flexión máxima en el eje Y se utiliza la ecuación 4.8 [66]:

$$
Y_{max2} = -\frac{F_x I_x^3}{192EI_x}
$$
 *Ec.4.8*

#### **Donde:**

: *Fuerza ejercida en cada eje Y* =26,06  $ly:$  *Longitud del eje Y* = 0,420  $m$ E: Módulo de elasticidad del acero = 200GPa [20] =: *Momento de inercia de la sección circular del eje*

$$
Y_{max2} = -\frac{(26.06N)x(0.420m)^3}{(192)x(200GPa)x(2.01x10^{-10}m^4)}
$$

$$
Y_{max2} = -0.25 \, mm
$$

#### **Rodamientos para el eje y**

Como el diámetro seleccionado para el eje Y es igual al diámetro del eje X, se utilizará los mismos rodamientos seleccionados para el eje X, los cuales son: LM8UU.

#### **4.3.4 Diseño del Sistema de Transmisión en X-Y**

El desplazamiento lineal en los ejes X y Y se realiza mediante un sistema de transmisión Poleas - correa de sincronización. Las fuerzas que intervienen se muestran en la figura 4.13:

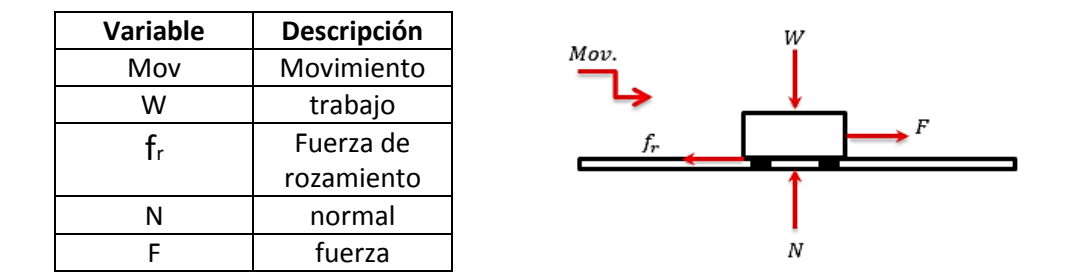

Fig. 4.13 Diagrama de cuerpo libre en los ejes X-Y

Según Meriam para poder calcular la fuerza necesaria para mover el mecanismo en X y el mecanismo en Y se utiliza la ecuación de la energía (Ecuación 4.9) [64]:

$$
Ec = \frac{1}{2}mv^{2}
$$
  
\n
$$
W = Fd
$$
  
\n
$$
F = F - fr
$$
  
\n
$$
Fc. 4.10
$$
  
\n
$$
F = F - fr
$$
  
\n
$$
Ec. 4.11
$$
  
\n
$$
fr = \mu k * N
$$
  
\n
$$
Ec. 4.12
$$
  
\n
$$
N = m * g
$$
  
\n
$$
Ec. 4.13
$$

## **Donde:**

: *Energía cinética que se consume*  : *Trabajo*  : *Masa de los mecanismos*   $v:$  *Velocidad de corte* = 50mm/s (Anexo XII) : *Fuerza requerida para el movimiento*  : *Fuerza de rozamiento entre el eje y el rodamiento lineal*  : *Distancia entre poleas* 

: *Fuerza normal al eje*  g: Gravedad =9,81m/s<sup>2</sup> : *Factor de fricción entre el rodamiento y el eje de acero* 

De la ecuación 4.9 y 4.3 se tiene que la fuerza requerida para el movimiento que es:

$$
F = N * \left(\frac{v^2}{2 * d * g} + fr\right)
$$
 EC. 4.14

El coeficiente de fricción para las guías de acero que deslizan en los rodamientos de acero es  $\mu k$ =0,18 (Tabla 4.13).

| Superficie en contacto                    | Mk            |
|-------------------------------------------|---------------|
| Acero sobre acero                         | 0.18          |
| Acero sobre hielo(patines)                | $0.02 - 0.03$ |
| Acero sobre hierro                        | 0.19          |
| Hielo sobre hielo                         | 0.028         |
| Patines de madera sobre hielo y nieve     | 0.035         |
| Goma(neumático) sobre<br>terreno<br>firme | $0.4 - 0.6$   |
| Correa de cuero (seca) sobre metal        | 0.56          |
| Bronce sobre bronce                       | 0.2           |
| Bronces sobre acero                       | 0.18          |

Tabla 4.13. Coeficientes de fricción entre cojinete y eje

Para movilizar el mecanismo en el eje X se tiene que la fuerza normal que actúa en el eje es  $Nx=20,7N$  y la distancia entre poleas es  $dx=0,406$  m. Por lo tanto la fuerza requerida para el movimiento del mecanismo en X es:

$$
Fx = Nx * \left(\frac{v^2}{2 * dx * g} + fr\right) \qquad Ec. 4.15
$$
  

$$
Fx = 20.7N * \left(\frac{(0.05m/s)^2}{2 * 0.406m * 9.81m/s^2} + 0.18\right)
$$
  

$$
Fx = 3.73N
$$

Mientras que para movilizar el mecanismo en el eje Y con  $Ny=52,12 N y dy=0,420$  $m$  se tiene:

$$
Fy = Ny * \left(\frac{v^2}{2 * dy * g} + fr\right)
$$
 EC. 4.16  

$$
Fy = 52.12N * \left(\frac{(0.05m/s)^2}{2 * 0.343m * 9.81m/s^2} + 0.18\right)
$$

$$
Fy = 9.39N
$$

Para calcular el torque y la potencia del motor requerido por el sistema se realiza el análisis en el diagrama del sistema de transmisión polea-correa mostrado en la figura 4.14:

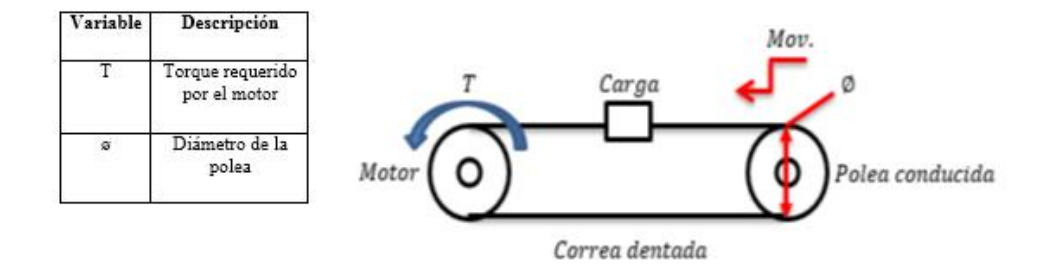

Fig. 4.14. Diagrama del sistema de poleas en los ejes X-Y

Para establecer el torque requerido por el motor en este sistema se usa el diagrama de cuerpo libre de la figura 4.15:

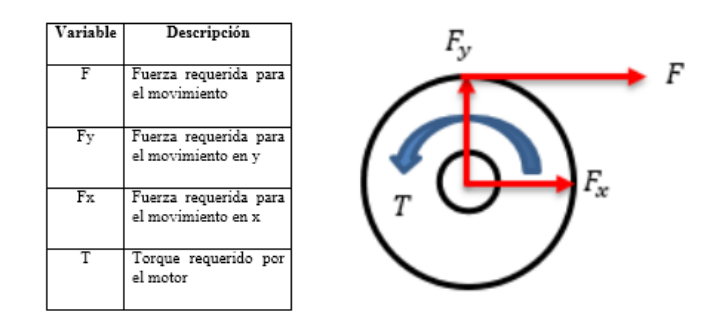

Fig. 4.15: Diagrama de cuerpo libre Polea – Motor

Para determinar el torque requerido por el motor se toman las siguientes consideraciones:

- Peso de la banda despreciable
- Inercia de poleas mínima
- No existe deslizamiento de la banda

De los diagramas de las figuras 4.13 y 4.14 se determina que:

$$
T = F * r \qquad \qquad EC. 4.17
$$

## **Donde:**

: *Torque requerido por el motor* : *Radio de la polea*  : *Fuerza requerida para el movimiento*

Para el radio de las poleas, se considera un diámetro igual a 22,4mm (Tabla 4.11) y aplicando la ecuación 4.17 se tiene que:

$$
r = \frac{D}{2}
$$
 *Ec. 4.18*  

$$
r = 22.4 \frac{mm}{2} = 0.0112m
$$

$$
Tx = (3.73N) * (0.0112m)
$$

$$
Tx = 0.041Nm
$$

$$
Ty = (9.39N) * (0.0112m)
$$

$$
Ty = 0.11Nm
$$

Tomando como referencia el torque calculado en mecanismo del eje Y, que es él que requiere mayor torque, se puede observar que el motor seleccionado se puede usar sin ningún problema en los sistemas X y Y, ya que el torque de este motor es de 0.55 Nm, cumpliendo con la siguiente condición:

$$
T_{requireido} \ll T_{motor}
$$
\n
$$
Ec. 4.19
$$
\n
$$
0.11Nm \ll 0.55Nm
$$

La potencia requerida vendrá dada por la ecuación 4.20 [65]:

$$
P = T * w \qquad \qquad EC. 4.20
$$

$$
w = \frac{v}{r}
$$
 *Ec.4.21*

## **Donde:**

: *Velocidad angular v*: *Velocidad lineal* = 50  $mm/s$ : *Radio de la polea* =11,2

Mediante la ecuación 4.21 se tiene que la velocidad angular es igual a:

$$
w = \frac{50 \, \text{mm/s}}{11.2 \, \text{mm}}
$$
\n
$$
w = 4.46 \, \text{rad/s}
$$

Ahora obtenemos la potencia con la ecuación 4.20:

$$
p = (0,11Nm) \times (4,46 \, rad/s)
$$
  

$$
p = 0,49 \, W
$$

Por la tanto cumple con la siguiente condición:

| $P$ $required \ll P$ <i>motor</i> | $Ec.4.22$ |
|-----------------------------------|-----------|
| $0.49 W \ll 6.3 W$                | $Ec.4.22$ |

Esta es la potencia requerida por el motor para cumplir con los requisitos del sistema, y de acuerdo con la potencia que brinda se seleccionado como motor para el sistema de transmisión en los eje "X", "Y" y "Z", ya que este motor es suficiente para realizar tal movimiento.

#### **Poleas dentadas**

Las poleas dentadas seleccionadas son las Poleas GT2 (Tabla 4.14) ya que resultan ser las más idóneas para el sistema de transmisión debido a su diseño orientado para movimientos bidireccionales. Además estas utilizan un perfil de diente redondeado que garantiza que el diente de la correa se adapte suavemente y con precisión en el surco de la polea. Las dimensiones de la polea GT2 seleccionada se muestra en el Anexo G-1.

| <b>Características</b> | GT <sub>2</sub> |
|------------------------|-----------------|
| Paso métrico           | 2 <sub>mm</sub> |
| Numero de dientes      | 36              |
| Diámetro               | 22.4mm          |

Tabla 4.14. Características de la Polea GT2

#### **Correas dentadas**

Las correas sincrónicas se seleccionan a partir de las poleas GT2 seleccionadas anteriormente. Las ventajas de este tipo de correas es que tiene una mínima tolerancia a la desalineación, bajo nivel de ruido y no es tan necesario el control de tensado. Además de tener ausencia total de deslizamiento, no necesita lubricación, no se alargan, ni deslizan y, en consecuencia, transmiten potencia con una relación constante de velocidad angular. En la figura 4.16 se muestra la forma de esta correa

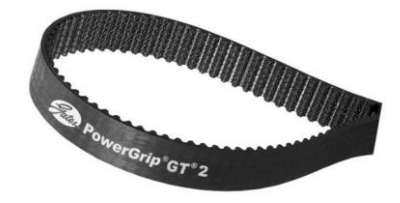

Fig. 4.16. Correa Síncrona GT2 Fuente: Mootio [67]

### **4.3.5 Diseño del Mecanismo Z**

### **Volumen máximo del modelo cortado**

De acuerdo a la base de deposición diseñada, se estableció que el área máxima de corte es de 150mm x 150mm. Y según las condiciones físicas de la estructura diseñada se puede cortar hasta una altura máxima de 3 mm. Por lo tanto el volumen máximo de las piezas cortadas de cuero es de:

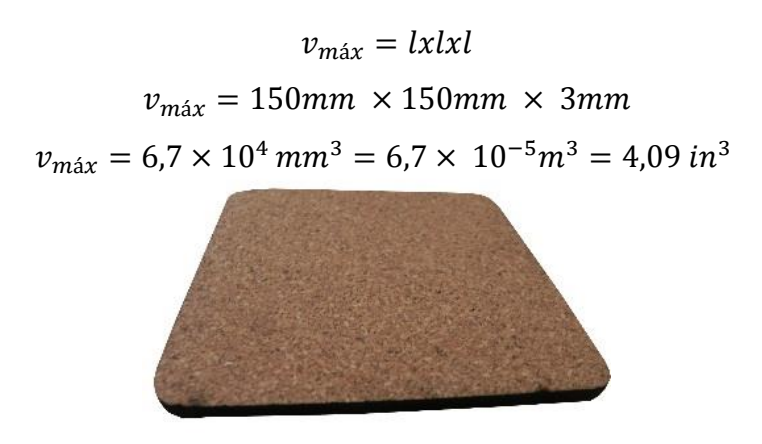

Fig. 4.17: Volumen máximo del modelo cortado Fuente: 123RF [68]

### **Diseño del Eje Z**

Se tomó como referencia el diseño de la Prusa 2 para el eje Z el cual estará formado por un mecanismo Tornillo-Tuerca. Este eje también estará constituido por dos ejes guías de igual diámetro que los ejes "X" y "Y". La figura 4.18 muestra el esquema simplificado de la forma en la que estarán ubicados los ejes y la base en Z:

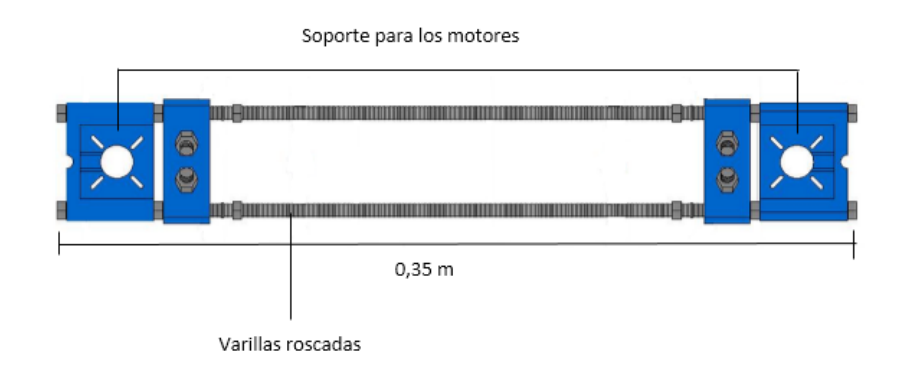

Fig. 4.18: Soportes - Eje Z Fuente: Impresora3D [70]

El peso total a soportar el eje Z de describe en la tabla 4.15:

| <b>Elemento</b>  | # | Masa(kg) | Peso $(N)$ |
|------------------|---|----------|------------|
| Modelo cortado   |   | 9.00     | 88.29      |
| <b>Base</b>      |   | 1.07     | 10.46      |
| Tornillería      |   | 0.25     | 2.45       |
| Sistema de corte |   | 0.70     | 6.87       |
| Total            |   | 11.02    | 108.07     |

Tabla 4.15. Peso aproximado del Mecanismo Z

## **4.3.5 Control de los motores paso a paso**

Para controlar el desplazamiento y velocidad de los motores se envían pulsos a diferentes frecuencias a la tarjeta de control. Los pulsos se envían mediante señales PWM a frecuencias que varían dependiendo de la velocidad requerida

Para determinar las frecuencias de operación del motor de acuerdo a su velocidad, se realiza la siguiente operación [69]:

$$
Freq.motor = velocidad angular * pass por revolución EC. 4.27
$$

### **Donde:**

velocidad angular = velocidad angular a la que se desea operar el motor

 $pass por revolution = número de pasos que necesita el motor para dar una vuelta$ 

Los pasos por revolución se determinan mediante la resolución del motor, aplicando:

$$
pass\, por\, revolución = \frac{360^{\circ}}{Resolución} \qquad Ec. 4.28
$$

Como el motor tiene una resolución de 1.8 grados, se tiene:

$$
pass\, por\, revolution = \frac{360^{\circ}}{1.8^{\circ}} = 200^{\circ}
$$

Entonces el motor opera a 200º a paso completo. De igual forma se determinan los micropasos:

$$
pass\, por\, resolution_{a\frac{1}{2}paso} = \frac{360^{\circ}}{\frac{1.8^{\circ}}{2}} = 200
$$

$$
pass\,por\,resolution_{a\frac{1}{4}paso} = \frac{360^{\circ}}{\frac{1.8^{\circ}}{4}} = 800
$$

$$
pass\, por\, resolution_{a_{\overline{8}}paso} = \frac{360^{\circ}}{1.8^{\circ}} = 1600
$$

$$
pass\, por\, resolution_{a\frac{1}{16}paso} = \frac{360^{\circ}}{\frac{1.8^{\circ}}{16}} = 3200
$$

Para controlar el desplazamiento de cada uno de los motores en sus respectivos ejes se realiza el cálculo de los pasos por milímetro mediante las siguientes ecuaciones:

#### **Pasos por milímetro en los Ejes X-Y**

$$
pass\_por\_mm = \frac{P\_por\_rev\_motor * Micropass\_del\_drover}{P\_de\_la\_corre * N'umero\_de\_dientes\_polea}
$$

#### **Donde:**

Pasos\_por\_rev\_motor=200  $Micropass\_del\_driver = 16$ Paso\_de\_la\_correa= 2 (Anexo X) Numero\_de\_dientes\_polea = 36 (Anexo XI)

$$
pass_{por_{mm}} = \frac{200 * 16}{2 * 36} = 44.445
$$

**Pasos por milímetro en el Eje Z**

$$
pass\_por\_mm = \frac{P\_por\_rev\_motor * Micropass\_del\_drover}{P\_de\_la\_rosca\_tornillo}Ec. 4.30
$$

## **Donde:**

Paso\_de\_la\_rosca\_del\_tornillo = 1,95 mm

$$
pass_{norm} = \frac{200 * 16}{1.95} = 1641.03
$$

## **Control de Finales de Carrera**

Para controlar los finales de carrera se aplica un on/off, donde los sensores de posición indican la posición Home( $x=0$ ,  $y=0$ ,  $z=0$ ) en cada eje. Las entradas obtenidas son señales de cero lógico (sensor desactivado) y uno lógico (sensor activado), la tarjeta de control recibe la seña y la procesa para cumplir con las condiciones y empezar con el proceso de cortado de cuero.

## **4.3.6 Diseño del sistema de corte**

El sistema de corte se divide en tres partes:

- Porta cuchilla
- Cuchilla
- Adaptador para soporte del eje x

## **Porta cuchilla**

La porta cuchilla se diseñó en base a los siguientes requerimientos:

- Longitud corta debido al tamaño del prototipo y a la zona de corte del cuero
- Sujeción fija y removible para cuchilla
- Material resistente
- Seguro giratorio

En la Fig. 4.19 Se muestra un esquema de la porta cuchilla la cual consta de un seguro giratorio en la parte superior, sujeción fija y removible en la parte inferior, una longitud corta adaptada a las dimensiones de la estructura de la cortadora.

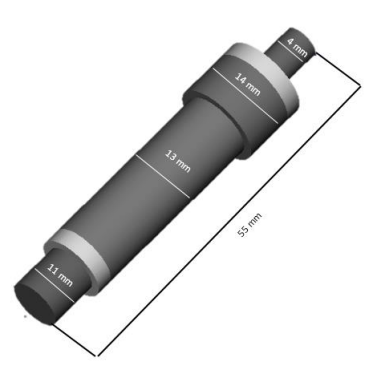

Fig. 4.19 Porta cuchillas del Sistema de corte

El material del cual está construido es acero fundido cuyas características son las siguientes:

- Fundición aplicada en varias industrias
- Resistencia moderada
- Tenacidad
- Resistencia a la corrosión en ciertas aplicaciones
- Moldeable
- Costos moderados

## **Selección de la cuchilla**

Para la cuchilla se realizó un estudio sobre las cuchillas para plotters, las cuales tienen pequeñas longitudes, ángulos de corte de 30°, 45° y 60° , están construidas de acero fundido de alta calidad. Su funcionamiento está comprobado en cortes de precisión, pero su diseño es propiedad del autor y no se puede duplicar sus cálculos. Los diferentes tipos y estilos de cuchillas se muestran en la Tabla 4.16.

| <b>CUCHILLA</b> | Característica 1<br>Angulo de corte | Característica 2<br><b>Material</b> |
|-----------------|-------------------------------------|-------------------------------------|
|                 | $30^{\circ}$                        | Acero                               |
|                 | $45^{\circ}$                        | Acero                               |
|                 | $60^\circ$                          | Acero                               |

Tabla 4.16 Tipos de cuchillas para plotters

Fuente: Secabo [71]

Se seleccionó la Cuchilla cerámica para corte de material reflectivo por su ángulo de 60° de corte profundo, alta precisión a 15° de ángulo de corte y por ser la única cuchilla que tiene offset, este es un desplazamiento de corrección en decimas de milímetros que se realiza para ubicar la punta de la cuchilla en el eje de corte como se muestra en la Fig. 4.20

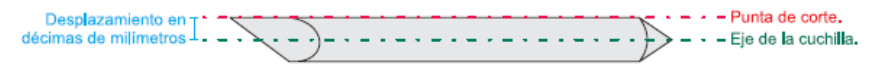

Fig. 4.20 Desplazamiento offset de la cuchilla

Las medidas de la cuchilla se muestran en la Fig. 4.21

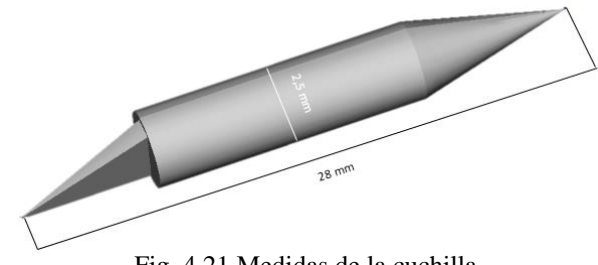

Fig. 4.21 Medidas de la cuchilla

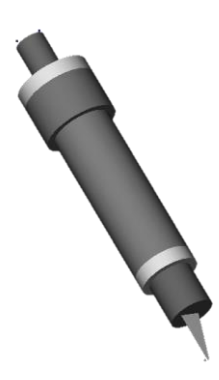

Fig. 4.22 Sistema de corte (porta cuchilla, cuchilla de 60° de corte)

### **Adaptador para soporte del eje x**

Para que el Sistema de corte se sujete al eje x, es necesario un adaptador como se muestra en la Fig. 4.23 que mantenga la estabilidad al momento de mover los motores para el proceso de corte de cuero.

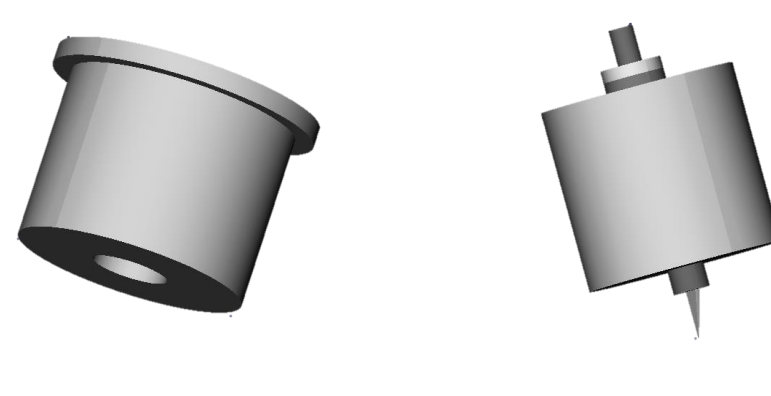

Fig. 4.23 Adaptador para el Sistema de corte

Fig. 4.24 Adaptador conjuntamente con el Sistema de corte

## **4.3.7 Elaboración de la estructura del sistema electrónico**

### **Estructura del Sistema Electrónico**

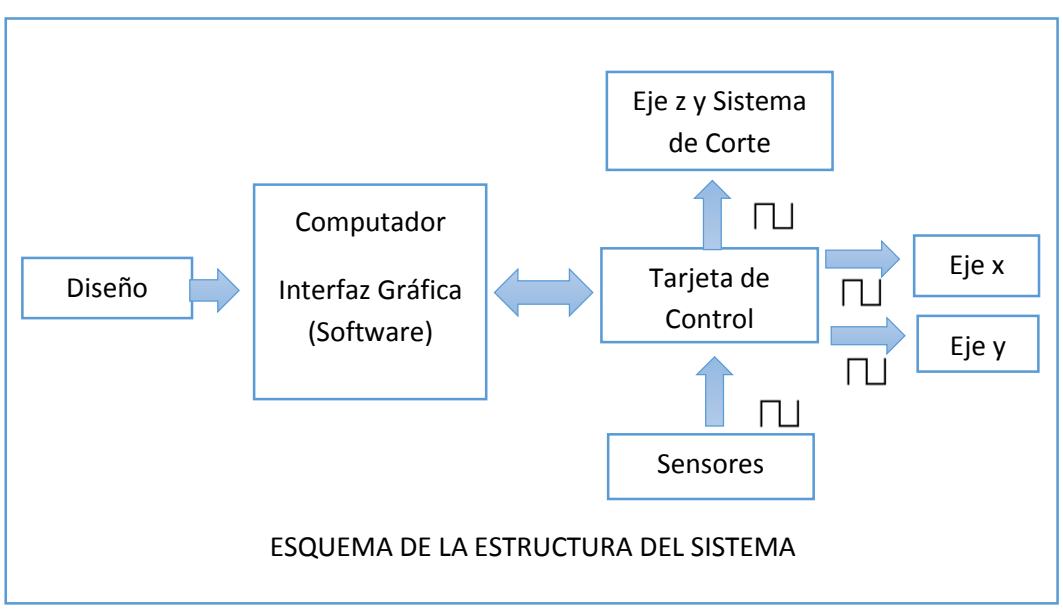

Fig. 4.25 Estructura del Sistema Electrónico

La estructura parte desde el diseño de la pieza del cuero en AutoCAD, para ser procesado por software y este lo transforma a G-Code comunicándose con la tarjeta de control la cual mediante pulsos PWM recibe y envía información para realizar el proceso de corte.

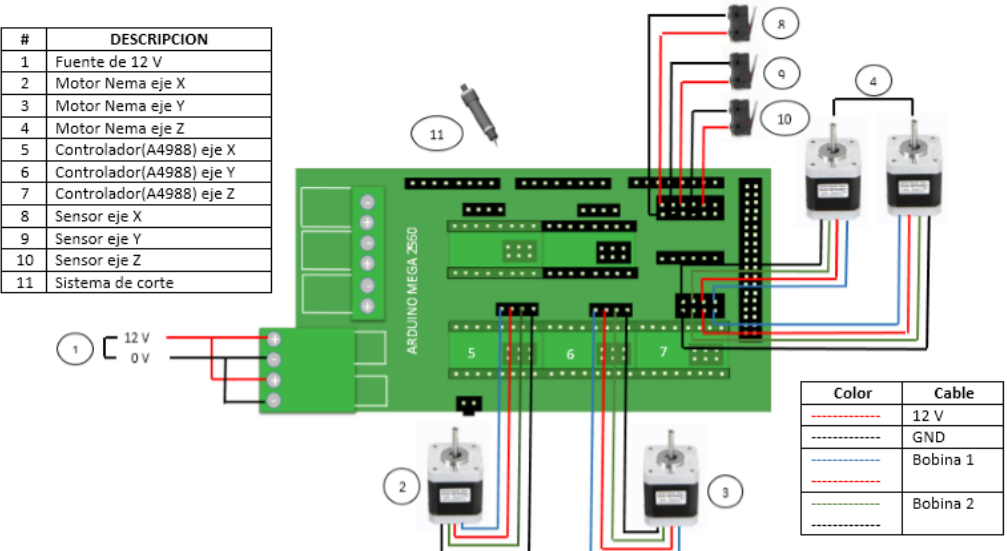

### **Diagrama de cables del sistema electrónico**

Fig. 4.26 Diagrama de cables del Sistema Electrónico
Se tiene la tarjeta arduino de control conjuntamente con la RAMPS 1.4 y los controladores A4988. Se tiene los elementos del sistema interconectados con la tarjeta arduino de control como son:

- 4 motores Nema 17
- 1 sistema de corte
- 3 finales de carrera

### **Diseño final del sistema electrónico de corte de piezas de cuero**

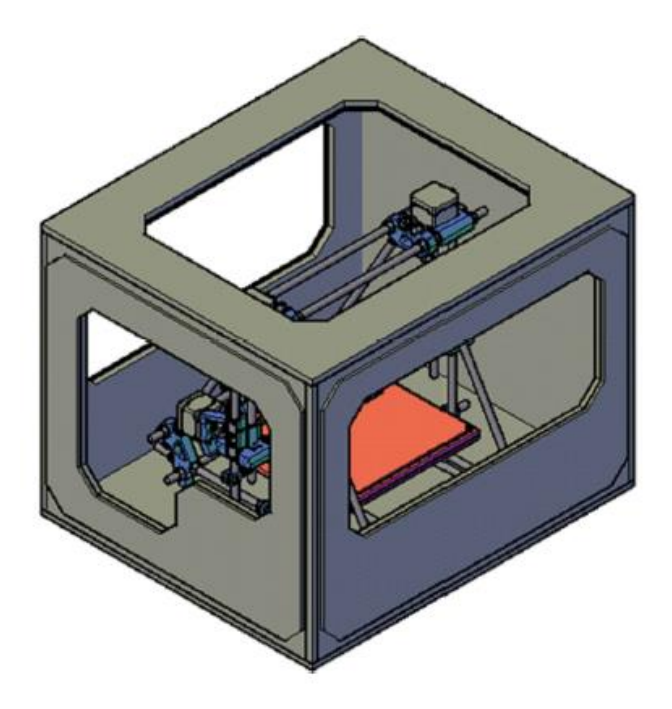

Fig. 4.27. Diseño final del sistema electrónico

El diseño está estructurado del material triplex, debido a que este material no produce vibraciones con lo cual brinda mayor estabilidad al prototipo

# **4.3.8 Rediseño del módulo de control para el sistema electrónico utilizando Hardware libre**

El sistema de control que gobierna el sistema mecánico está basado en un sistema informático que a través de un software maestro envía información a un segundo sistema electrónico correspondiente a una tarjeta de control, un driver para el control de los motores; los sensores hacen la retroalimentación.

En este paso se procedió o modificar la tarjeta arduino de control.

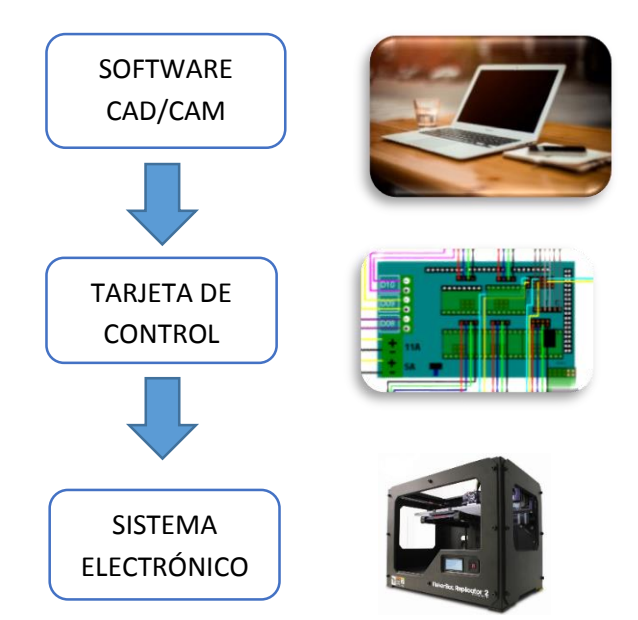

Figura. 4.28 Esquema general de control del sistema electrónico

# **4.3.9 Diagramas de flujo para el control del Sistema Electrónico**

Para los diagramas de flujo se tomó los procesos más importantes como son:

- Programa Principal
- Proceso automático
- Proceso manual
- Proceso del software

# **Programa principal**

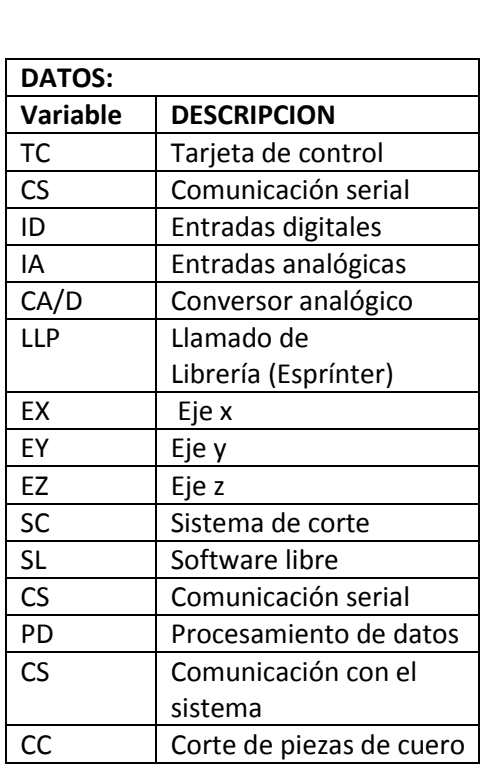

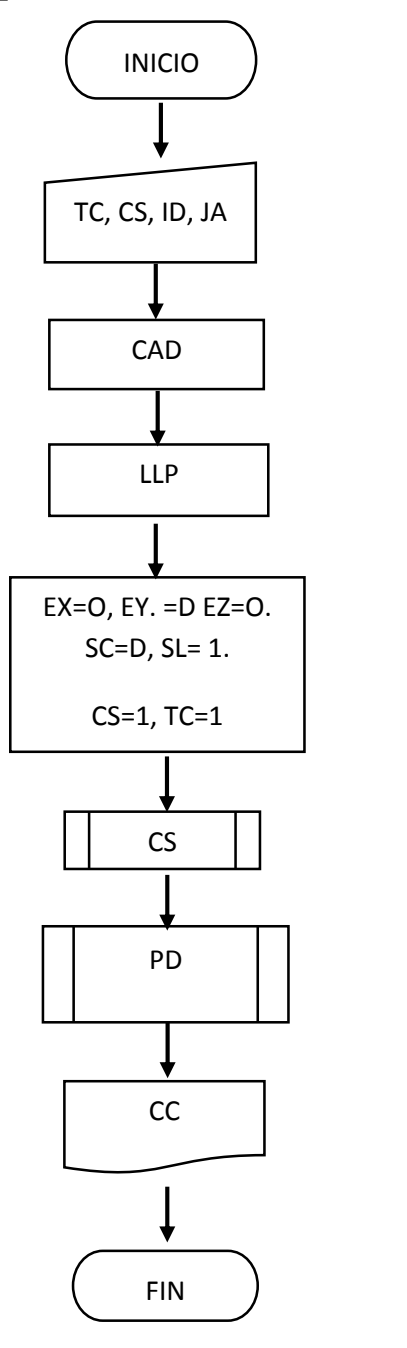

Fig. 4.29. Diagrama de flujo del Programa Principal

El proceso del programa principal empieza con la configuración manual de elementos tales como: tarjeta de control, comunicación serial, entradas digitales y analógicas, luego llega a un proceso de conversión análogo/digital y al llamado de la librería Sprinter la cual permite tener una comunicación con el software, como cuarto paso inicializamos los ejes del sistemas, el sistema de corte, comunicación serial, el software libre. Una vez inicializadas las variables se empieza a procesar los datos, se comunica con el sistema y realiza el corte de las piezas en cuero.

#### **Proceso Automático**

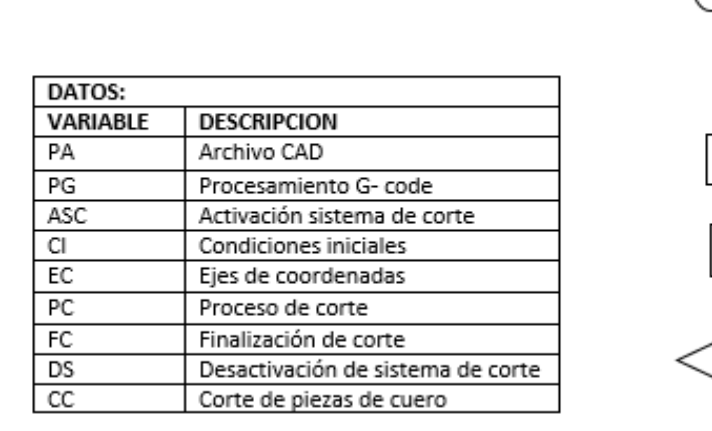

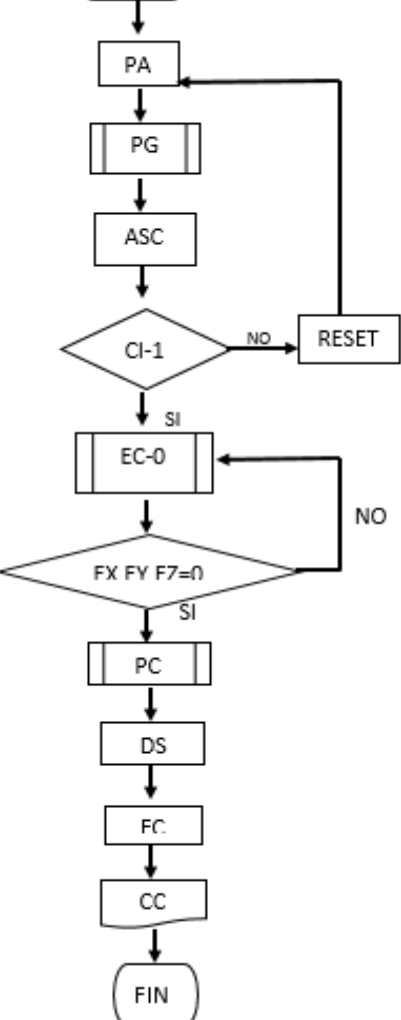

**INICIO** 

Fig. 4.30. Diagrama de flujo del sistema electrónico en modo automático

El sistema electrónico se lo puede manejar en dos formas: Automáticamente y manualmente. La forma automáticas es el objetivo central, su proceso es el siguiente: una vez definido el modelo para las piezas de calzado se lo representa en AutoCAD este modelo se lo guarda en extensión .stl y se realiza un procesamiento G-Code el cual activa el sistema de corte y desplaza los ejes a coordenadas inicial (0, 0,0), una comprobado estas condiciones realiza el proceso de corte, lo finaliza desactivando el sistema de corte y la pieza se cuero esta lista para usarse

#### **Proceso Manual**

|          |                              | <b>INICIO</b>                          |
|----------|------------------------------|----------------------------------------|
| DATOS:   |                              |                                        |
| VARIABLE | <b>DESCRIPCION</b>           |                                        |
| IC.      | Ingreso de comando (G- code) |                                        |
| LD       | Lectura de datos             | IC                                     |
| ED       | Escritura de datos           |                                        |
| V        | Valores iniciales            |                                        |
| PC       | Proceso de corte             | EX.EY.EZ                               |
| CC       | Corte de piezas de cuero     |                                        |
|          |                              | LD<br><b>ED</b><br>$V = 1$<br>PC<br>CC |

Fig. 4.31. Diagrama de flujo del Sistema Electrónico en modo manual

FIN

El sistema cuenta con la posibilidad de realizar el corte de piezas de cuero en forma manual gracias al G-code, este método se los utiliza para comprobar el funcionamiento del sistema o en caso que exista algún percance como fallos en la interfaz con el CAD de diseño, procesado erróneo en G-Code en el sistema

electrónico. El proceso es el siguiente: se ingresa los comando en lenguaje G-Code, se ingresa los valores de los ejes del sistema, el programa lee y escribe los datos, realiza una verificación para proceder con el sistema de corte y terminar con las piezas de cuero cortada

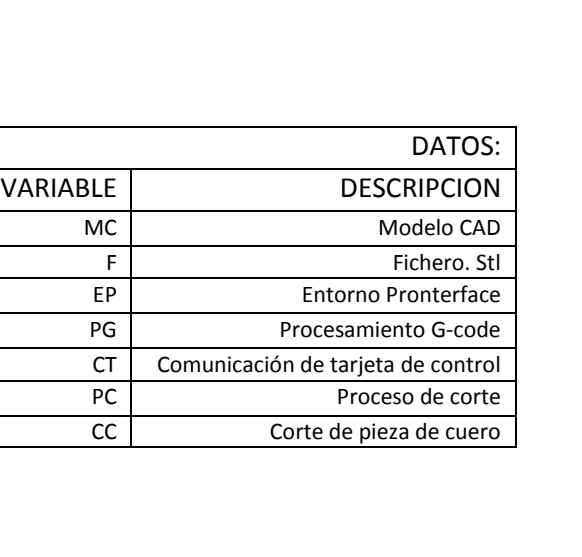

#### **Proceso del Software**

INICIO

MC

↓

F

EP

PG

CT

PC

**CC** 

FIN

Fig. 4.33. Diagrama de flujo proceso de funcionamiento del software para el corte (Pronterface)

Pronterface recibe datos desde AutoCAD con extensión .stl, lo abre en entorno Pronterface, lo procesa en G-Code, se comunica con la tarjeta de control que controla al sistema mecánico y este realiza el proceso de corte.

**Diagramas de conexión entre Arduino Mega 2560 y controladores de motores pasó a paso.**

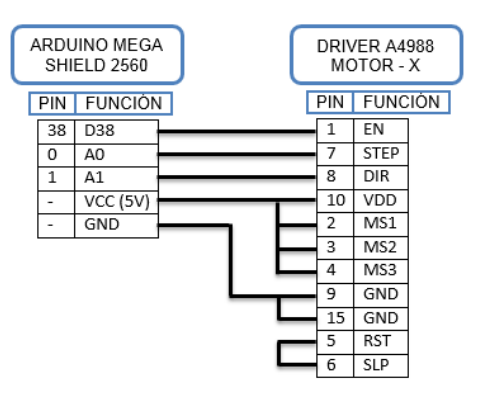

Fig. 4.34 Conexión Arduino Mega y driver A4998 (Eje x)

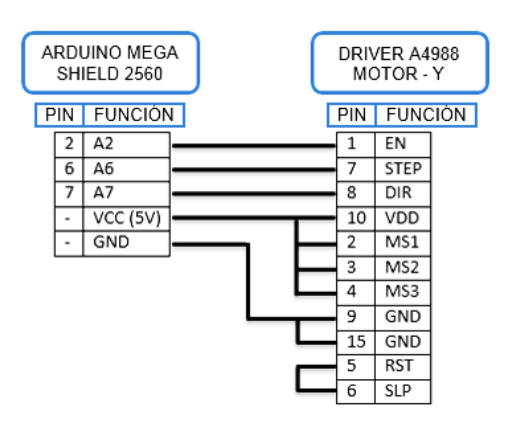

Fig. 4.35 Conexión Arduino Mega y driver A4998 (Eje Y)

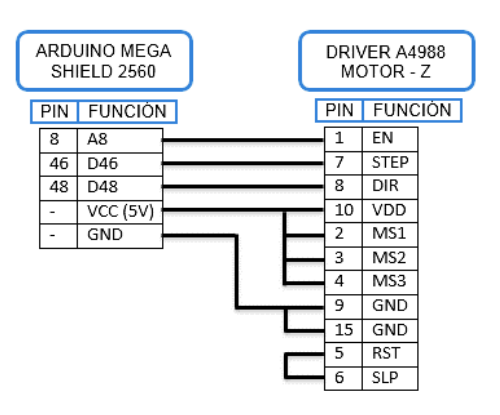

Fig. 4.36 Conexión Arduino Mega y driver A4998 (Eje Z)

Los controladores A4988 son los encargados de dar paso a la corriente necesaria mediante pulsos que reciben desde la tarjeta arduino y la dirigen a los motores de cada eje, permitiendo su movimiento con el debido control del torque de acuerdo a la fuerza requerida.

#### **Diagrama de conexión entre Arduino-Mega 2560 y Finales de Carrera**

Los finales de carrera envían una señal en alto a las entras digitales de la placa controladora cuando cada uno de los ejes llega a su posición Home.

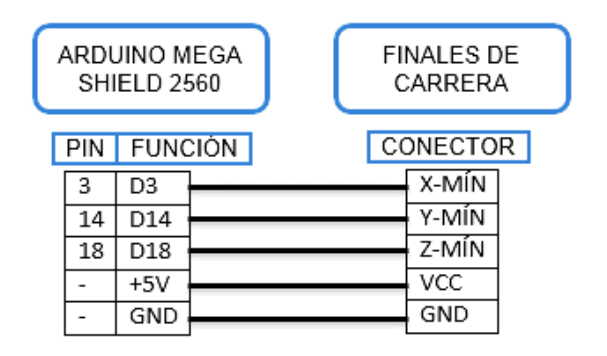

Fig. 4.37. Conexión Arduino Mega y Finales de carrera X-Y-Z

#### **4.3.10 Selección y programación del controlador basado en Software Libre**

## **Sistema Informático**

Por medio de este sistema se interpreta la geometría de la pieza a cortar, que en un principio es diseñada en un software CAD. Este tipo de software permite guardar el archivo en una extensión estándar de prototipado rápido STL.

Al convertir a este formato se genera una malla de pequeños triángulos sobre las superficies para definir la forma de la pieza. Posteriormente el archivo .STL es cargado por un software (Pronterface), para el control del sistema.

Éste software permite la conversión del archivo .STL a código G que ubica los nodos de cada triángulo en coordenadas absolutas, especial para el corte del cuero,

además configura diversas variables como el tiempo de inicio para puesta a punto, retroceso de cada eje, el inicio, paradas.

#### **Software de comunicación y control**

Según los requerimientos de usuario se necesita un software con una interface gráfica de fácil manejo, compatible con Sistemas Operativos Windows y con tarjetas de control de tecnología arduino para lo cual se planteó criterios como:

- Compatibilidad con sistemas operativos
- Compatibilidad con tarjetas de control
- Extensión
- Drivers
- Costos

De los datos previamente analizados se seleccionó Pronterface ya que presenta todas las características necesarias para el presente sistema.

| Característica     | <b>Pronterface</b>                   |  |
|--------------------|--------------------------------------|--|
| Interfaz           | Gráfica                              |  |
| Compatibilidad     | Linux, Ubuntu, Windows xp, windows 7 |  |
| Tarjeta de control | Arduino                              |  |
| Drivers            | Existentes                           |  |
| Código             | G-code                               |  |
| Extensión          | .stl                                 |  |
| Licencia           | Libre                                |  |

Tabla 4.17 Características de Pronterface

En el siguiente diagrama se describe el proceso que debe seguir el software Pronterface para el corte de cuero:

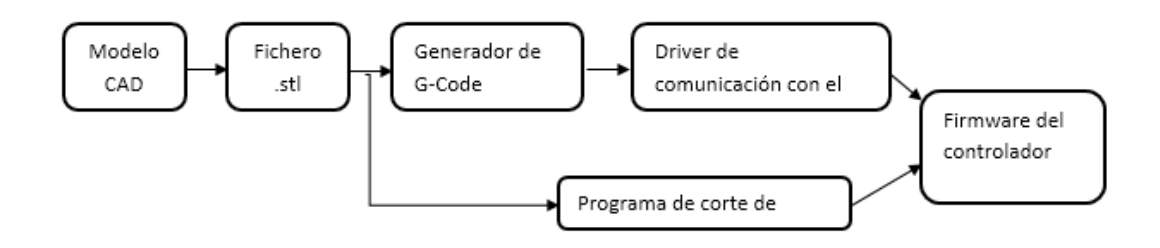

El proceso tendrá el siguiente orden:

- El modelo de corte de cuero será diseñado en la herramienta AutoCAD.
- El diseño será guardado en formato .stl
- El entorno Pronterface abre el formato .stl, lo procesa y envía en G-Code
- Comunicación entre la parte electrónica y el Software
- El Sistema Electrónico realiza el corte que recibió en G-Code desde el Pronterface

### **Configuración**

Pronterface al ser Software de licencia libre su instalación en Linux y Debían toma menos tiempo, en el presente proyecto se lo realiza en Windows 7 por lo que se necesita las siguientes dependencias indicadas en la Tabla 4.15 Junto a su descripción y función:

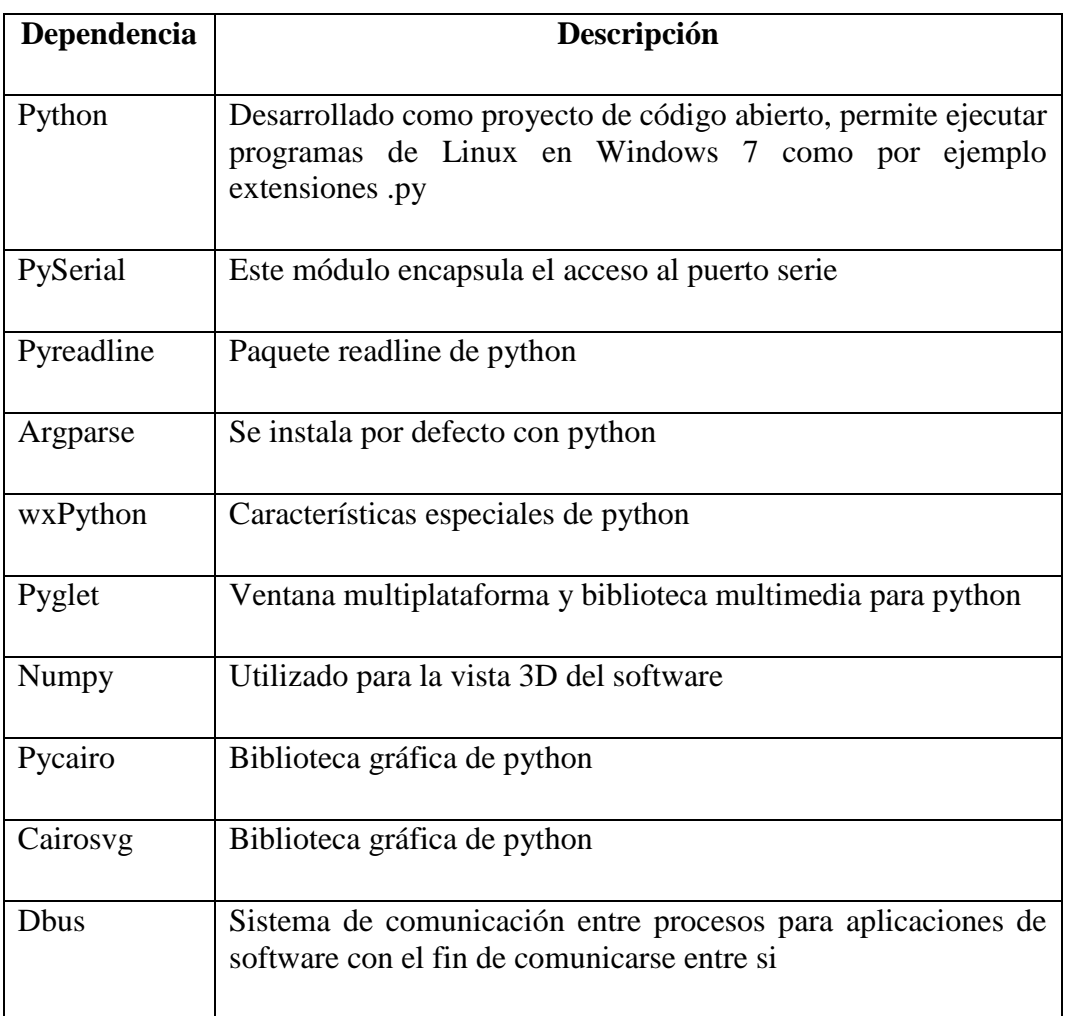

Tabla 4.18 Dependencias para instalación de Pronterface en Windows 7

Una vez instalado las dependencias, se abre el entorno Pronterface y se procede a configurar los principales datos como selecciona el puerto y se define la velocidad basándose en la tabla 4.16 Y en la fig. 4.38

| Velocidad | Respuesta del motor                      |
|-----------|------------------------------------------|
| 2400      | Motor sin movimiento                     |
| 9600      | Motor sin movimiento                     |
| 19200     | Motor sin movimiento                     |
| 38400     | Motor con movimiento leve                |
| 57600     | Motor con movimiento leve                |
| 115200    | Motor con movimiento normal              |
| 250000    | Motor con movimientos demasiados rápidos |

Tabla 4. 19. Tabla de seleccionamiento de velocidad de los motores paso a paso

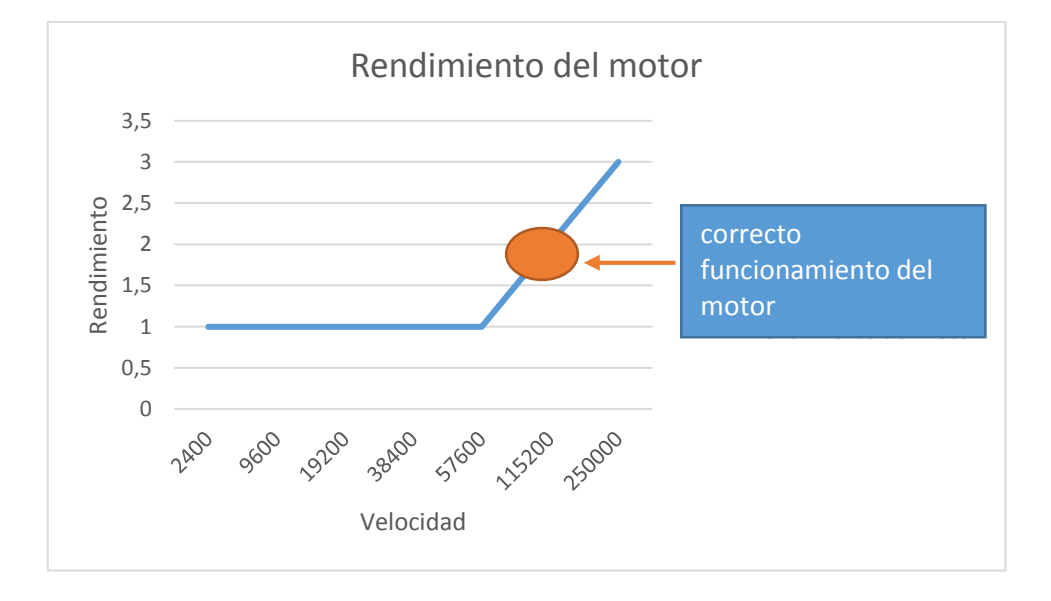

Fig. 4.38 Rendimiento del motor con la velocidad de Pronterface

En este caso la velocidad 115200 resulta ser la más apta para el Sistema

#### **4.4 Implementación del sistema**

Una vez realizados los cálculos de diseño y selección de materiales, se procede a la fabricación del sistema electrónico.

## **4.4.1 Construcción del eje X**

El mecanismo del eje X consta de dos ejes guías paralelos, en el cual va montado el sistema de corte por medio de cuatro rodamientos lineales (Figura 4.39), el sistema de corte se desplaza a través de éste mediante de un sistema poleas-correa, la correa se encuentra fija en el soporte y las poleas están acopladas en cada soporte lateral del eje X. En uno de los soportes laterales se halla acoplado el motor X.

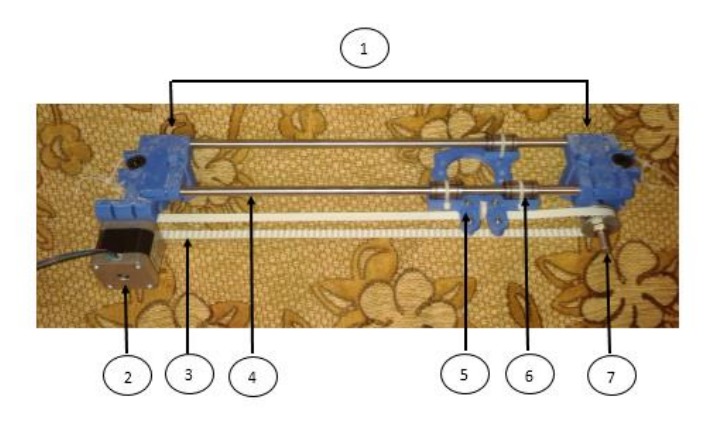

Fig. 4.39. Construcción del eje X Los elementos se describen a continuación en la siguiente Tabla 4. 20

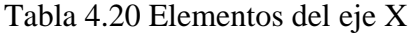

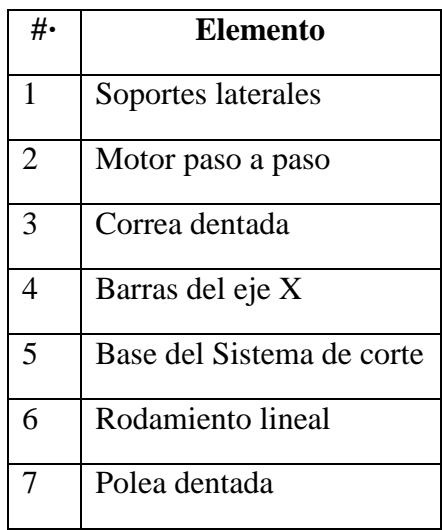

#### **Proceso de construcción**

- 1. Se colocó los rodamientos lineales en la base del sistema de corte
- 2. Se insertó las barras lisas en los soportes laterales y por medio de los rodamientos lineales
- 3. Se colocó el motor Nema 17 en lado izquierdo y la polea en el lado derecho de los soportes laterales del eje.
- 4. Se colocó la correa dentada que atraviesa el motor Nema 17 y la polea dentada. Luego la aseguramos en la base del sistema de corte

### **4.4.2 Construcción del eje Y**

El mecanismo del eje Y consta de dos ejes guías paralelos, los cuales se fijan en los soportes frontal y posterior de la estructura, en este se encuentra la base de deposición del material y tiene la función de desplazar el material por medio de rodamientos lineales encajados en la base. El movimiento del mecanismo Y se realiza mediante un sistema de polea, la polea se encuentra en la parte posterior y el motor en la parte frontal de la estructura como se indica en la Fig.4.40

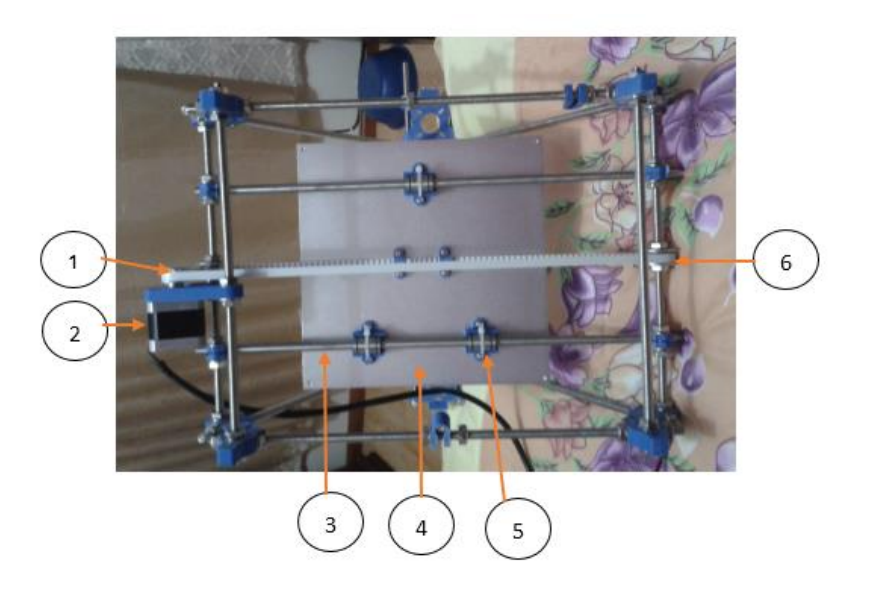

Fig. 4.40 Construcción del eje Y

Los elementos se describen a continuación en la siguiente Tabla 4.21

| #.             | Elemento                           |
|----------------|------------------------------------|
| 1              | Correa dentada                     |
| $\overline{2}$ | Motor paso a paso                  |
| 3              | Barras del eje y                   |
| 4              | Base de deposición del<br>material |
| 5              | Rodamiento lineal                  |
| 6              | Polea dentada                      |

Tabla 4.21 Elementos del eje

#### **Proceso de construcción:**

- 1. Se colocó las barras lisas con sus rodamientos lineales, la polea en la parte posterior y el motor con un soporte en la parte frontal de la estructura basándonos en un plano diseñado con anterioridad
- 2. Se taladró la base para colocar el soporte de los rodamientos y para asegurar la correa dentada
- 3. Se colocó la base sobre los rodamientos lineales y las barras lisas
- 4. Se aseguró la correa dentada a la base

#### **4.4.3 Construcción del eje Z**

El mecanismo del eje Z consta de dos soportes laterales en el cual van los motores Nema 17, su función es el movimiento del eje x de arriba hacia debajo de tal manera que la cortadora descienda al momento del corte y ascienda una vez terminado facilitando al usuario la retiración de las piezas cortadas e incorporación de una nueva para seguir con el proceso, como se indica en la Fig.4.41

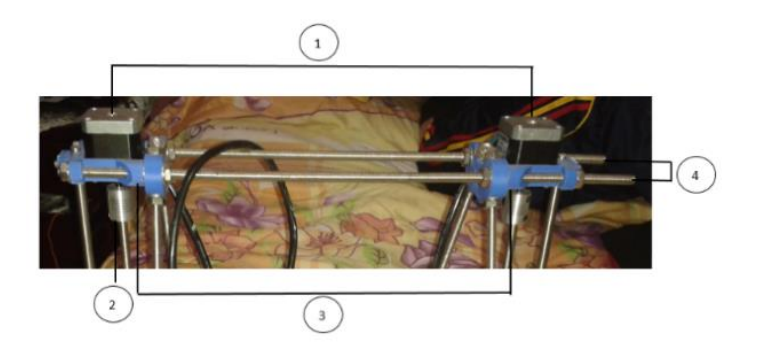

Fig. 4.41. Construcción del eje Z

Los elementos se describen a continuación en la siguiente Tabla 4. 21

|                             | Elemento           |
|-----------------------------|--------------------|
|                             | Motor paso a paso  |
| $\mathcal{D}_{\mathcal{L}}$ | Acoplador eje x    |
| 3                           | Soportes laterales |
|                             | Barras roscadas    |

Tabla 4.21 Elementos del eje Y

### **Proceso de construcción:**

- **1.** Se colocó los soportes laterales en los extremos de las varillas roscadas
- **2.** Se ubicó los motores en los extremos laterales
- **3.** Se ajustó el acoplador entre la punta del motor y la varilla del eje x

# **4.4.4. Acoplamiento de la interface con el sistema electrónico basado en software libre**

Para el acoplamiento se utiliza una interfaz de comunicación serial enviando un bit a la vez de manera secuencial como se indica en la figura 4.42

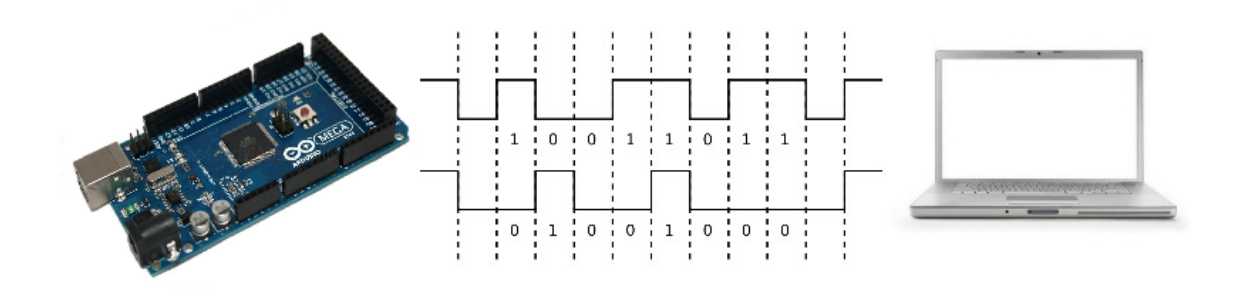

Fig.4.42 Comunicación de la interface con el Sistema Electrónico

Para enlazar la PC y el arduino se usa un conversor de USB a TTL que viene incluido en el Arduino Mega 2560 el cual se indica la fig. 4.43.

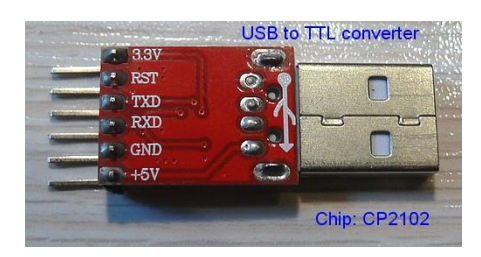

Fig. 4.43 Conversor USB a TTL

### **4.4.5 Ensamblaje de los componentes del Sistema Electrónico**

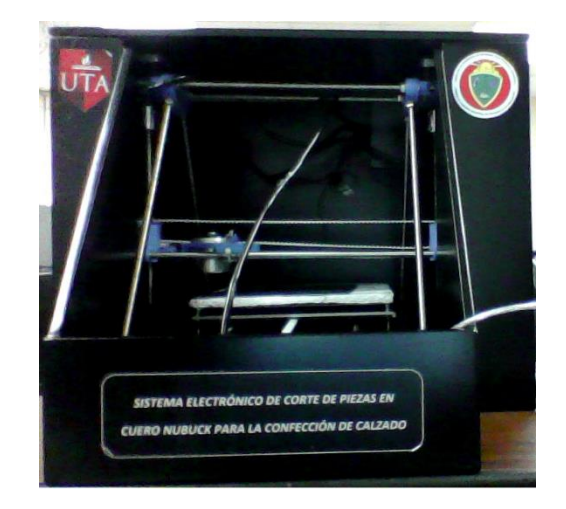

Fig. 4.44. Prototipo terminado

Para el ensamblaje se tomó como referencia la estructura de la Prusa 2 tomando en cuenta las siguientes características:

- Su estabilidad está comprobada por varios usuarios alrededor del mundo
- Es la estructura más económica actualmente
- Posee buena rigidez debido a su que está hecha de acero y unión triada
- No requiere mayor mantenimiento
- Usa materiales estándar en su mayoría, no requiere de muchos métodos de fabricación y la información de construcción está disponible
- Es fácil de montar, no toma mucho tiempo su ensamblaje

#### **Proceso de ensamblaje**

- 1. Se ensambló el eje y
- 2. Se ensambló el eje z
- 3. Se ensambló el eje x
- 4. Se colocó el sistema de corte en el soporte del eje x
- 5. Se colocó los finales de carrera para que los ejes lleguen al estado Home(0, 0.0)
- 6. Se ensambló la base de sujeción en el eje y
- 7. Se dió la necesidad de sujetar el cuero a la base que tenga una correcta adaptabilidad y no se levante al momento del corte.
- 8. La estructura es colocada en una carcasa hecha de triplex de 9 mm

### **4.5 Pruebas y corrección de errores**

Para las pruebas y corrección de errores se realizó el siguiente proceso:

### **4.5.1 Pruebas del sistema mecánico**

Finalizando la implementación del sistema mecánico y de control se procede a efectuar las pruebas de funcionamiento, así como la calibración de los mecanismos "X"-"Y"-"Z" y el movimiento de los mismos a través de los motores, observando que estos no tengan atascamientos o ruidos extraños. Estas pruebas se las realiza con la ayuda del software pronterface.

Al momento de mover los ejes del sistema electrónico mediante pronterface se escucha ruidos extraños en los motores, incluso el motor del eje y no tiene movimiento debido a que no existe el suficiente paso de corriente.

## **Calibración de los controladores de los motores**

Determinado la distribución de terminales en los motores y verificadas las conexiones de alimentación, se calibra la corriente de los controladores como se muestra en la Ec. 4. 30 de los motores para la cada uno de los ejes, girando los potenciómetros hasta encontrar las condiciones óptimas de operación.

$$
I_{\text{max}} = \frac{V_{ref}}{8 * R_s}
$$
 *Ec.* 4.31

#### **Donde**

Imáx: corriente máxima en el controlador Vref: Voltaje de referencia (voltaje medido entre GND y el potenciómetro)  $Rs: Resistencia de sensibilidad=0,2  $\Omega$$ Para los ejes X-Y se ajustó a una corriente de:

$$
I_{X-Y} = \frac{0.323}{8 * 0.2 \Omega} = 200 \text{ mA}
$$

Para el controlador de los motores en el eje Z se ajustó a:

$$
I_Z = \frac{0.5}{8 * 0.2 \Omega} = 312 \, mA
$$

#### **Desplazamiento de los mecanismos en los ejes X, Y, Z**

Primero observamos que exista comunicación entre el software Pronterface y el Sistema Electrónico como se observa en la Fig. 4.45

| start                  |
|------------------------|
| Printer is now online. |
| ok T:5 B:0             |

Fig. 4.45 Conexión entre Pronterface y sistema electrónico

La verificación del movimiento de los ejes "X", "Y"," Z", se realiza mediante el JOG de las interfaces de trabajo, como se observa en la figura 4.46, para comprobar que los ejes se mueven de manera correcta en la dirección seleccionada.

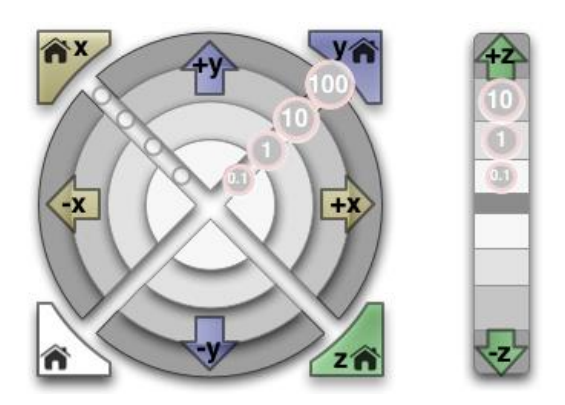

Fig. 4.46 JOG de Pronterface

### **4.5.2 Realización de pruebas de funcionamiento**

Una vez calibrado los ejes y comprobado la comunicación entre Pronterface y el Sistema electrónico, comprobamos el funcionamiento del prototipo en base al siguiente procedimiento:

 Se diseñó en FreeCAD 3 modelos distintos como se muestran en las fig. 4.47, 4.48, 4.49 Y los guardamos en formatos .STL

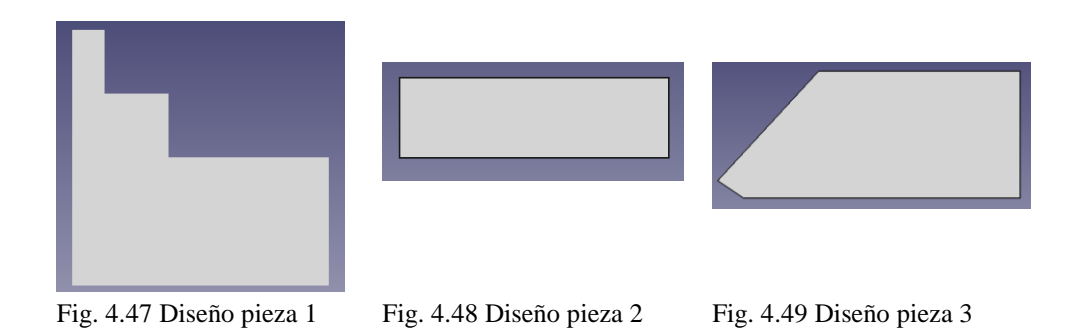

- Desde el entorno Pronterface se abre el archivo y se manda a procesar
- Primero se realizó el movimiento de los ejes sin la necesidad de la cuchilla como se muestra en la Fig. 4.50

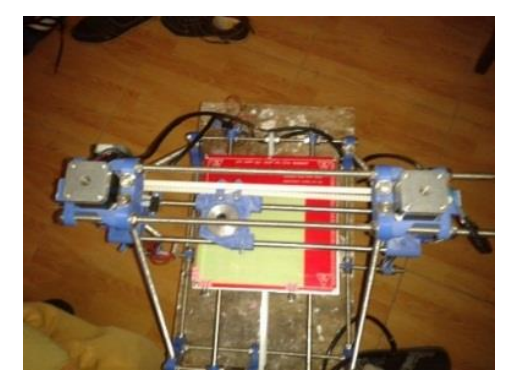

Fig. 4.50 Movimiento de los ejes

Luego se colocó el final de carrera del eje z de manera que la cuchilla llegue

a la base como se muestra en la fig. 4.51

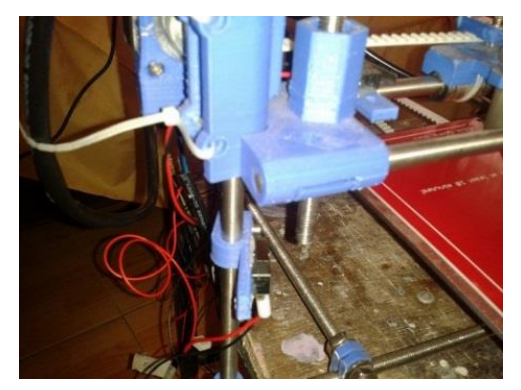

Fig. 4.51 Final de carrera en el eje z

 Se colocó la base de sujeción especial con el cuero y se asegura a la base del sistema electrónico

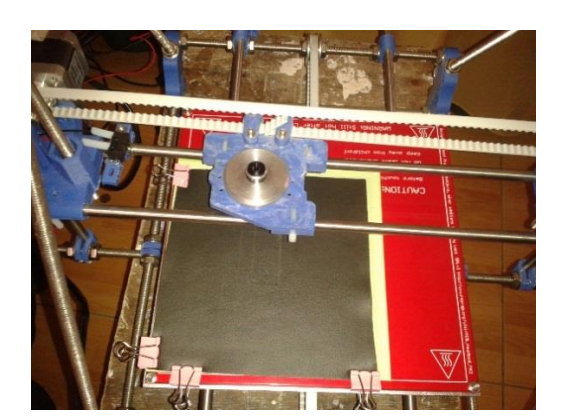

Fig. 4.52 Cuero en la base de sujeción

 Se acciona el Sistema Electrónico desde el Pronterface para realice el proceso de corte

## **Resultados:**

Los resultados se muestran en la fig. 4.53

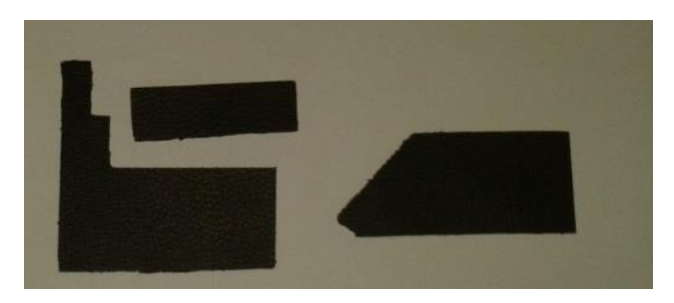

Fig. 4.53 piezas de cuero cortada

Luego de la obtener las piezas de cuero cortadas se procede a medir y comparar los valores con los de diseño

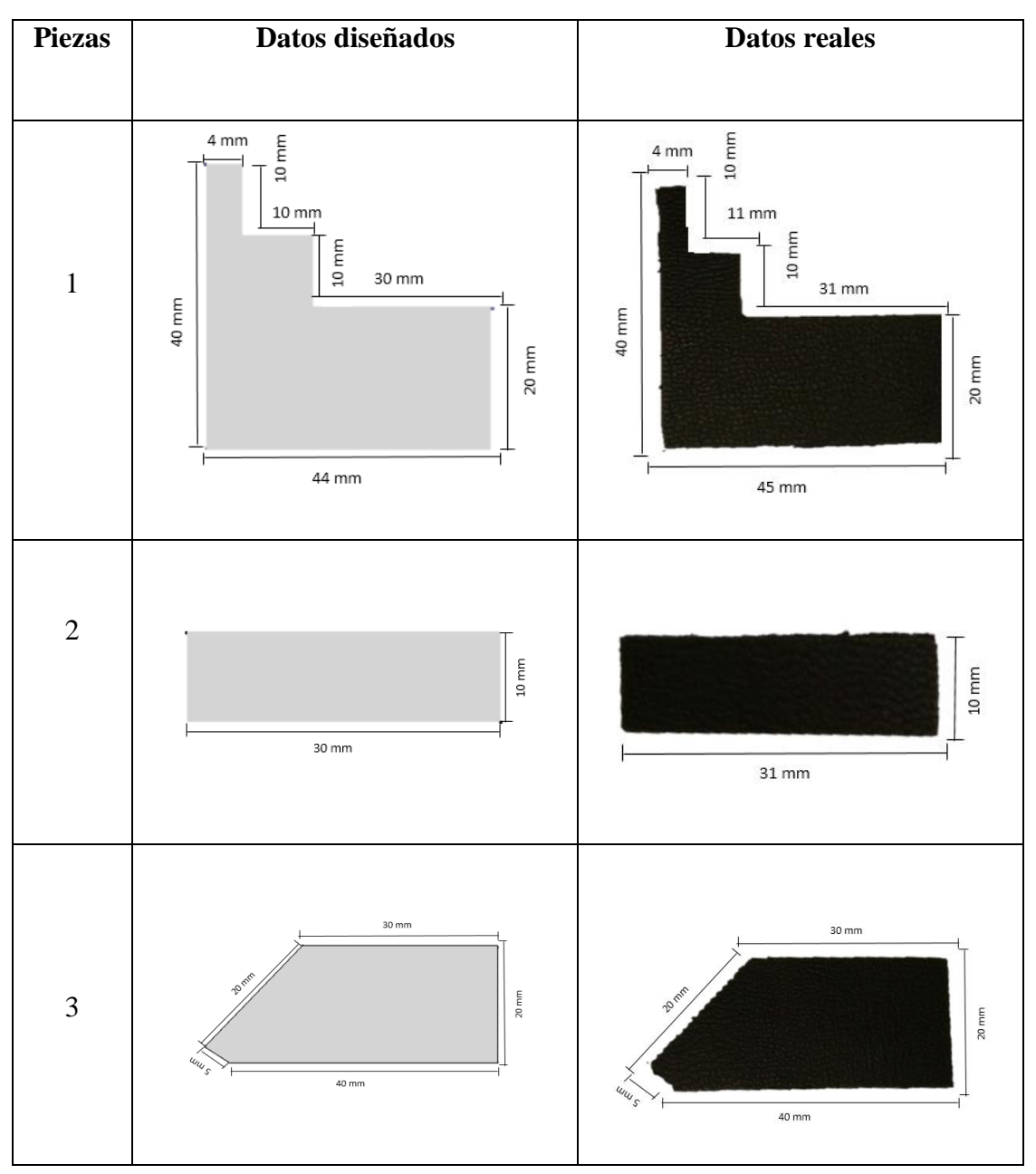

Tabla. 4.22 Tabla de resultados

## **4.6 Evaluación:**

**Determinación de la validez del sistema electrónico de corte mediante resultados obtenidos previamente**

Después de realizar las pruebas de funcionamiento del Sistema Electrónico, se efectuó el corte de 3 piezas tomando sus medidas como mínimo 2 veces y se analizó los resultados:

## **Pieza de cuero 1**

Perímetro de la pieza diseñada

$$
P(mm) = l + l + l + l + l + l + l + l
$$
  
 
$$
Ec. 4.32
$$
  
 
$$
P(mm) = 4 + 10 + 10 + 10 + 30 + 20 + 44 + 40
$$
  
 
$$
P(mm) = 168
$$

Perímetro de la pieza cortada

$$
P(mm) = l + l + l + l + l + l + l + l
$$

$$
P(mm) = 4 + 10 + 11 + 10 + 31 + 20 + 45 + 40
$$

$$
P(mm) = 171
$$

Posteriormente se determina los resultados para cada opción en porcentajes usando las siguientes ecuaciones:

$$
x = \frac{perimento de la pieza cortada x 100\%}{perimento de la pieza diseñada} \qquad EC. 4.33
$$

**Donde:** 

 $x =$  Porcentaje de diferencia entre las medicioes de las piezas

$$
x = \frac{171 \times 100\%}{168}
$$

$$
x = 101.79\%
$$

$$
e = \frac{0}{6}
$$
 *obetenido* - 100% *Ec*. 4.34

## **Donde:**

 $e = error$  del Sistema Electrónico

$$
e = 101.79\% - 100\%
$$
  

$$
e = 1,79\% \text{ de error}
$$

#### **Pieza de cuero 2**

Perímetro de la pieza diseñada

$$
P(mm) = l + l + l + l
$$

$$
P(mm) = 10 + 30 + 10 + 30
$$

$$
P(mm) = 80
$$

Perímetro de la pieza cortada

$$
P(mm) = l + l + l + l
$$

$$
P(mm) = 10 + 31 + 10 + 31
$$

$$
P(mm) = 82
$$

Posteriormente se determina los resultados para cada opción en porcentajes usando las siguientes ecuaciones:

$$
x = \frac{perimento de la pieza cortada x 100\%}{perimento de la pieza diseñada}
$$

**Donde:** 

 $x =$  Porcentaje de diferencia entre las medicioes de las piezas

$$
x = \frac{82 \times 100\%}{80}
$$

$$
x = 102.5\%
$$

$$
e = \frac{0}{0} \text{ }obetenido - 100\%
$$

## **Donde:**

 $e = error$  del Sistema Electrónico

 $e = 102, 5\% - 100\%$  $e = 2.5 %$  de error

## **Pieza de cuero 3**

Perímetro de la pieza diseñada

$$
P(mm) = l + l + l + l + l
$$

$$
P(mm) = 20 + 5 + 40 + 20 + 30
$$

$$
P(mm) = 115
$$

Perímetro de la pieza cortada

$$
P(mm) = l + l + l + l + l
$$

$$
P(mm) = 20 + 5 + 40 + 20 + 30
$$

$$
P(mm) = 115
$$

Posteriormente se determina los resultados para cada opción en porcentajes usando las siguientes ecuaciones:

$$
x = \frac{perimento de la pieza cortada x 100\%}{perimento de la pieza diseñada}
$$

**Donde:** 

 $x =$  Porcentaje de diferencia entre las medicioes de las piezas

$$
x = \frac{115 \times 100\%}{115}
$$

$$
x = 100\%
$$

$$
e = \frac{0}{0} \text{ }obetenido - 100\%
$$

## **Donde:**

 $e = error$  del Sistema Electrónico

$$
e = 100\% - 100\%
$$
  

$$
e = 0\% de error
$$

Para determinar la eficiencia total del Sistema Electrónico se calcula el error total mediante la siguiente ecuación:

$$
P_T = \frac{e1 + e2 + e3}{\# \text{errors}} \qquad EC. 4.35
$$
\n
$$
P_T = \frac{1.79\% + 2.5\% + o\%}{3}
$$
\n
$$
P_T = 1.43\%
$$

Luego de obtener los resultados se determina que el sistema electrónico tiene un error menor al 5% en los cortes realizados, dicho error está permitido dentro del límite de fallas en cortes ya que son poco notorios al momento de armar el calzado.

# **CAPÍTULO V**

## **CONCLUSIONES Y RECOMENDACIONES**

#### **5.1 CONCLUSIONES**

- En la investigación se concluyó que puede existir un error máximo al 5% en el corte de piezas de cuero, el cual resulta despreciable y nada notorio al momento de armar el calzado.
- El prototipo se basa en un sistema de coordenadas  $(X, Y, Z)$ , el mismo que gracias a su movimiento en 3 direcciones nos permiten la ejecución de cortes rectos, oblicuos y escalonados cumpliendo así los requerimientos de cortes de piezas para calzado.
- La tarjeta de control arduino controla el movimiento de los ejes del sistema mecánico mediante pulsos PWM a distintas frecuencias según la especificación del programa que por defecto un 85% de los procesos es 16 MHz.
- El sensor de posición del eje z está ubicado a 5mm de la base, limitando el avance de la cuchilla hacia la base, existiendo el contacto necesario para que la cuchilla realice el proceso de corte. La distancia se determinó mediante mediciones con un calibrador.
- El JOG de Pronterface tiene limitación al momento de moverse en los ejes del sistema por lo que se implementó código de programación G-Code para que los carros de los ejes se desplacen con mayor exactitud dentro del rango de 0-150 mm.
- El cuero para ser cortado necesita una base de sujeción acorde a su adaptabilidad y una cuchilla con un grado de filo de 15°, esto produce un corte de 60°de profundidad.

## **5.2 RECOMENDACIONES**

- Realizar el mantenimiento preventivo del sistema realizando, especialmente en las poleas y correas ya que sus dientes de garre se desgasta provocando que no exista movimiento en los ejes.
- Para la selección del motor se debe tener en cuenta el peso y fuerza máximo de cada mecanismo de los ejes, de tal forma que el torque sea el adecuado y el funcionamiento de los motores pueda ser óptimo dentro del sistema.
- Se recomienda una fuente que genere la suficiente corriente requerida por el sistema. Para evitar daños tanto en los motores como en la placa de control.
- Se recomienda tener una buena sujeción en la base ya que el cuero puede levantarse provocando montaduras, cortes no deseados y por ende desperdicio del material.

## **Bibliografía:**

[1] EL MERCADO MUNDIAL DE CALZADO 2013, [en línea] consultado el, 12 de septiembre, 2014, disponible en: <http://www.prospecta.mx/pdf/340.pdf>

[2] Global Industry Analysts, 2011, Breve Análisis de la industria del Calzado a nivel global [en línea], consultado el 19, de septiembre del 2013, disponible en[:http://www.prospecta.mx/pdf/1161.pdf](http://www.prospecta.mx/pdf/1161.pdf)

[3] Rojas A, Máquinas Automáticas para el Corte de Cuero, [en línea], consultado el 30, de octubre, disponible en: [http://www.revista](http://www.revista-mm.com/ediciones/rev67/maquinaria_cuero.pdf)[mm.com/ediciones/rev67/maquinaria\\_cuero.pdf](http://www.revista-mm.com/ediciones/rev67/maquinaria_cuero.pdf)

[4] Ministerio de industrias y productividad 2014, [en línea] BP. 126 – El MIPRO promueve la innovación del calzado en el austro ecuatoriano, [fecha de consulta: 20 de septiembre del 2014], disponible en: [http://www.industrias.gob.ec/bp-126-el](http://www.industrias.gob.ec/bp-126-el-mipro-promueve-la-innovacion-del-calzado-en-el-austro-ecuatoriano/)[mipro-promueve-la-innovacion-del-calzado-en-el-austro-ecuatoriano/](http://www.industrias.gob.ec/bp-126-el-mipro-promueve-la-innovacion-del-calzado-en-el-austro-ecuatoriano/)

[5]Rodríguez, l; Ortiz, A. 2009, Planta de producción de calzado deportivo para uso casual, [en línea], consultado el 27 de octubre, disponible en: <http://repositorio.usfq.edu.ec/bitstream/23000/221/1/93497.pdf>

[6] Lugmania C. y Vásquez W., Febrero, 2015, "Diseño y Construcción de un prototipo de cortadora por láser de dióxido de carbono con control numérico computarizado para el Laboratorio CNC de la ESPE extensión Latacunga", Universidad de las Fuerzas Armadas extensión Latacunga.

[7] Freire M. y García T., Octubre, 2007, "Diseño y Construcción de una cortadora de fomix", Escuela Politécnica Nacional.

[8] Acuña F. y Sánchez W., 2005, "Diseño y Construcción de un prototipo de una Máquina Taladradora de Control Numérico Computarizado", Escuela Politécnica del Ejército sede Latacunga.

[9] Sbryson, Maluniu, cjurteaga [en línea] Cómo curtir piel consultado el 22 de agosto 2014 disponible en:<http://es.wikihow.com/curtir-piel>

[10] GEA, 2015, [en línea], consultado el: 12 de Noviembre del 2014. Disponible en: [http://www.geaconsultores.com/curtiembres\\_1.php](http://www.geaconsultores.com/curtiembres_1.php)

[11] [RUAVINTAGE.COM](https://bolsosdehombre.wordpress.com/) [en línea] disponible en: <https://bolsosdehombre.wordpress.com/2014/06/17/tipos-de-cuero/>

[12] Conocimiento técnico de materiales, 14 de agosto, 2014, Publicado por, Armando Saldaña; Roberto Muñoz, Disponible en: [http://web.ciatec.mx/varios/asotelo/archivos/MATERIALES%20PARA%20COR](http://web.ciatec.mx/varios/asotelo/archivos/MATERIALES%20PARA%20CORTE%20Y%20FORRO%20CEINNOVA%202011.pdf) [TE%20Y%20FORRO%20CEINNOVA%202011.pdf](http://web.ciatec.mx/varios/asotelo/archivos/MATERIALES%20PARA%20CORTE%20Y%20FORRO%20CEINNOVA%202011.pdf)

[13] El curtido de pieles, 15 de Agosto, 2014, publicado por Silvia Barretto, Disponible en:

[http://cursos.fadu.uba.ar/apuntes/Tecnicas%20Indumentarias%20II/unidad%20N](http://cursos.fadu.uba.ar/apuntes/Tecnicas%20Indumentarias%20II/unidad%20N%20%BA%206/EL%20CURTIDO%20DE%20PIELES.doc) [%20%BA%206/EL%20CURTIDO%20DE%20PIELES.doc](http://cursos.fadu.uba.ar/apuntes/Tecnicas%20Indumentarias%20II/unidad%20N%20%BA%206/EL%20CURTIDO%20DE%20PIELES.doc)

[14] El mundo de los zapatos, 16 de Agosto, 2015, publicado por László Vass y Magda Molnár, Disponible en: http://www.cueronet.com/zapatos/recurtido.htm

[15] Timothy J, 2006, Electrónica industrial moderna, quinta edición, México DF, México: PEARSON EDUCACIÓN pag.358

[16] Pérez E, Acevedo J, Silva C, Quiroga J, 2009, Autómatas programables y sistemas de automatización, México DF, México: MARCOMBO, S. A. pág. 650

[17] Zúmbame V., Febrero, 2010, "Diseño e implementación de un sistema automatizado para el proceso de medición posicionamiento de la cuchilla de una CIZALLA SEYBOLD, para la imprenta CADALI", Universidad Técnica de Ambato

[18] Sistemas Electrónicos, [en línea] disponible en: http://blog.educastur.es/tecnoaller/files/2011/02/apuntes-e-analogica.pdf

[19] Benjamín C, 2011, Sistemas de control automático, México DF, México: Prentice – Hall Hispanoamericana Pág. 9,10

[20] Sánchez A, (2006), Instrumentación y control avanzado de procesos, España, Madrid: Díaz de Santos, S.A, Pág. 345

[21] García S. y Rodríguez G., 2011,"Desarrollo e Implementación de un sistema informático de seguridad basado en circuito cerrado de cámaras CCTV con acceso remoto WEB-WAP, tarjetas inteligentes (RFID) y software para el control de acceso al centro de cómputo de la universidad técnica de Manabí", Universidad Técnica de Manabí.

[22] Rodas, D., ¡994, Sistemas de Microprocesadores para control de una impresora, EPN.

[23] Electrónica estudio [en línea], disponible en: http://www.electronicaestudio.com/microcontrolador.htm

[24] Quiñones J., Enero, 2011, "Diseño de controladores digitales en FPGA para aplicaciones de realidad virtual", Instituto Politécnico Nacional

[25] EPGA, 2007 [en línea] disponible en: http://reinaldo-noeliafpga.blogspot.com/2007/12/fpga\_4670.html

[26] ARDUINO. Arduino. [Documento HTML]. [http://www.arduino.cc/es.](http://www.arduino.cc/es) ARDUINO. "Arduino". [Documento HTML]. 4 de agosto del 2012.

[27] Tapia C. y Manzano H., Octubre, 2013, "Evaluación de la plataforma arduino e implementación de un sistema de control de posición horizontal", Universidad Politécnica Salesiana sede Guayaquil.

[28] Arduino uno [en línea] Disponible en: <http://www.arduino.cc/en/Main/ArduinoBoardUno>

[29] Arduino mega [en línea] Disponible en: http://www.arduino.cc/en/Main/arduinoBoardMega

[30] Arduino Fio [en línea] disponible en: <http://www.arduino.cc/en/Main/ArduinoBoardFio> [31] Elegir Impresora 3D [en línea] disponible en: [http://wiki](http://wiki-es.bcndynamics.com/elegir_impresora_3d)[es.bcndynamics.com/elegir\\_impresora\\_3d](http://wiki-es.bcndynamics.com/elegir_impresora_3d)

[32] DMOS Microstepping Driver with Translator And Overcurrent Protection [en línea] disponible en:

https://www.pololu.com/file/download/a4988\_DMOS\_microstepping\_driver\_with \_translator.pdf?file\_id=0J450

[33] Pololu A4988 Stepper Driver with Heatsink Kit [en línea] disponible en: <https://ultimachine.com/content/pololu-a4988-stepper-driver-heatsink-kit>

[34] Creus Solé, A. (2008). Neumática e Hidráulica. España: Marcombo

[35] Manzano L. y Suarez D., 2013, "DISEÑO, AUTOMATIZACIÓN E IMPLEMENTACIÓN DE UNA MÁQUINA OVILLADORA ELECTRO HIDRÁULICA DE CUERDA POLÍMERO PLÁSTICA PARA LA EMPRESA INDUCUERDAS LTDA", Escuela Superior Politécnica de Chimborazo.

[36] J. Llinares y A. Page, Electromagnetismo y semiconductores, Universidad Politécnica de Valencia: Reproval.

[37] Addario M., Instalaciones Eléctricas y Automatismos, Abreadorunes, pag. 170

[38] PRINCIPIO DE FUNCIONAMIENTO [en línea] disponible en: [http://www.iesleonardo.info/ele/pro/CURSO%202002-](http://www.iesleonardo.info/ele/pro/CURSO%202002-2003/Juan%20Carlos%20de%20Pedro%20Ramos/motores%20paso%20a%20paso.htm)

[2003/Juan%20Carlos%20de%20Pedro%20Ramos/motores%20paso%20a%20pas](http://www.iesleonardo.info/ele/pro/CURSO%202002-2003/Juan%20Carlos%20de%20Pedro%20Ramos/motores%20paso%20a%20paso.htm) [o.htm](http://www.iesleonardo.info/ele/pro/CURSO%202002-2003/Juan%20Carlos%20de%20Pedro%20Ramos/motores%20paso%20a%20paso.htm)

[39] G. Zabala, «Robótica,» User Powers, nº 20, pp. 135-139.

[40] A. Díaz y Raigoso, Sistemas de regulación y control, Primera ed., Barcelona: Marcombo, 2011.

[41] [Mecanismos de transmisión del](http://aprendemostecnologia.org/maquinas-y-mecanismos/mecanismos-de-transmision-del-movimiento/) movimiento. [En línea] disponible en: [http://aprendemostecnologia.org/maquinas-y-mecanismos/mecanismos-de](http://aprendemostecnologia.org/maquinas-y-mecanismos/mecanismos-de-transmision-del-movimiento/)[transmision-del-movimiento/](http://aprendemostecnologia.org/maquinas-y-mecanismos/mecanismos-de-transmision-del-movimiento/)

[42] Rodamientos, [en línea] disponible en: [http://ocw.uc3m.es/ingenieria](http://ocw.uc3m.es/ingenieria-mecanica/diseno-mecanico-1/material_clase/ocw_rodamientos1)[mecanica/diseno-mecanico-1/material\\_clase/ocw\\_rodamientos1](http://ocw.uc3m.es/ingenieria-mecanica/diseno-mecanico-1/material_clase/ocw_rodamientos1)

[43] Rodamientos Lineales, [en línea], disponible en: [http://www.nskamericas.com/cps/rde/xbcr/mx\\_es/Rodamientos.LR.pdf](http://www.nskamericas.com/cps/rde/xbcr/mx_es/Rodamientos.LR.pdf)

[44] Rodamientos Lineales, [en línea], disponible en: <http://www.rodacenter.cl/index.php/es/rodamientos-lineales>

[45] LME-UU Linear Motion Ball Bearing, [en línea], disponible en: <http://zjlinearbearing.com/1-1-2-linear-motion-ball-bearing.html>

[46] Pronterface, [en línea], disponible en: http://replicatorwarehouse.com/pronterface/

[47] Software Testing- Reprap Prusa Mendel Computer Setup Instruvtions, [en línea, disponible en: [http://www.nextdayreprap.co.uk/software-testing-reprap](http://www.nextdayreprap.co.uk/software-testing-reprap-prusa-mendel-computer-setup-instructions/)[prusa-mendel-computer-setup-instructions/](http://www.nextdayreprap.co.uk/software-testing-reprap-prusa-mendel-computer-setup-instructions/)

[48] Netfabb, [en línea], disponible en:

<http://www.netfabb.com/downloadcenter.php?basic=1>

[49] Trouble with units when importing SVGs for extrusión, [en línea], disponible en: [http://blenderartists.org/forum/showthread.php?328896-Trouble-with-units](http://blenderartists.org/forum/showthread.php?328896-Trouble-with-units-when-importing-SVGs-for-extrusion)[when-importing-SVGs-for-extrusion](http://blenderartists.org/forum/showthread.php?328896-Trouble-with-units-when-importing-SVGs-for-extrusion)

[50] ReplicatorG, un software libre para la impresión 3D [en línea], disponible en[:http://oshl.edu.umh.es/2014/06/11/replicatorg-un-software-libre-para-la](http://oshl.edu.umh.es/2014/06/11/replicatorg-un-software-libre-para-la-impresion-3d/)[impresion-3d/](http://oshl.edu.umh.es/2014/06/11/replicatorg-un-software-libre-para-la-impresion-3d/)

[51] STERWES, [en línea], Disponible en: <http://rasterweb.net/raster/tag/replicatorg/>

[52] Tipos de sensores, [en línea], disponible en: <https://sites.google.com/site/sensoresmarlennemac/tipos-de-sensore>

[53] Labarta J, Automatomatismos Industriales, España- Madrid, primera edición, DONOSTIARRA; S: A pág., 124-128

[54] Interruptor final de carrera, [en línea], disponible en: <http://robocontro.wikispaces.com/Interruptores+Final+De+Carrera>

[55] Nasimba, J., 2011, "diseño e implementación de un arrancador electrónico para el motor dc, baldor cdp3440, para realizar prácticas, en el laboratorio de máquinas eléctricas, fie", Escuela Superior Politécnica de Chimborazo

[56] Rodas. a., diciembre, 2012, "diseño, construcción y programación de una máquina de control numérico aplicada al prototipado rápido de modelado por deposición fundida de material para el laboratorio de Mecatrónica de la universidad internacional del ecuador", universidad internacional del ecuador

[57] Products for usb sensing and control [en línea], disponible en: [http://www.phidgets.com/products.php?product\\_id=3302](http://www.phidgets.com/products.php?product_id=3302)

[58] Buffa W, "Física", México 2003, Quinta Edición, Pág. 118-120

[59] Shigley, J., & Mitchell, L. (1999). Diseño en Ingeniería Mecánica. Mexico: McGraw-Hill Companies, Inc. Pág.730

[60] Budynas, R., & Nisbett, K. (2000). Diseño en Ingeniería Mecánica de Shigley. México: McGrawHill. Pág.999

[61] Goodfellow. (2008). Acero Inoxidable – AISI 304. Recuperado el 15 de Junio de 2013, desde http://www.goodfellow.com/S/Acero-Inoxidable-AISI-304.html

[62] SKF, 2007, Unidades y requerimientos disponibles para ejes, disponible en <http://www.skf.com/binary/tcm:12-68770/4182ES/index.html>

[63] Goodfellow. (2008). Acero Inoxidable – AISI 304. Recuperado el 15 de Junio de 2013, desde http://www.goodfellow.com/S/Acero-Inoxidable-AISI-304.html

[64] Meriam, J. (2000). Dinámica. España: Reverté, S.A.Pág.403
[65] DBR-Automation. (2013). Tecnología Lineal Rexroth. Recuperado el 20 de Junio de 2013, desde http://www.dbrautomation.com/tecnologia\_lineal\_rodamientos.html

[66] Shigley, J., & Mitchell, L. (1999). Diseño en Ingeniería Mecánica. Mexico: McGraw-Hill Companies, Inc. Pág.730

[67] disponible en: [http://www.mootio-components.com/polea-diametro-interior-](http://www.mootio-components.com/polea-diametro-interior-3493mm_ref_000695.html#.VWgJC89_Oko)[3493mm\\_ref\\_000695.html#.VWgJC89\\_Oko](http://www.mootio-components.com/polea-diametro-interior-3493mm_ref_000695.html#.VWgJC89_Oko)

[68] Thomas Hecker, Cuero Nubuck, disponible en: http://es.123rf.com/profile\_hectho

[69] Acuña Fausto, Latacunga, "Diseño de un Prototipo de una Máquina taladradora de control numérico computarizado", Escuela Politécnica del Ejercito.

[70] Impresoras, Impresoras3Ddisponible en: <https://impresoras3dblog.wordpress.com/tag/impresora-3d/>

[71] Secabo, Manual de instrucciones para plotters, disponible en: [http://download.secabo.com/es/secabo\\_CIII.pdf](http://download.secabo.com/es/secabo_CIII.pdf)

#### **ANEXOS**

#### **ANEXO I**

#### **ENCUESTA**

#### **UNIVERSIDAD TÉCNICA DE AMBATO**

## **FACULTAD DE INGENIERÍA EN SISTEMAS, ELECTRÓNICA E INDUSTRIAL**

#### **CARRERA DE ELECTRÓNICA Y COMUNICACIONES**

**Objetivo:** Estudio sobre la necesidad de implementar un sistema electrónico en la sección de corte de piezas de cuero para la confección de calzado

1. En su empresa la sección de corte de piezas de cuero tiene un proceso:

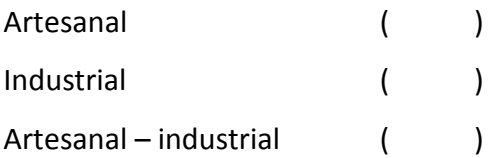

2. ¿Qué tipo de cuero es el que se utiliza con mayor frecuencia?

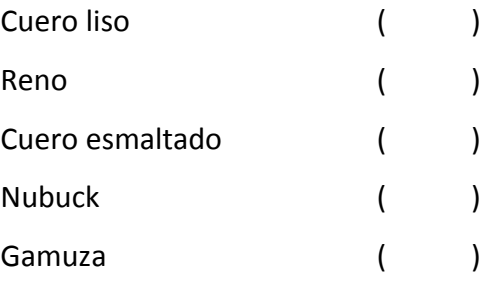

3. ¿Para un buen corte la adaptabilidad del cuero es indispensable?

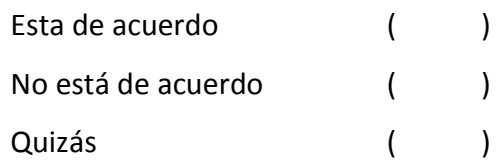

4. ¿Cuál es el tiempo promedio que se tarda en realizar los cortes para una docena de zapatos?

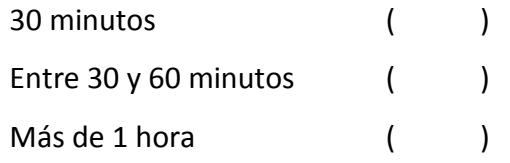

5. ¿Cuánto invierte mensualmente en mano de obra para la sección de corte de cuero?

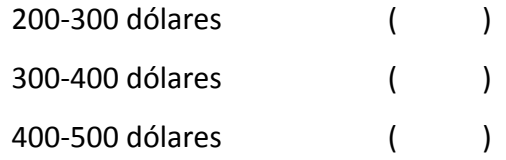

6. ¿Cuál es el porcentaje aproximado de pérdidas mensuales para la empresa con el desperdicio de materiales desechables y cuero mal utilizado?

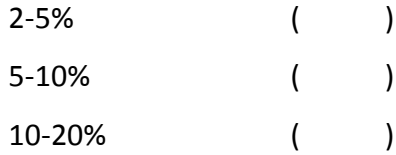

7. Considera importante automatizar la sección de corte de cuero para reducir tiempo y dinero

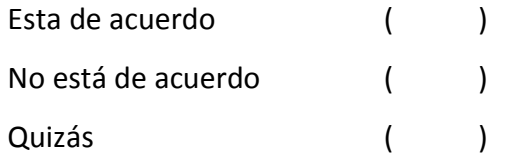

## **ANEXO II**

#### **RESULTADOS ENTREVISTA**

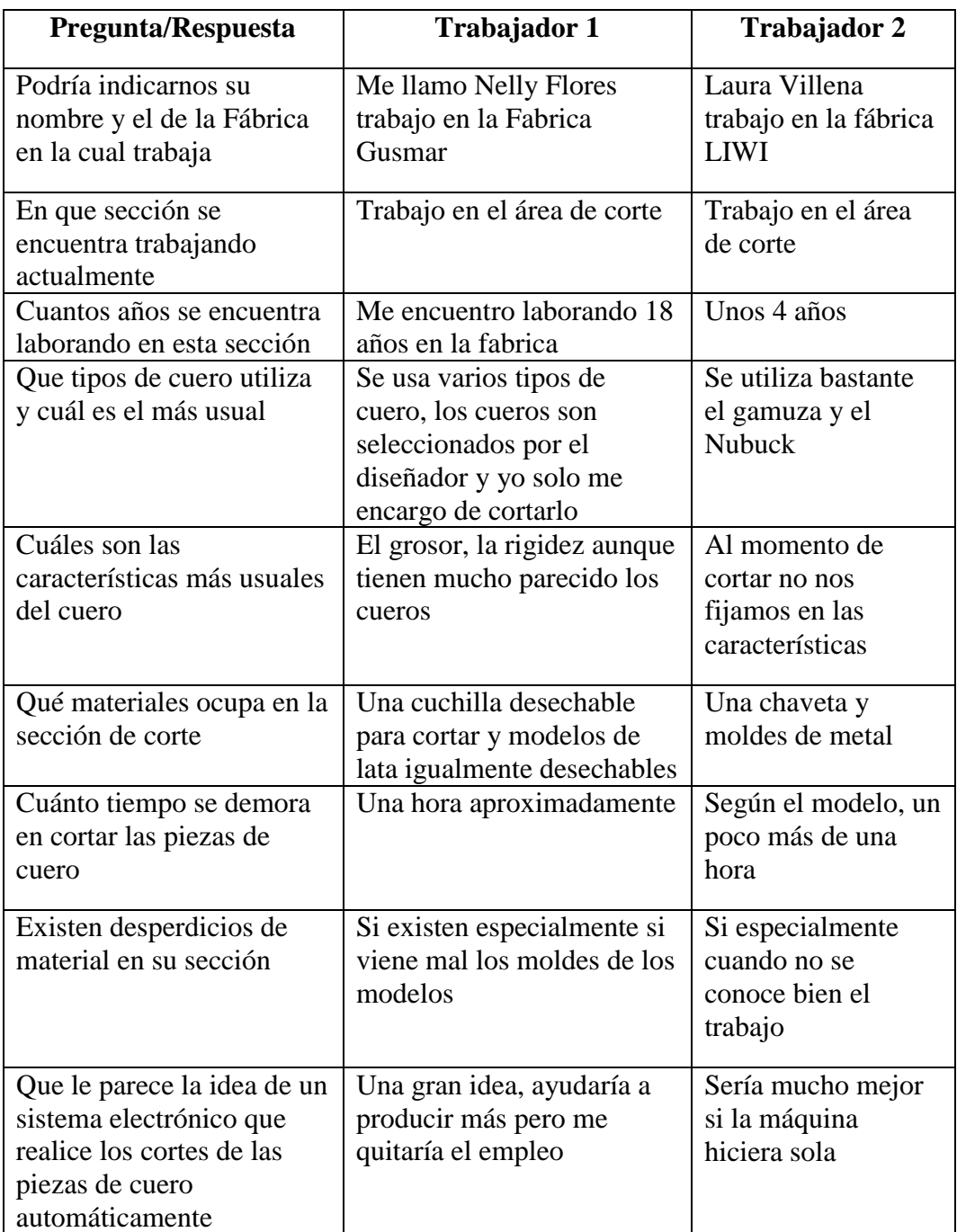

#### **ANEXO III**

## **ESPECIFICACIONES TÉCNICAS NEMA 17 /3.2 KG/CM**

## **Stepper Motor NEMA 17**

This document describes mechanical and electrical specifications for PBC Linear<br>stepper motors; including standard, hollow, and extended shaft variations.

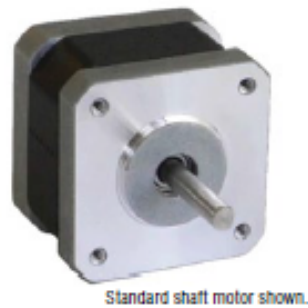

Phases<br>Steps/Revolution Step Accuracy **Shaft Load** Axial Radial IP Rating<br>Approvals **Operating Temp**<br>**Insulation Class** 

**Insulation Resistance** 

 $\frac{2}{200}$ <sub>±5%</sub><br>±5%<br>20,000 Hours at 1000 RPM 25 N (5.6 lbs.) Push 65 N (15 lbs.) Pull<br>29 N (6.5 lbs.) At Flat Center 40<br>RoHS -20° C to +40° C<br>B, 130° C 100 MegOhms

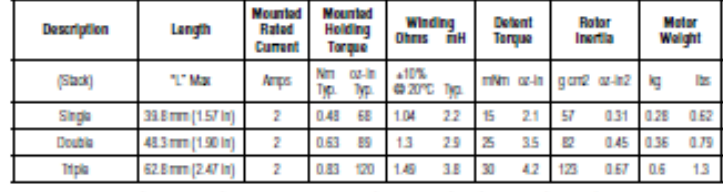

"All standard motors have plug connector. Consult factory for other options.

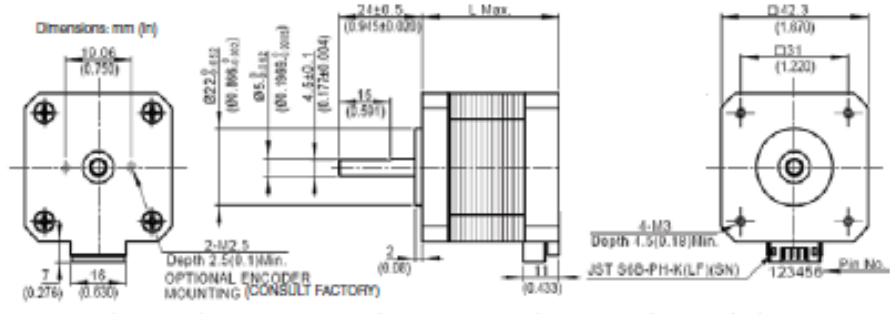

Standard shaft dimensions shown. All other dimensions apply to hollow and extended shaft options.

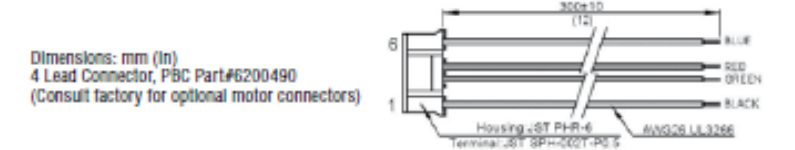

#### **ANEXO IV**

## **ESPECIFICACIONES TÉCNICAS FUENTE S-350-12**

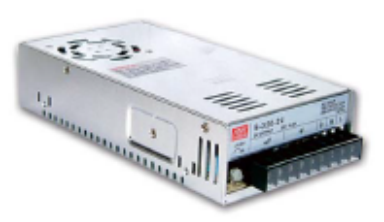

Features:

- \* AC input range selectable by switch
- \* Protections: Short circuit / Overload / Over voltage
- \* Forced air cooling by built-in DC fan
- \* PWM control and regulated
- \* Built-in cooling Fan ON-OFF control
- \* 100% full load burn-in test
- \* Fixed switching frequency at 25KHz
- \* Low cost
- \* 1 year warranty

#### **SPECIFICATION**

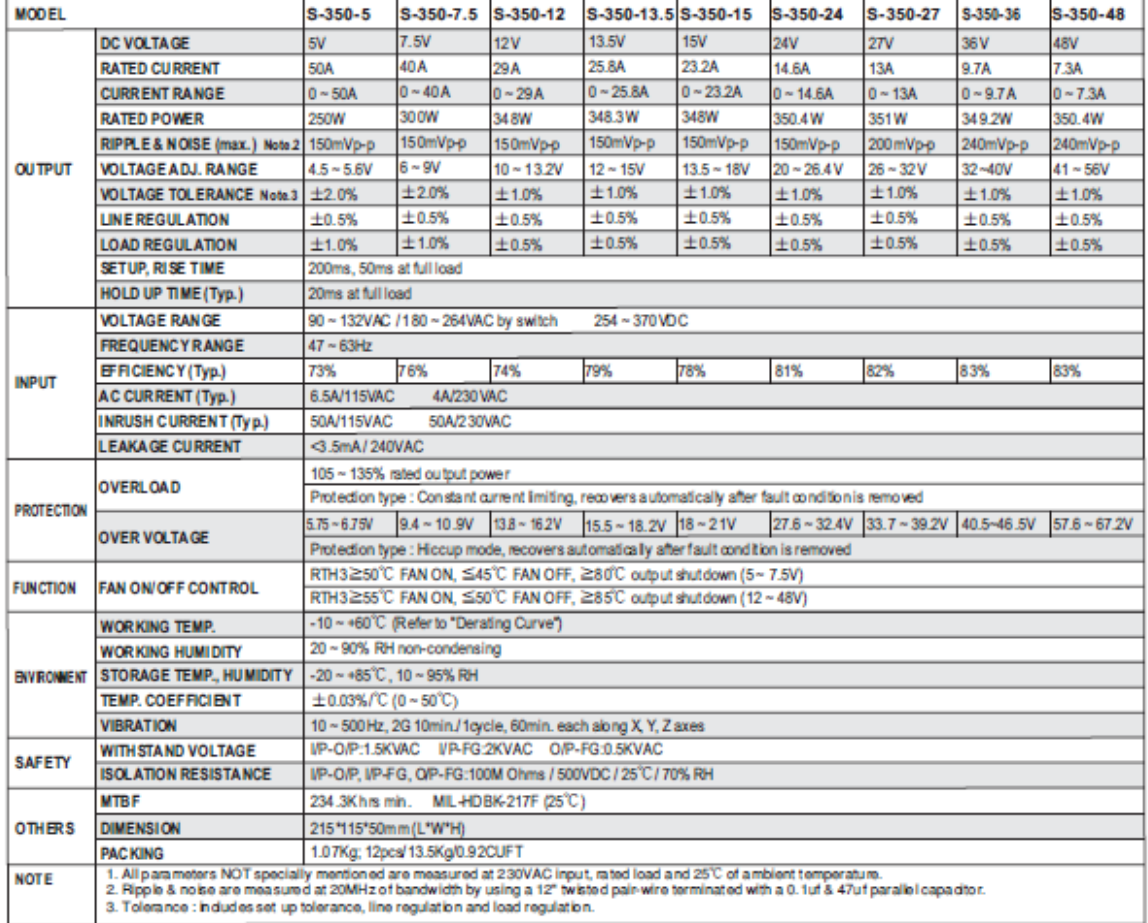

#### **ANEXOV**

#### **ACERO AISI 304**

#### **ACERO INOXIDABLE 304** (UNS \$30400)

1. Descripción: éste es el más versátil y uno de los más usados de los aceros inoxidables de la señe 300. Tiene excelentes propiedades para el conformado y el soldado. Se puede usar para aplicaciones de embutición profund

2 Normas involucradas: ASTM A 276

**3. Propiedades mecánicas:** Resistencia a la fluencia 310 MPa (45 KSI)<br>Resistencia máxima 620 MPa (90 KSI)<br>Elongación 30 % (en 50mm)<br>Reducción de área 40 %<br>Módulo de elasticidad 200 GPa (29000 KSI) 4. Propiedades físicas: Densidad 7.8 g/cm<sup>3</sup> (0.28 lb/in<sup>3</sup>) 5. Propiedades químicas: 0.08 % C min<br>2.00 % Mn 2.00 % M<br>
1.00 % Si<br>
18.0 – 20.0 % Cr<br>
8.0 – 10.5 % Ni<br>
0.045 % P<br>
0.03 % S 6. Usos: sus usos son muy variados, se destacan los equipos para procesamiento de alimentos, enfriadores de leche, intercambiadores de calor, contenedores de productos químicos, tanques para alimacenamiento de vinos y cer

NOTA:<br>Los valores espresados en las propedades mecánicas y físicas corresponden a los valores promedio que se espera cumple a material. Tales valores son<br>para otertar a aquela persona que debe diseñar o construir algún com

#### **ANEXO VIII**

#### **RESISTENCIA DE FLUENCIA DEL ACERO= 205 MPA**

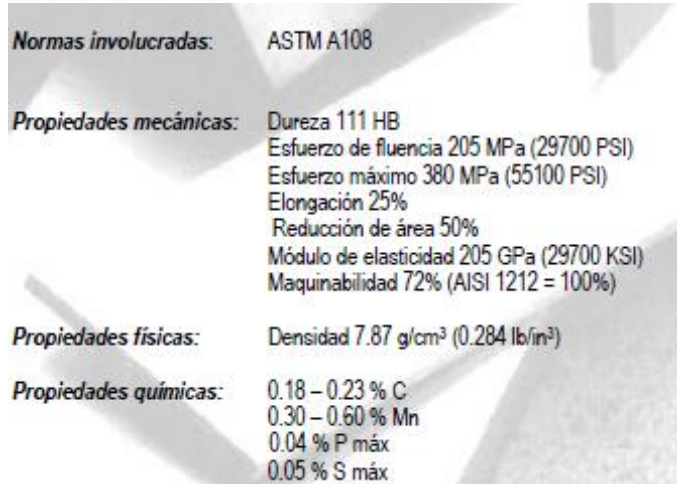

## **ANEXOIX**

#### **RODAMIENTO LM8UU**

4 unidaliote Modelo: LM16LUU Tamaño: diàmetro interior 16mm \* Diàmetro exterior 28mm \* Longitud 70mm Solo peso: 145g

Linear bearing series

LM...LUU

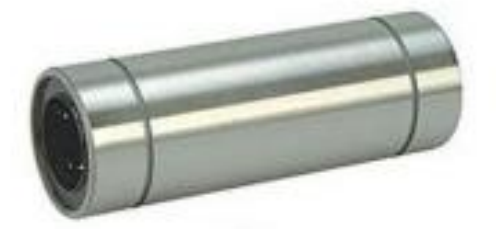

Longtype

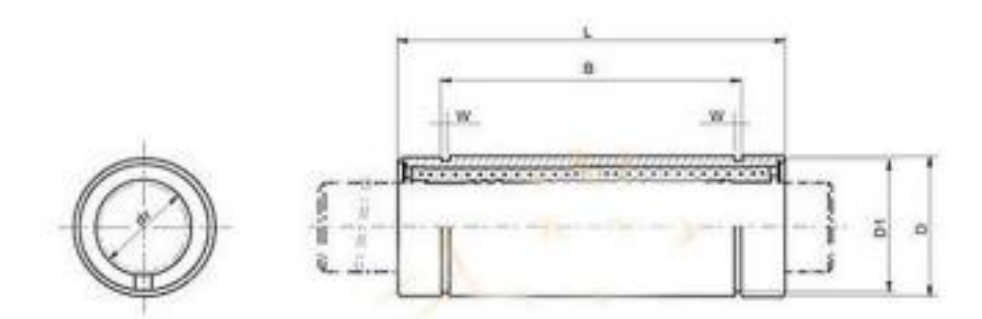

 $\begin{array}{ll} 310807181 \!\!\!&\!\! -0.102kg1 &\!\! \otimes 43.mm\\ 3358 \!\!\!&\!\! 943.181 \!\!\!&\!\! -0.102kg1 &\!\! \otimes 43.mm \end{array}$ 

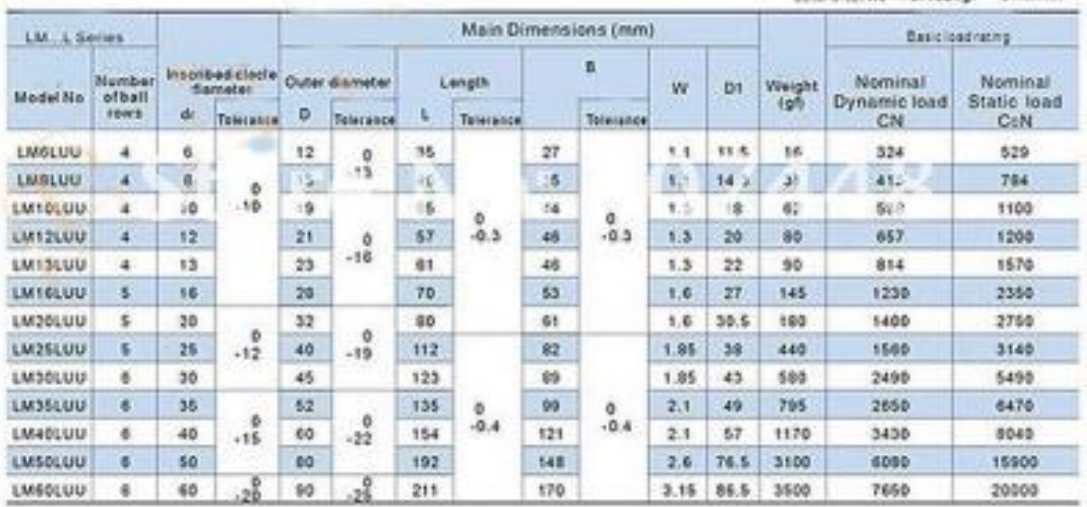

## **ANEXOX**

## **CORRE DENTADA GT2 DIMENSIONES**

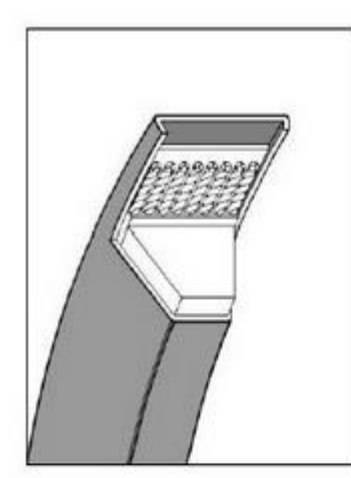

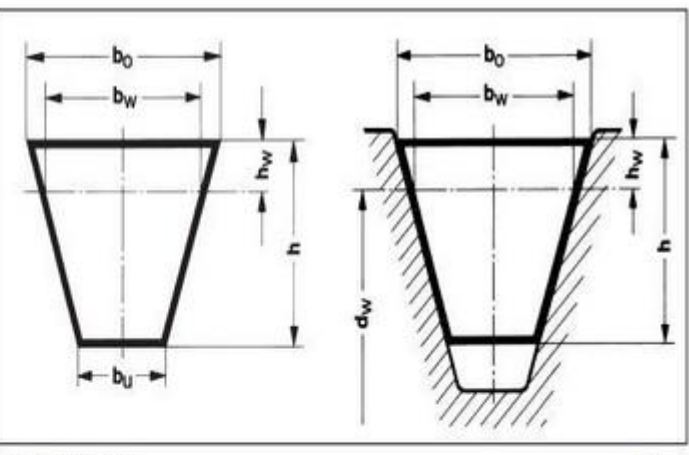

Belt dimensions

Fig. 2 Table 5

#### Dimensional data

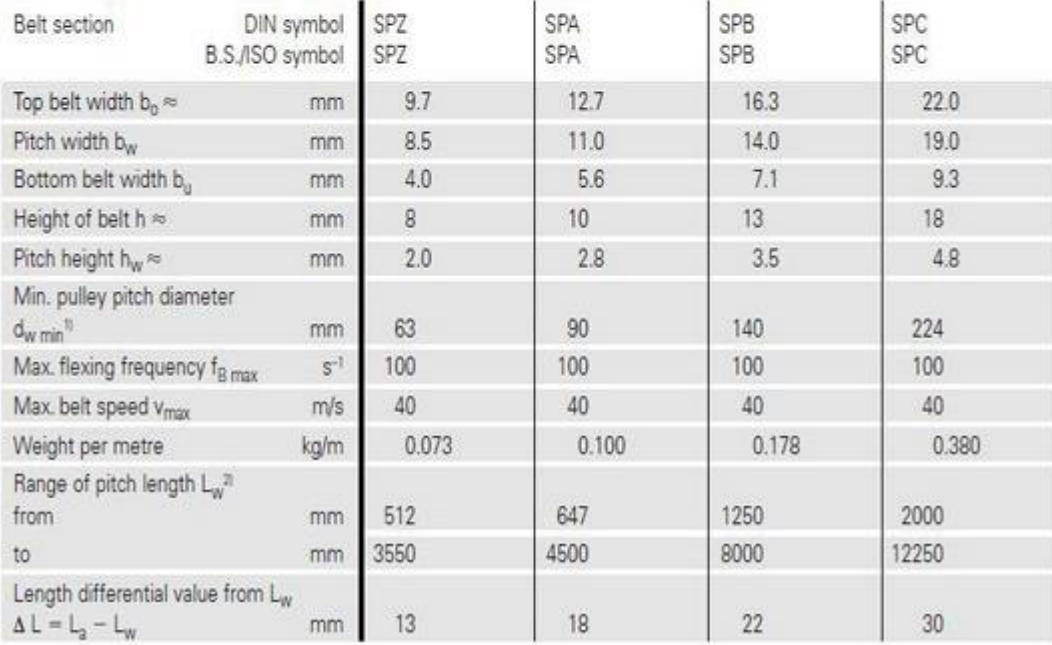

#### **ANEXO XI**

#### POLEA DENTADA GT2

Paso: T2.5 Dientes: 16 Brida: 2 lados Orificio: 0.197 "(5.0mm) Tornillo: 2 unids (M3) incluido Material: aluminio Ancho de la cinta: 6mm (el espacio es casi. 299 "(7.6mm). Al utilizar nuestra 6mm ancho correa, que tiene un mínimo de espacio libre en cada lado par un funcionamiento suave. Usted podría considerar una amplia correa de distribución, pero no es adviseable.)

Lista del paquete:

1x T2.5 Aluminio Polea de sincronismo 2x tornillo M3

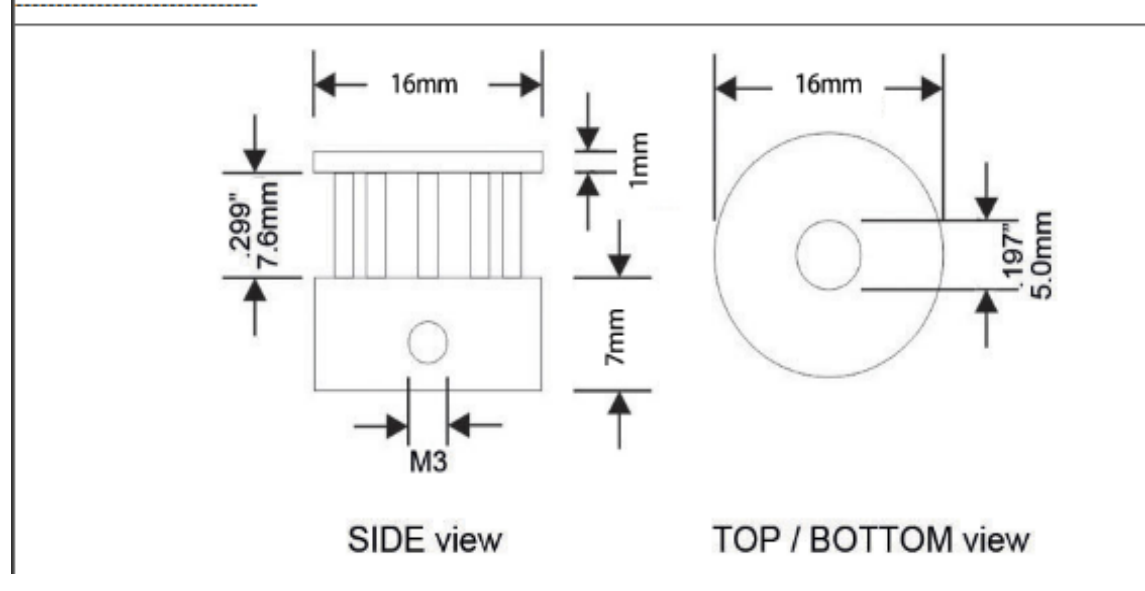

## **ANEXO XII**

# **ESPECIFICACIONES DE MÁQUINAS SIMILARES**

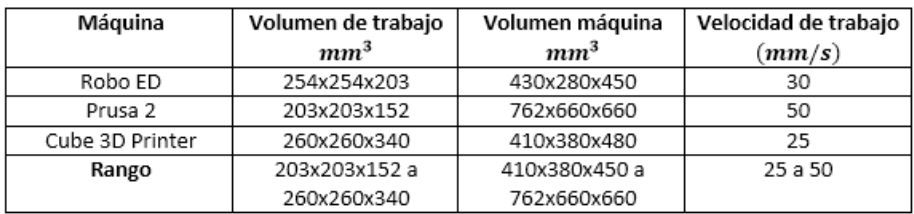

## **ANEXO XIV**

## **G- CODE**

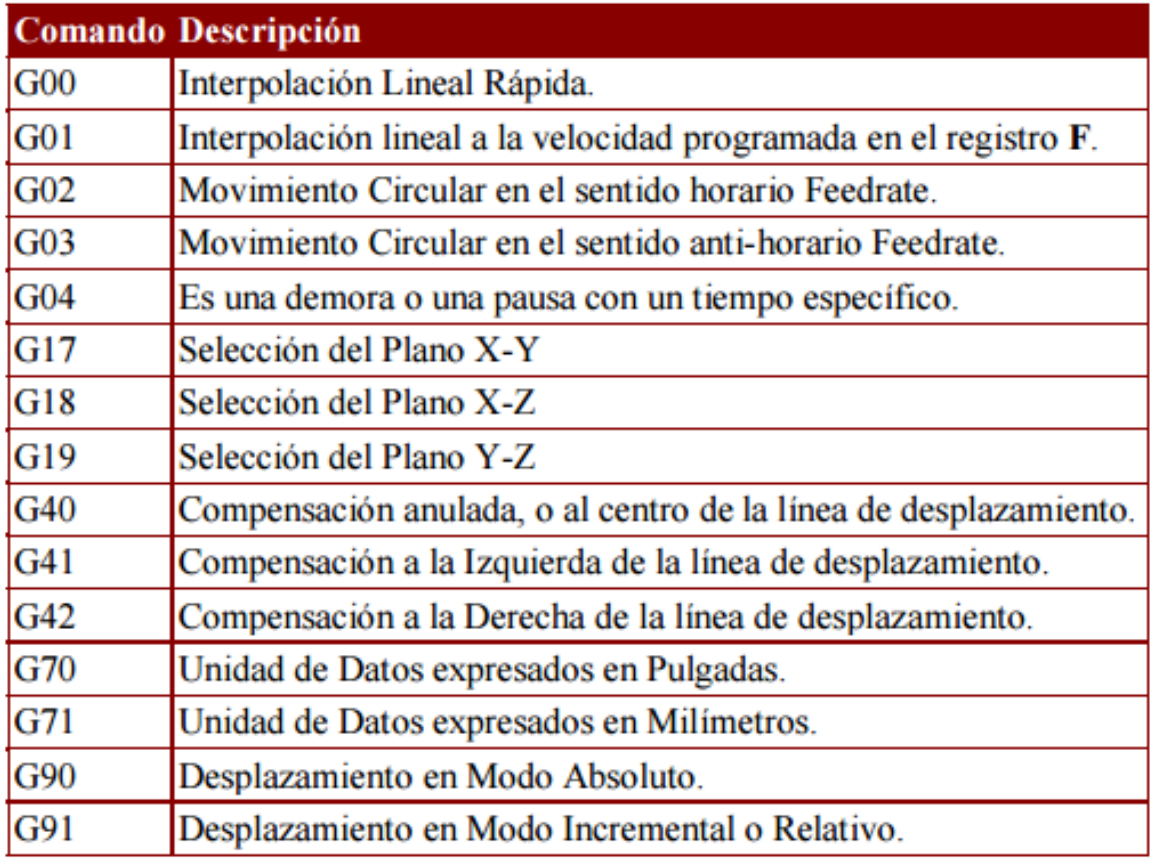

## **ANEXO XV**

## **SOPORTE PARA SISTEMA DE CORTE (EJE X)**

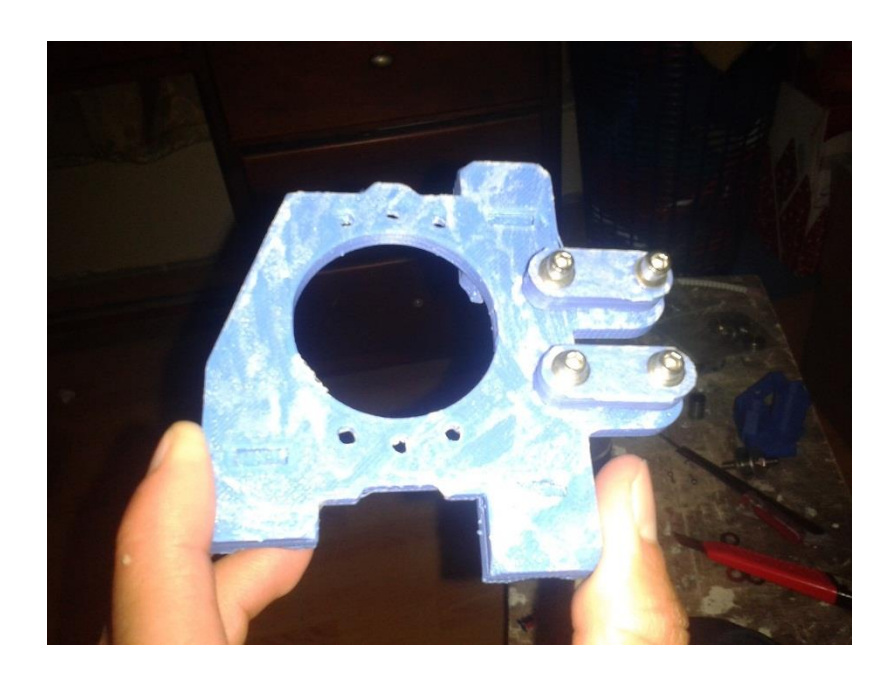

Fig. 1 Soporte vista frontal

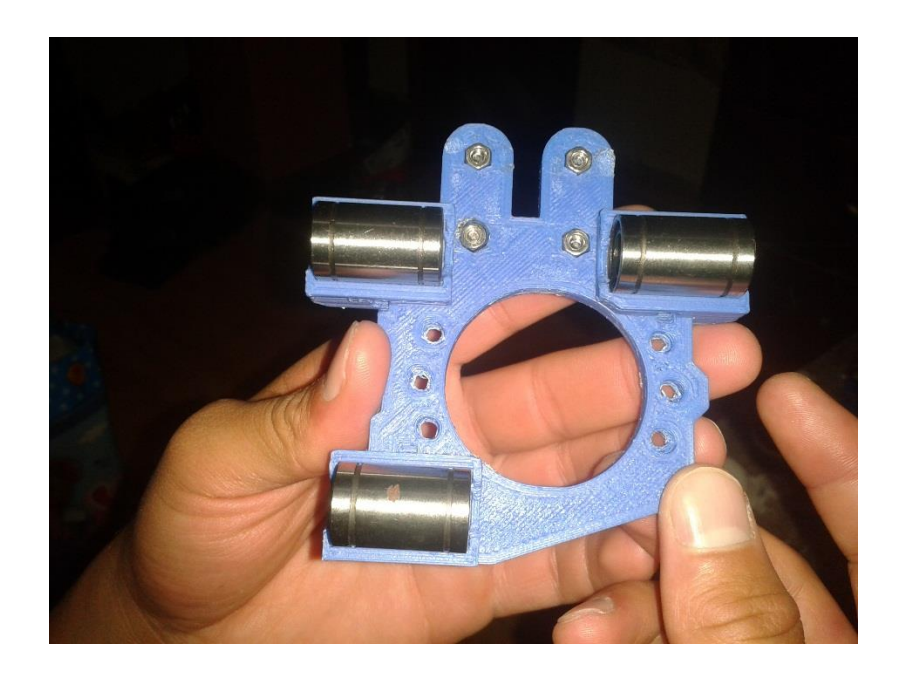

Fig. 2 Soporte vista posterior

## **ANEXO XVI**

## **ELABORACIÓN DEL SISTEMA**

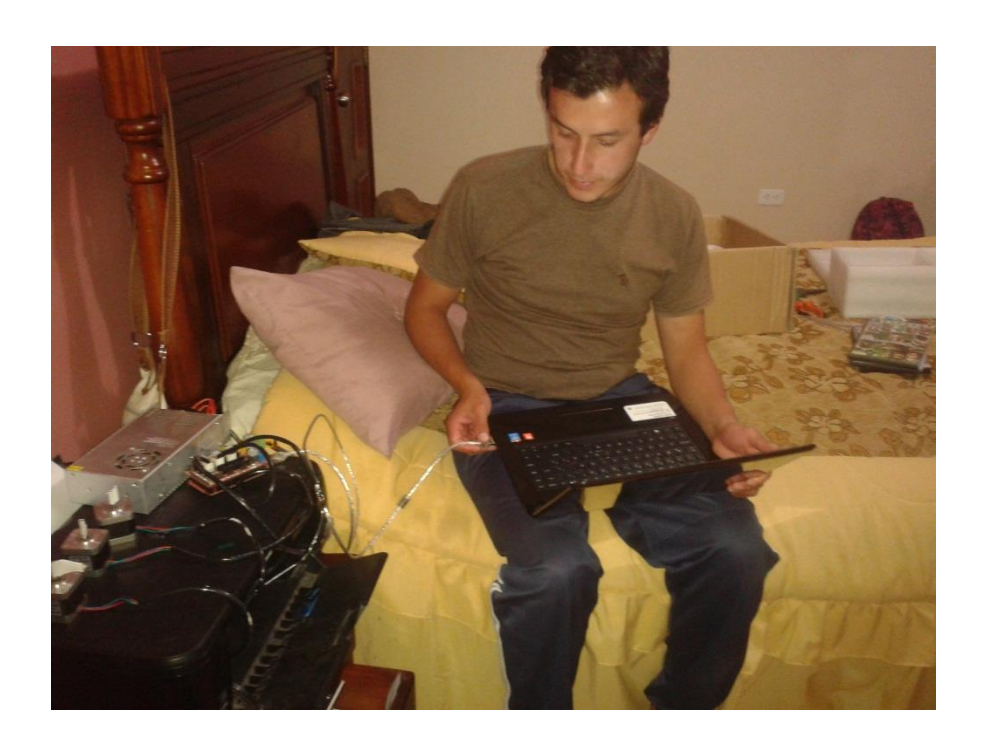

Fig. 3 Programación del sistema

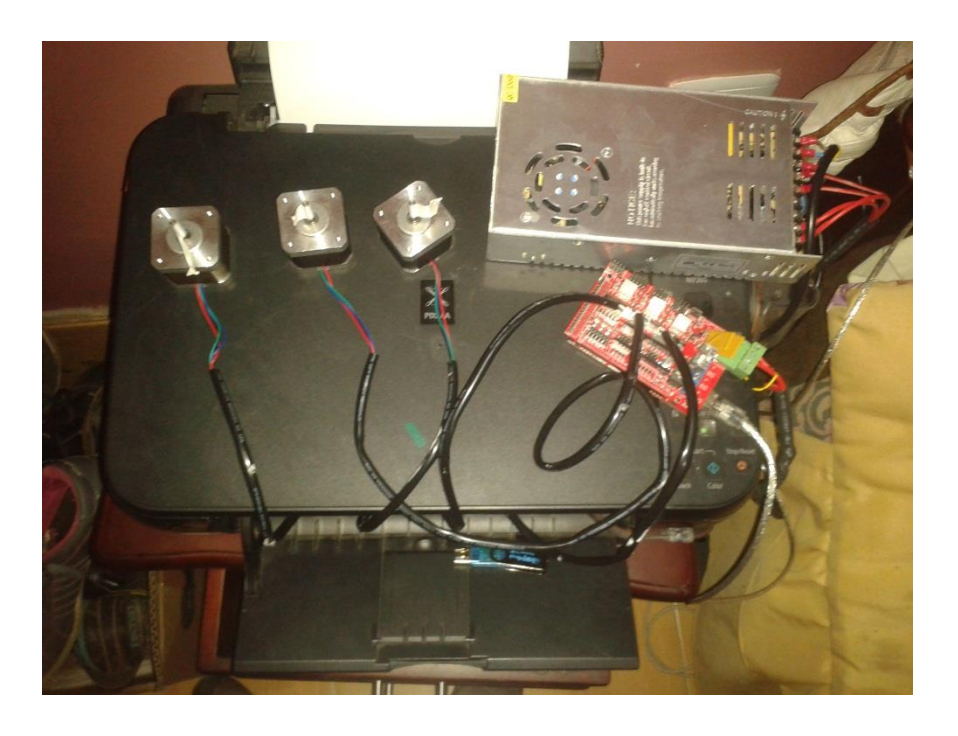

Fig. 4. Probando los motores de los ejes

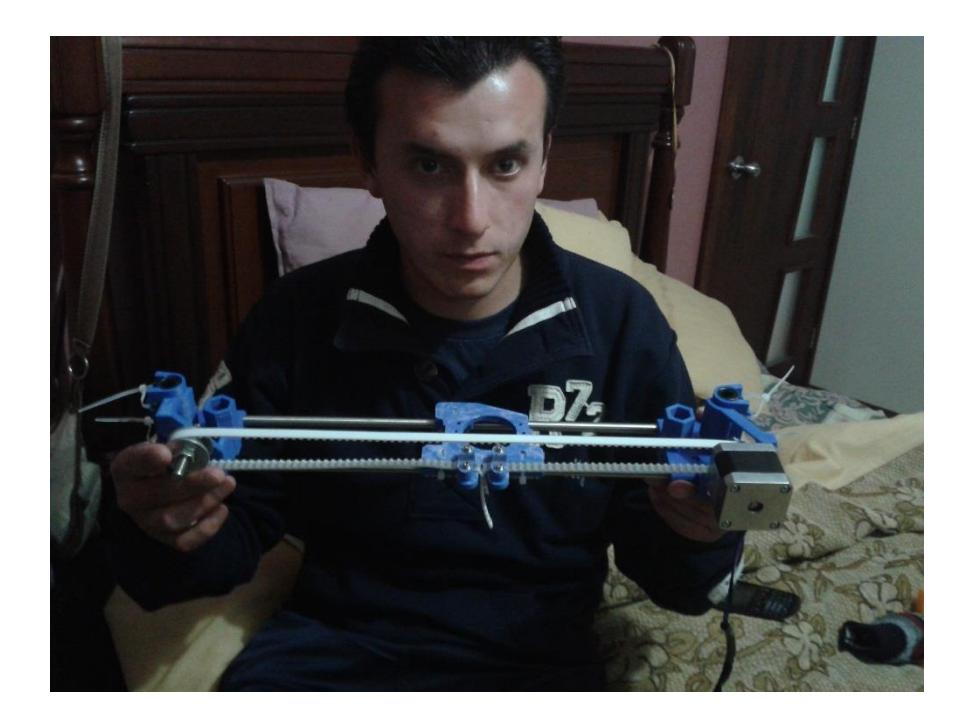

Fig. 5. Construcciones del sistema

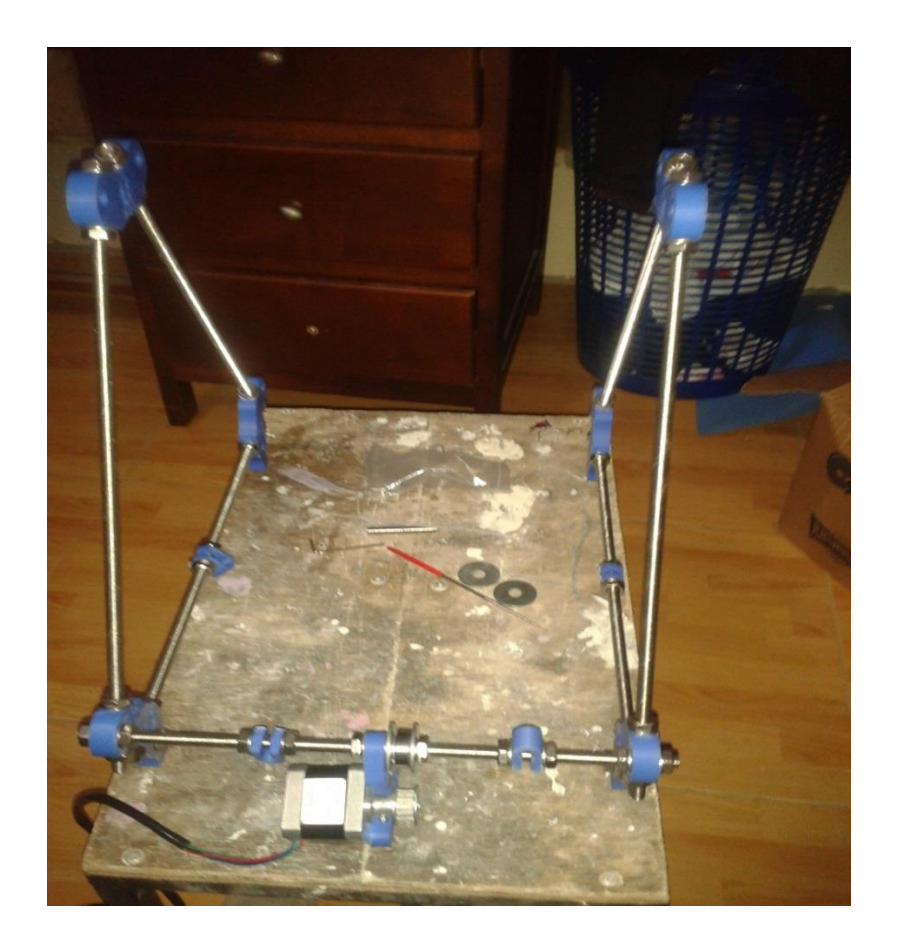

Fig.6 Construcción de la estructura

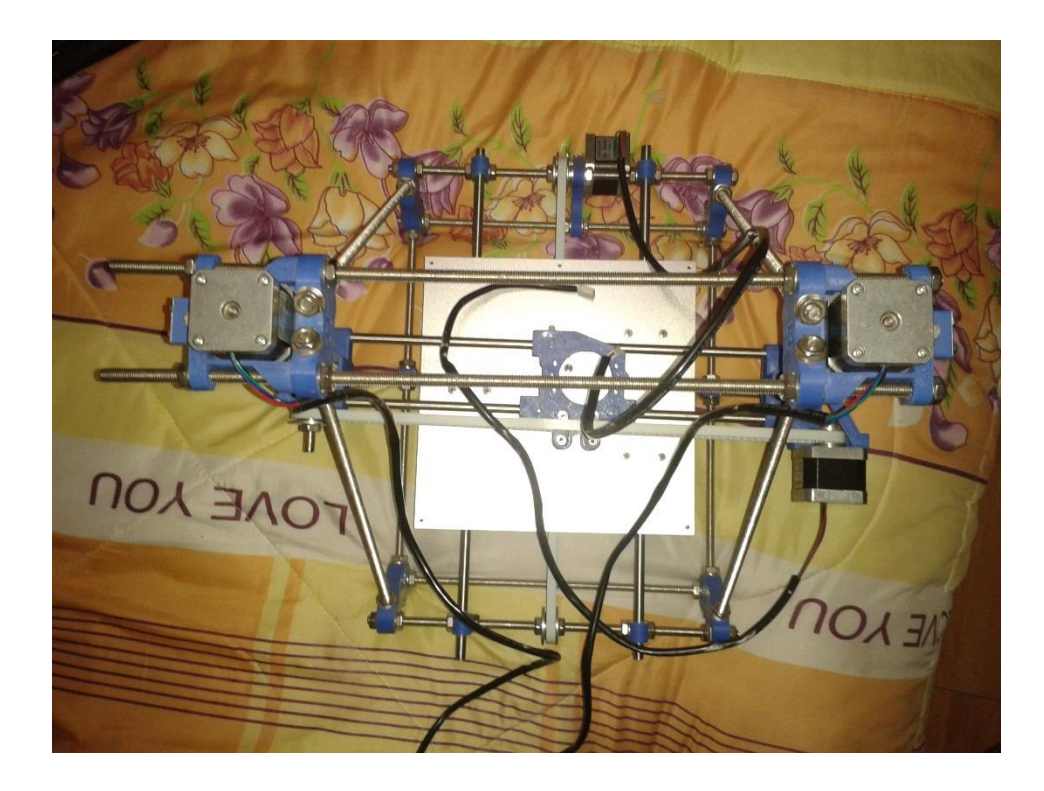

Fig. 7. Vista Interna

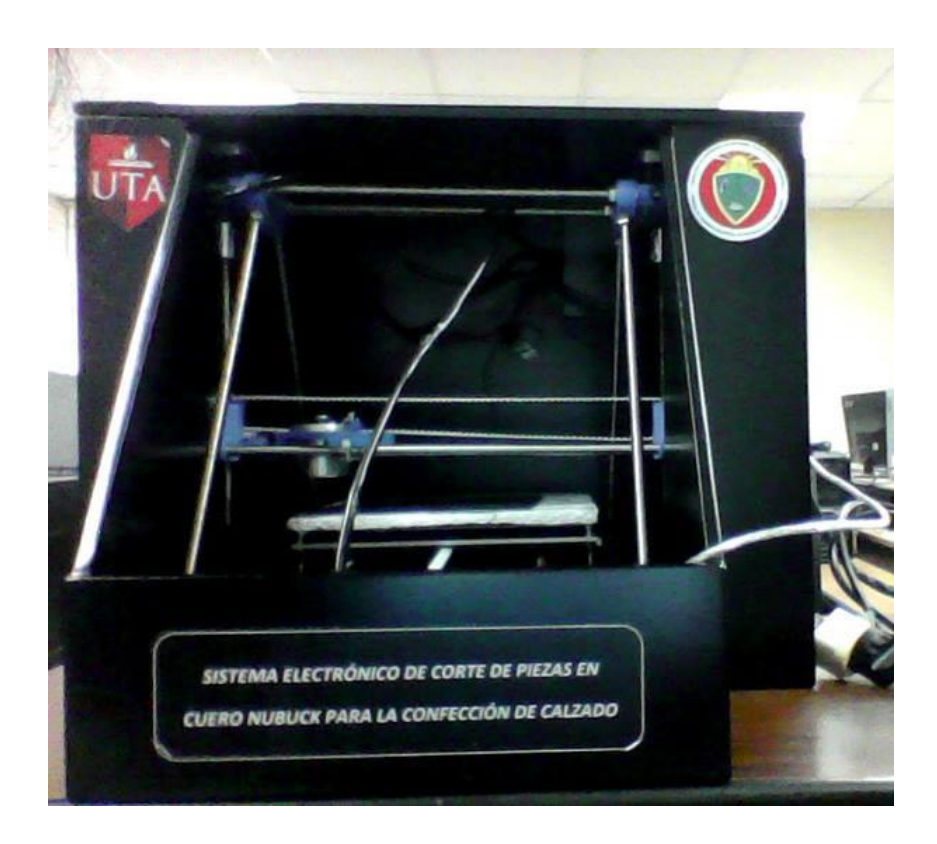

Fig. 8. Vista externa

#### **ANEXO XVII**

#### **INSTRUCCIONES PARA LA UTILIZACIÓN DEL SISTEMA**

- 1. Encender la PC.
- 2. Montar el cuero a cortar en la base de sujeción del sistema.
- 3. Revisar la alimentación, conexiones con la tarjeta de control, ningún cable debe estar suelto.
- 4. Revisar la comunicación entre el software y la tarjeta de control.
- 5. Presionar el interruptor de encendido del Sistema Electrónico.
- 6. Realizar el diseño gráfico en una herramienta gráfica de la pieza a cortar.
- 7. Guardar el archivo en extensión .stl
- 8. Abrir el programa Pronterface.
- 9. Pulsar el botón reset en el programa.
- 10. Pulsar los botones Home para que los carros de los ejes se desplacen al cero absoluto del sistema.
- 11. Importar el archivo, ir a File>import stl>load file>buscar y abrir el archivo diseñado, luego aceptar>colocar las velocidades de avance (115600).
- 12. Revisar, el archivo diseñado por el operador debe observarse en la pantalla principal de Pronterface.
- 13. Una vez concluido con los pasos anteriores pulsar el botón RUN para comenzar a cortar la pieza de cuero de acuerdo al diseño realizado.
- 14. Estar pendiente del corte, si se produce alguna anomalía pulsar el botón Reset/Stop o el pulsador de emergencia.
- 15. Una vez terminado el proceso retirar la pieza de cuero cortada y reemplazarla con una nueva.

#### **ANEXO XVIII**

#### **NORMAS DE SEGURIDAD**

## **PRECAUCIONES DE SEGURIDAD**

# **LEA LAS SIGUIENTES INDICACIONES ADVERTECIA**

El presente Manual de Normas básicas tiene como objetivo principal la prevención y la eliminación de todo riesgo que pueda amenazar la seguridad y bienestar de los operarios. Lea detenidamente las siguientes indicaciones:

# **ATENCIÓN**

No exponga el dispositivo a la lluvia, ni lo use cerca del agua o en lugares donde haya mucha humedad. No ponga recipientes que contengan líquido encima del dispositivo, ya que puede derramarse y penetrar en su interior.

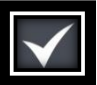

Compruebe que la cuchilla tenga la distancia correcta entre la base y el filo para evitar que se atasque o se rompa al momento de cortar el cuero.

No exponga el instrumente a polvo o vibraciones excesivas, ni a temperaturas extremas para evitar que se dañe la tarjeta de control.

No ponga el dispositivo sobre superficies inestables, donde pueda caerse por accidente

**STOP** En caso de ocurrir un doblamiento en el cuero durante de corte no introducir los dedos sino pulsar el paro de emergencia para desactivar la máquina y evitar posibles accidentes.

Para cambiar de cuchillas asegúrese de colocar el protector de la cuchilla para evitar cortarse.

Mantener fuera del alcance de los niños.

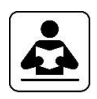

Lea completamente el manual antes de realizar la instalación del equipo.

#### **ANEXO XIX**

## PLANOS DE CONSTRUCCION EJE Y

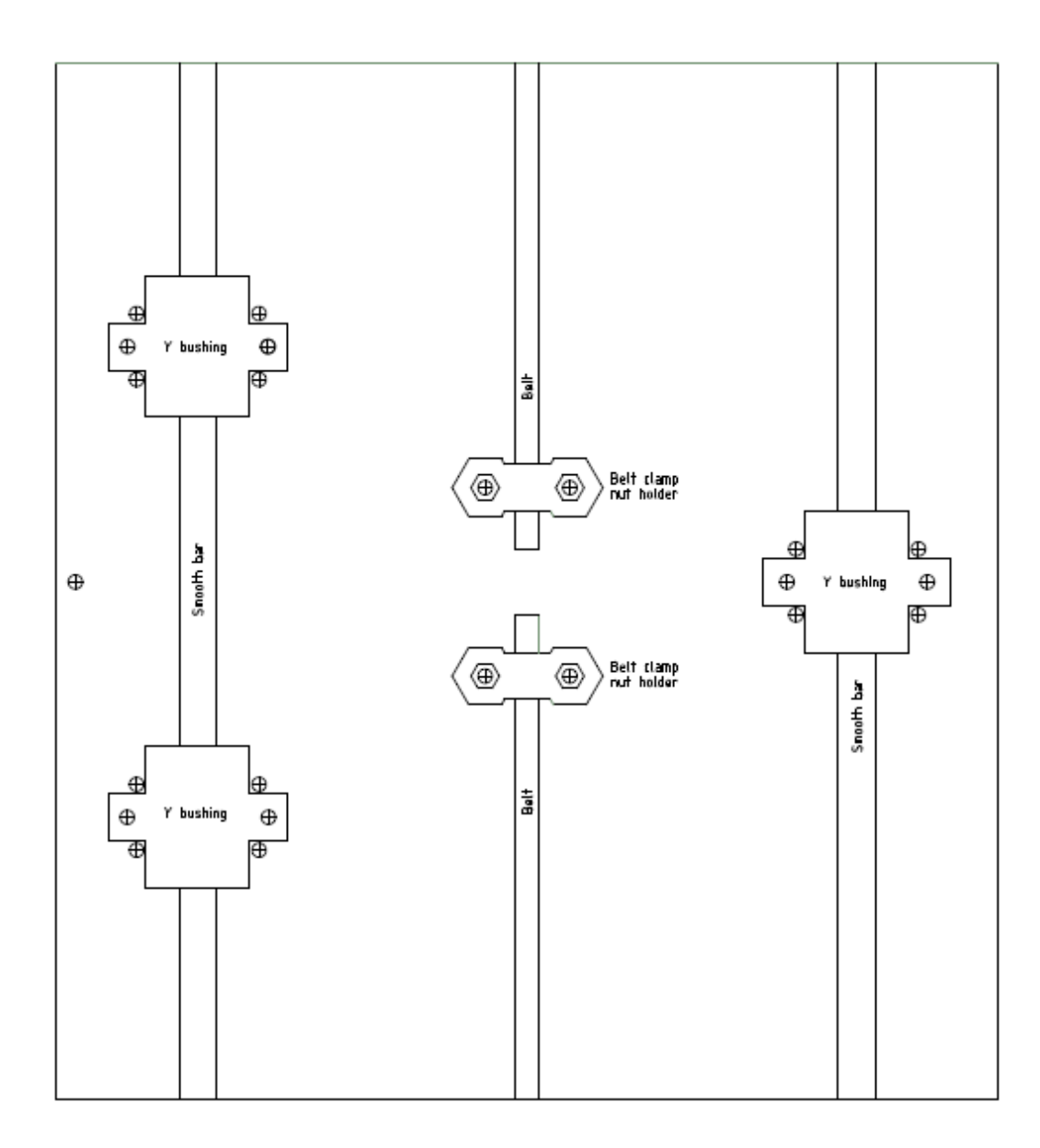